# Министерство образования и науки Республики Беларусь БЕЛОРУССКИЙ НАЦИОНАЛЬНЫЙ ПОЛИТЕХНИЧЕСКИЙ УНИВЕРСИТЕТ Кафедра электротехники и электроники

### МЕТОДИЧЕСКОЕ ПОСОБИЕ

к выполнению расчетно-графической работы по дисциплинам «Электротехника и промышленная электроника» и «Электротехника, электрические машины и аппараты» для студентов неэлектротехнических специальностей

В 3-х частях

Часть 2

# ТРАНСФОРМАТОРЫ, ЭЛЕКТРИЧЕСКИЕ МАШИНЫ И АППАРАТЫ, ЭЛЕКТРОПРИВОД

Минск 200 3

#### **УДК 621.3 (075 )**

Домников С.В. и др. Метод. пособие к выполнению расчетно-графической работы по дисциплинам «Электротехника и электроника» и «Электротехника, электрические машины и аппараты» для студ. неэлектротехнич. спец. / С.В.Домников, Г.С.Климович, В.Ф.Мехедко, Л.И.Новикова, М.И.Полуянов, Т.Т.Розум ; Под ред. Т.Т.Розум. В 3 ч.- Мн.: БНТУ, 2002. - Ч.2: Трансформаторы, электрические машины и аппараты, электропривод.- 65с.

### С.В. Домников, Г.С. Климович, В.Ф. Мехедко, Л.И. Новикова, М.И. Полуянов, Т.Т. Розум

Методическое пособие содержит многовариантные задания и типовые расчеты по трансформаторам, электрическим машинам, выбору электродвигателей и аппаратуры управления и защиты электротехнических устройств. Набор заданий и указания к ним предусматривают возможность изменять объем работы для студентов различных специальностей.

Задания к расчетно-графической работе и типовые расчеты к ним подготовили к печати : задачи 3.1 и 3.2 - М.И. Полуянов; задачи 3.3., 3.6, 3.7 - Л.И. Новикова; задачи 3.4, 3.5 - С.В. Домников; задачи 3.8. и 3.9 - В.Ф. Мехедко; задача 3.10 - Г.С. Климович; задача 3.11 - Т. Т. Розум.

Под общей редакцией Т.Т. Розум

Рецензент И.В. Новаш

Домников С.В., Мехедко В.Ф., Климович Г.С. и др. , 2003

Задания и методические указания к расчетно-графической работе № 3

Зад ача 3.1.

Ко вторичной обмотке трехфазного трансформатора, паспортные данные которого приведены в таблице 3.1., подключена нагрузка с коэффициентом мощности cosϕ<sup>2</sup> .

Задание:

1. Начертить схему соединения обмоток трансформатора, Т-образную схему замещения одной фазы и рассчитать ее параметры.

2. Определить коэффициент мощности трансформатора в режиме холостого хода cosϕ<sup>10</sup> и в режиме номинальной нагрузки cosϕ1 ном при заданном значении cosϕ<sup>2</sup> нагрузки.

3. Для режима номинальной нагрузки построить векторную диаграмму трансформатора.

4. Ответить на вопросы, указанные в таблице 3.1.

Указания к выбору варианта:

1. Порядковый номер фамилии студента в журнале группы определяет номер выбираемой из таблицы 3.1 строки исходных данных.

2. Коэффициент мощности нагрузки трансформатора cosϕ<sup>2</sup> для всех студентов одной группы одинаков и равен 1,0 (группа 1) ; 0,95 (группа 2) ; 0,9 (группа 3) ; 0,85 (группа 4).

### Задача 3.2

Однофазный трансформатор, паспортные данные которого приведены в таблице 3.2, питает нагрузку с коэффициентом мощности созф?.

Задание:

1. Построить внешнюю характеристику трансформатора *U*<sup>2</sup> (β) и зависимость КПД от нагрузки η (β) при заданном коэффициенте мощности нагрузки cosϕ<sup>2</sup> . Значения коэффициента нагрузки β принять равными 0; 0.25; 0,50; 0,75; 1,00. Воспользоваться компьютерной программой TRANS.

2. Определить годовой эксплуатационный КПД трансформатора при заданном коэффициенте мощности cos  $\varphi_2$ , если 2000ч в год трансформатор загружен на 100 % , 3000 ч - на 60 % , а остальное время работает вхолостую.

3. Ответить на вопросы, указанные в таблице 3.1.

Указания к выбору варианта - те же, что и в зада-

че 3.1.

 $T$ аблица  $3.1$ 

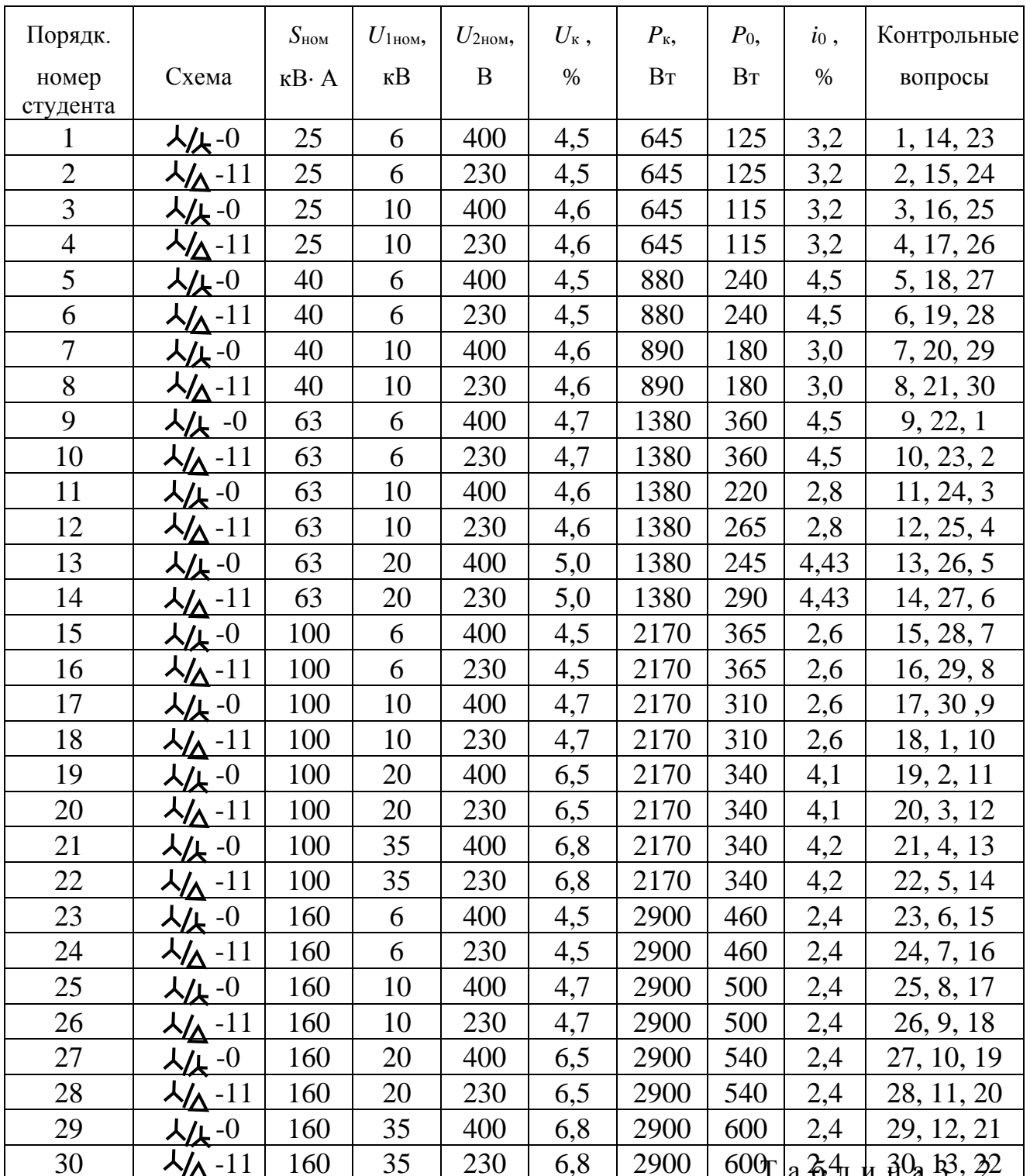

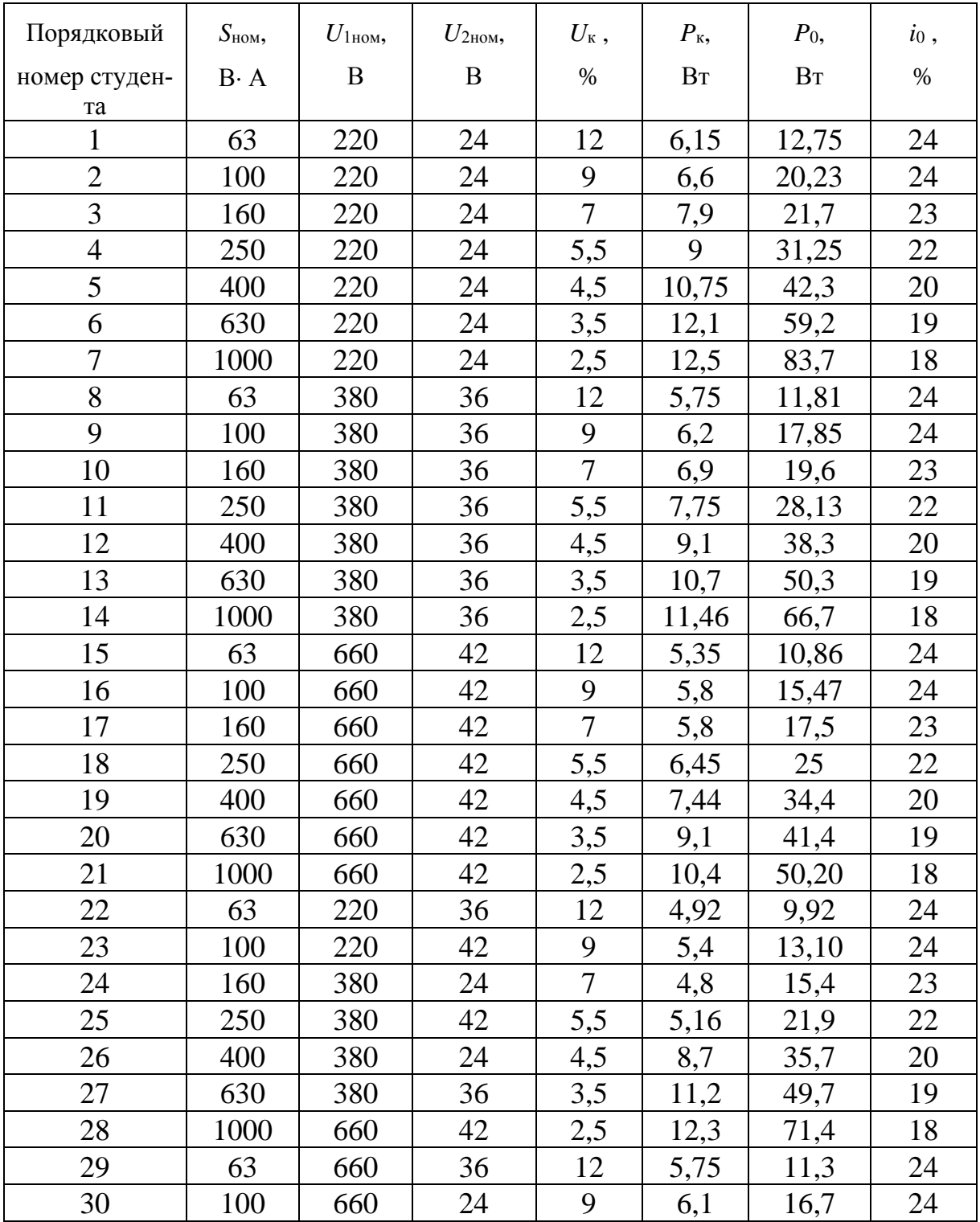

Вопросы кп. 4 задания 3.1 или к п. 3 задания 3.2

1. Каковы условия проведения и назначение опыта холостого хода трансформатора?

2. Напишите уравнение токов трансформатора и объясните физический смысл составляющих первичного тока.

3. Что называют приведенными величинами вторичной обмотки? Как производится приведение параметров вторичной обмотки к параметрам первичной?

4. Какие величины определяются в опыте холостого хода; по какой схеме он производится?

5. Начертите схему опыта короткого замыкания трансформатора. Какие величины определяются в этом опыте?

6. Что называется напряжением короткого замыкания? Каков его физический смысл?

7. Определите значение аварийного тока короткого замыкания рассчитываемого трансформатора, если вторичную обмотку трансформатора закоротить, а на первичную подать номинальное напряжение.

8. Что изменится в работе трансформатора, если на первичную обмотку подать постоянное напряжение, равное номинальному? Почему этот режим приводит к аварии?

9. Начертите принципиальную схему однофазного трансформатора и объясните принцип его работы.

10. Какой магнитный поток называется основным, какой – потоком рассеяния? Как выражаются ЭДС рассеяния обмоток?

11. Напишите уравнения напряжения для первичной и вторичной обмоток и объясните смысл каждого из членов этих уравнений.

12. Как изменится вторичное напряжение трансформатора, если его индуктивную нагрузку заменить емкостной? Для доказательства используйте упрощенную схему замещения трансформатора и векторную диаграмму.

13. В каких случаях целесообразно применение автотрансформаторов? Каковы их преимущества? Недостатки?

14. Какие трансформаторы используются для расширения пределов измерительных приборов? Как подключаются к ним несколько однотипных измерительных приборов?

15. Почему в опыте холостого хода можно пренебречь потерями в меди, а опыте короткого замыкания - потерями в стали?

16. Какие потери в трансформаторе являются постоянными, какие переменными, и почему?

17. Объясните, почему магнитный поток в трансформаторе практически не зависит от нагрузки.

18. Как устроены трехфазные трансформаторы и какие схемы соединения могут они иметь?

19. Для какой цели на электрических станциях в начале линии электропередачи устанавливают повышающие трансформаторы?

20. С какой целью в трансформаторе используется ферромагнитный сердечник? Почему сердечник трансформатора собирается из отдельных изолированных листов электротехнической стали «внахлестку»?

21. Почему ток холостого хода имеет малую величину и как он определяется?

22. Какими элементами в схеме замещения учитываются первичная и вторичная обмотки, магнитопровод трансформатора?

23. Как рассчитываются параметры схемы замещения трансформатора?

24. При какой нагрузке (активной, активно-индуктивной или активноемкостной) напряжение на зажимах потребителей – минимальное? Ответ поясните векторными диаграммами.

25. Каковы причины изменения вторичного напряжения трансформатора при увеличении нагрузки?

26.Что вызывает нагрев трансформатора и почему ограничивается температура нагрева?

27. Почему у большинства трансформаторов максимальный КПД имеет место при нагрузке 0,5 – 0,75 от номинальной? Определить β , при котором КПД рассчитываемого трансформатора максимален.

28. Почему в качестве номинальной мощности трансформатора задается полная мощность в кВ⋅А?

29. В чем преимущества трехстержневого трехфазного трансформатора перед однотипным, выполненным из трех однофазных?

30. В каком режиме работают измерительные трансформаторы напряжения и в каком – трансформаторы тока? Какие имеются ограничения при подключении к ним количества измерительных приборов?

Типовые расчеты к задачам 3.1 и 3.2

Пример 1. Трехфазный трансформатор со схемой соединения обмоток Y/∆ – 11 имеет следующие номинальные параметры: мощность  $S_{\text{HOM}}$  = 320 кВ⋅А; высшее (первичное) линейное напряжение  $U_{\text{1HOM}}$  = 10 кВ; низшее (вторичное) линейное напряжение  $U_{2}_{\text{HOM}} = 230 \text{ B}$ .

Определить номинальные токи первичной и вторичной обмоток, фазные напряжения, коэффициент трансформации и начертить схему соединения обмоток.

Решение:

Номинальные линейные первичный и вторичный токи

$$
I_{1_{\text{HOM}}} = \frac{S_{\text{HOM}}}{\sqrt{3} \cdot U_{1_{\text{HOM}}}} = \frac{320 \cdot 10^3}{\sqrt{3} \cdot 10 \cdot 10^3} = 18,48 \text{ A}; I_{1_{\text{OOM}}} = I_{1_{\text{HOM}}};
$$
  

$$
I_{1_{\text{HOM}}} = \frac{S_{\text{HOM}}}{\sqrt{3} \cdot U_{2_{\text{HOM}}}} = \frac{320 \cdot 10^3}{\sqrt{3} \cdot 230} = 803 \text{ A}; I_{2_{\text{OOM}}} = I_{2_{\text{HOM}}}/\sqrt{3}.
$$

Номинальные фазные напряжения при схеме соединения  $Y / \Delta - 11$ 

$$
U_{1\Phi.\text{HOM}} = U_{1\text{HOM}} / \sqrt{3} = 5773 \text{ B}
$$
  

$$
U_{2\Phi.\text{HOM}} = U_{2\text{HOM}} = 230 \text{ B}.
$$

Коэффициент трансформации

$$
n = U_{1\Phi.\text{HOM}} / U_{2\Phi.\text{HOM}} = 5773 / 230 = 25,1.
$$

Схема соединения обмоток дана на рисунке 3.1

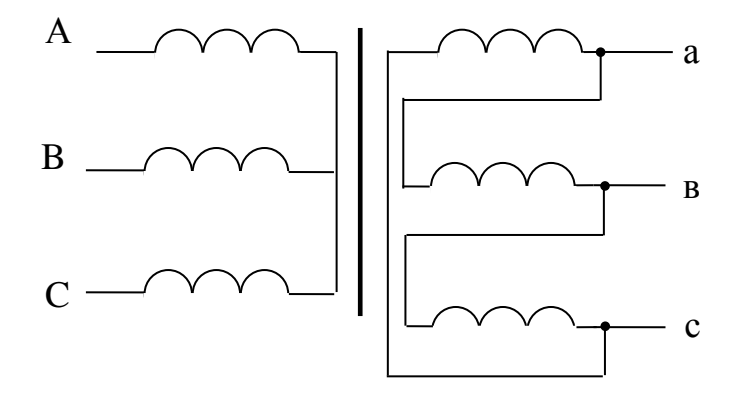

### Рисунок 3.1

Пример 2. Трехфазный трансформатор из примера 1 имеет следующие паспортные данные: мощность потерь холостого хода  $P_0 = 1400$  Вт; мощность потерь короткого замыкания  $P_{k} = 6800$  Вт; напряжение короткого замыкания  $U_{\rm k}$  = 5,5 %; ток холостого хода  $i_0$  = 5,15 %.

Построить Т-образную схему замещения одной фазы трансформатора и рассчитать ее параметры.

Решение:

Т-образная схема замещения одной фазы приведена на рисунке 3.2.

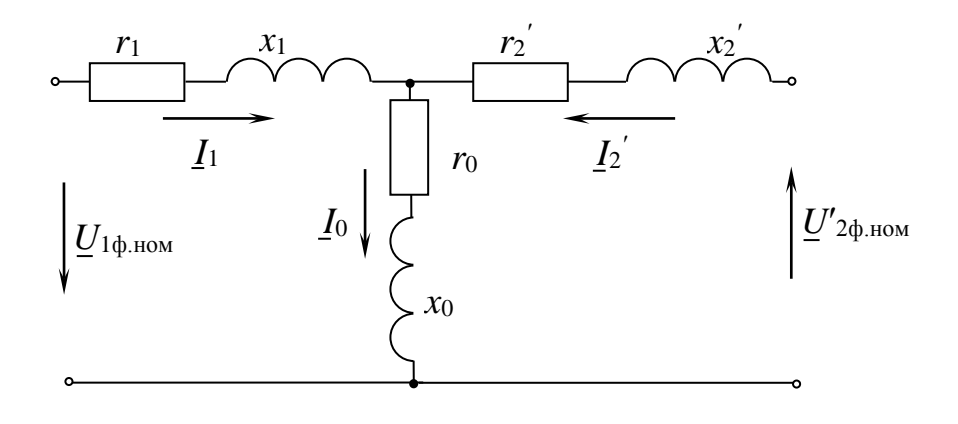

Рисунок 3.2.

Параметры схемы замещения

 $r_0 = P_0 / 3I^2 = P_0 / 3$   $(i_0 \cdot I_{1HOM} / 100)^2 = 1400/3$   $(5,15 \cdot 18,48/100)^2 = 516$  Om ;

 $z_0 = U_{1\text{th. HOM}} / I_0 = U_{1\text{th. HOM}} / (i_0 \cdot I_{1\text{HOM}} / 100) = 5773 / (5.15 \cdot 18.48 / 100) = 6070$ Ом;

$$
x_0 = \sqrt{\overline{z_0^2} - r_0^2} = \sqrt{6070^2 - 516^2} = 6048 \text{ OM};
$$
  

$$
r_{\text{k}} = P_{\text{k}} / 3P_{1\text{HOM}} = 6800 / (3 \cdot 18,48^2) = 6,64 \text{ OM};
$$

 $z_{k} = U_{k\phi} / I_{1}$ Hom =  $U_{k} \cdot U_{1}$  +  $U_{1}$  +  $U_{1}$  +  $100 I_{1}$  = 5,5  $\cdot$  5773 / (100 $\cdot$ 18,48) = 17,18 OM;

$$
x_{\kappa} = \sqrt{z_{\kappa}^2 - r_{\kappa}^2} = \sqrt{17,18^2 - 6,64^2} = 15,84 \text{ OM}
$$
  

$$
r_1 = r_2' = r_{\kappa} / 2 = 6,64 / 2 = 3,32 \text{ OM}
$$
  

$$
x_1 = x_2' = x_{\kappa} / 2 = 15.84 / 2 = 7,92 \text{ OM}
$$

3 Для трехфазного трансформатора из примеров 1 и 2 Пример определить коэффициент мощности первичной обмотки в режиме 50 % загрузки с коэффициентом мощности нагрузки  $\cos\varphi_2 = 0.8$ 

Решение:

Коэффициент мощности первичной обмотки

$$
\cos\varphi_1 = P_1 / \sqrt{P_1^2 + Q_1^2} \ ,
$$

где  $P_1 = \beta \cdot S_{\text{HOM}} \cdot \cos\varphi_2 + P_0 + \beta^2 \cdot P_{\kappa}$  - активная мощность первичной обмотки;

 $Q_1 = \beta \cdot S$  ном  $\cdot \sin\varphi_2 + i_0 \cdot S_{\text{HOM}} / 100 + \beta^2 \cdot S_{\text{HOM}} \cdot U_{\text{kp}} / 100$  - реактивная мощность первичной обмотки;

 $U_{\kappa p} = \sqrt{U_{\kappa}^2 - U_{\kappa a}^2}$  - реактивная составляющая напряжения короткого замыкания, % ;

 $U_{\text{ka}} = (P_{\text{k}} / S_{\text{HOM}}) \cdot 100 \%$  - активная составляющая напряжения короткого замыкания, %.

B даниом режиме нагружи (
$$
\beta = 0.5
$$
;  $\cos\varphi_2 = 0.8$ )  
\n
$$
\cos\varphi_1 = \frac{0.5 \cdot 320 \cdot 10^3 \cdot 0.8 + 1400 + \sqrt{(0.5 \cdot 320 \cdot 10^3 \cdot 0.8 + 1400 + 0.5^2 \cdot 6800)^2 + (0.5 \cdot 320 \cdot 10^3 \cdot 0.6 + 1400 + 0.5^2 \cdot 6800)^2 + (0.5 \cdot 320 \cdot 10^3 \cdot 0.6 + 1400 + 0.5^2 \cdot 6800)^2 + (0.5 \cdot 320 \cdot 10^3 \cdot 0.6 + 1400 + 0.5^2 \cdot 6800)^2}
$$

$$
\frac{+0.5^2 \cdot 6800}{\sqrt{\frac{5.15}{100} \cdot 320 \cdot 10^3 + 0.5^2 \cdot \frac{5.073}{100} \cdot 320 \cdot 10^3)^2}} = 0.7474;
$$
  

$$
U_{\text{ra}} = \frac{6800}{320 \cdot 10^3} \cdot 100\% = 2,125\%;
$$
  

$$
U_{\text{cp}} = \sqrt{5.5^2 - 2,215^2} = 5,073\%.
$$

Пример 4. Для трехфазного трансформатора из примеров 1-3 рассчитать приведенные значения тока и ЭДС вторичной обмотки, падений напряжений на сопротивлениях вторичной и первичной обмоток, активную и реактивную составляющие тока холостого хода, ток первичной обмотки в режиме номинальной нагрузки  $(\beta = 1)$  при коэффициенте мощности нагрузки  $cos\phi_2 = 0.8$ . Построить для этого режима векторную диаграмму трансформатора.

Решение:

Приведенный фазный ток вторичной обмотки в режиме номинальной нагрузки при схеме соединения ∆

 $I\ ^{'}_{\ \ 2\Phi.\text{\tiny{HOM}}}=I_{2\ \text{\tiny{HOM}}}\,/\,n\cdot\sqrt{3}\,=803\,/\,25{,}1\cdot\sqrt{3}\,=18{,}48\ \text{\AA} \ .$ 

Приведенные падения напряжений на сопротивлениях вторичной обмотки

$$
\Delta U_{2a}^{'} = \beta \cdot I_{2\phi,\text{HOM}}^{'} \cdot r_2^{'} = 1.18,48 \cdot 3,32 = 61,34 \text{ B};
$$

 $\Delta U_{2\text{ p}}' = \beta \cdot I_{2\text{ \text{ p. HOM}}} \cdot x_2' = 1.18,48 \cdot 7,92 = 146,4 \text{ B}$ 

Приведенная ЭДС вторичной обмотки

 $E'_{2} = U_{2\phi_{\text{HOM}}} \cdot n + \Delta U_{2a} \cdot \cos \varphi_{2} + \Delta U_{2p} \cdot \sin \varphi_{2} =$ 

$$
=230 \cdot 25.1 + 61.34 \cdot 0.8 + 146.4 \cdot 0.6 = 5910 \text{ B}.
$$

Намагничивающий ток равен току холостого хода

$$
I_{10} = (i_0 / 100) \cdot I_{1HOM} = (5, 15 / 100) \cdot 18,48 = 0,952
$$
 A.

Коэффициент мощности в режиме холостого хода определяется по формуле, приведенной в примере 3, или по формуле

$$
\cos\varphi_{10} = \frac{P_0}{\sqrt{3} \cdot U_{1\text{HOM}} \cdot I_{10}} = \frac{1400}{\sqrt{3} \cdot 10 \cdot 10^3 \cdot 0.952} = 0.0846 ;
$$
  

$$
\sin \varphi_{10} = 0.9964.
$$

Активная составляющая намагничивающего тока

$$
I_{10a} = I_{10} \cdot \cos\varphi_{10} = 0.952 \cdot 0.0846 = 0.08054
$$
 A.

Реактивная составляющая намагничивающего тока

$$
I_{10p} = I_{10} \cdot \sin \varphi_{10} = 0.952 \cdot 0.9964 = 0.9486
$$
 A.

Активная составляющая приведенного нагрузочного тока

$$
I_{2\phi,\text{HOM}.a} = I_{2\phi,\text{HOM}} \cdot \cos\varphi_2 = 18,48 \cdot 0,8 = 14,78 \text{ A}.
$$

Реактивная составляющая приведенного нагрузочного тока

 $I'_{2\phi,\text{HOM,D}} = I'_{2\phi,\text{HOM}} \cdot \sin \phi_2 = 18,48 \cdot 0,6 = 11,09 \text{ A}.$ 

Ток первичной обмотки

$$
I_1 = \sqrt{(I_{10a} + I'_{2\phi\text{.HOM}.a})^2 + (I_{10p} + I'_{2\phi\text{.HOM}.p})^2} =
$$

$$
=\sqrt{(0.08054+14.78)^2+(0.9486+11.09)^2}=19.12 \text{ A}.
$$

$$
\varphi_1 = \arctg \frac{I_{10p} + I'_{2\phi \text{.} \text{HOM}.p}}{I_{10\epsilon} + I'_{2\phi \text{.} \text{HOM}.a}} = \arctg \frac{0.9486 + 11.09}{0.08054 + 14.78} = 39^{\circ}.
$$

Падения напряжений на сопротивлениях первичной обмотки

$$
\Delta U_{1a} = \beta I_1 \cdot r_1 \approx \beta \cdot \frac{U_{\text{ka}}}{2 \cdot 100} \cdot U_{1\phi,\text{HOM}} = 1 \cdot \frac{2,125}{2 \cdot 100} \cdot 5773 \approx
$$

$$
\approx 1.19,12 \cdot 3,32 = 63,48 \approx 61,34 \text{ B};
$$

$$
\Delta U_{1\text{ p}} = \beta I_1 \cdot x_1 \approx \beta \cdot \frac{U_{\text{ kp}}}{2 \cdot 100} \cdot U_{1\phi,\text{HOM}} = 1 \cdot \frac{5,073}{2 \cdot 100} \cdot 5773 \approx
$$

$$
\approx 1.19,12 \cdot 7,92 = 151,4 \approx 146,4 \text{ B};
$$

Фазное напряжение первичной обмотки для обеспечения номинального вторичного напряжения при номинальной нагрузке трансформатора должно быть равно

$$
U_{1\phi} = E_1 + \Delta U_{1a} \cdot \cos\varphi_1 + \Delta U_{1p} \cdot \sin \varphi_1 =
$$
  
= 5910 + 63,48.0,777 + 151,4.0,629 = 6055 B.

Если же первичное напряжение постоянно по величине и равно номинальному ( $U_{1\text{d}.\text{HOM}}$  = 5773 B), то при загрузке трансформатора изменяется вторичное напряжение, приведенное значение которого

 $U'_{2\phi} = U_{1\phi_{\text{HOM}}} - \beta (U_{\text{ka}} \cdot \cos \phi_2 / 100 + U_{\text{kp}} \cdot \sin \phi_2 / 100) U_{1\phi_{\text{HOM}}}$ .

По рассчитанным значениям токов, напряжений и ЭДС строим векторную диаграмму трансформатора (рисунок 3.3).

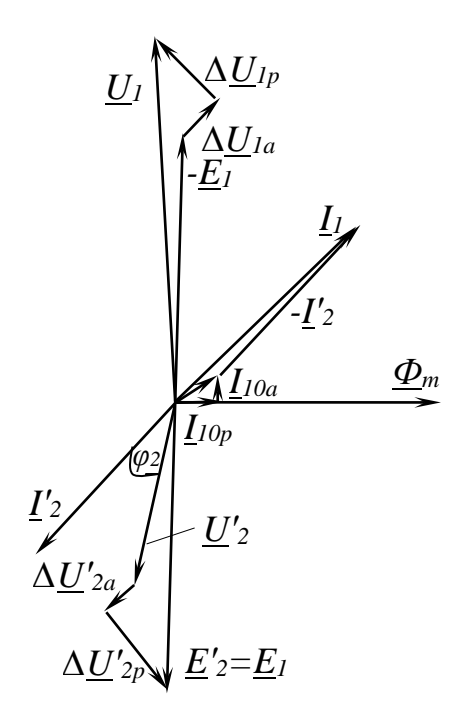

Рисунок 3.3

Для этого выбираем масштабы токов и напряжений и откладываем векторы приведенного вторичного напряжения  $U_{2\phi,\text{HOM}}^{'} = U_{2\phi,\text{HOM}} \cdot n = 230 \cdot 25, 1 = 5773$ В и под углом  $\varphi_2$  к нему – вектор приведенного тока  $I'_{2\varphi,\text{Hom}} = 18,48$  А. Затем по уравнению  $\underline{E}'_2 = \underline{U}'_2 + \underline{I}'_2 \cdot r_2 + j\underline{I}'_2 \cdot x_2$  строим вектор  $\underline{E}'_2 = \underline{E}_1$ . Вектор магнитного потока  $\underline{\Phi}$  m опережает по фазе  $\underline{E}_2$  на угол  $\pi/2$ . Параллельно  $\underline{\Phi}$  m – активную составляющую этого тока  $I_{10p}$ , а перпендикулярно  $\Phi$  m – активную составляющую

$$
\underline{U}_1 = -\underline{E}_1 + r_1 \underline{I}_1 + jx_1 \underline{I}_1.
$$

Пример 5. Для трехфазного трансформатора из примеров 1-4 рассчитать КПД в номинальном режиме ( $\beta$ =1,  $\cos\varphi$ ) = 0.8) и годовой эксплуатационный КПД, если в течение 1500 ч в год трансформатор работает с номинальной нагрузкой, в течение  $3000$  ч – с загрузкой  $50\%$ , а остальное время – в режиме холостого хода.

Решение:

КПД трансформатора

$$
\eta = \frac{\beta S_{\text{HOM}} \cdot \cos \varphi_2}{\beta S_{\text{HOM}} \cdot \cos \varphi_2 + P_0 + \beta^2 \cdot P_{\text{k}}}.
$$

B примере при номинальной загрузке  $(\beta=1, \cos \varphi_2=0.8)$ 

$$
\eta = \frac{1 \cdot 320 \cdot 10^3 \cdot 0.8}{1 \cdot 320 \cdot 10^3 \cdot 0.8 + 1400 + 1^2 \cdot 6800} = 0.969.
$$

Для вычисления годового эксплуатационного КПД определяем энергию, отдаваемую трансформатором нагрузке,

$$
A = P_2 \cdot T = \beta \cdot S_{\text{HOM}} \cdot \cos \varphi_2 \cdot T ;
$$

потери энергии в трансформаторе

$$
\Delta A = (P_0 + \beta^2 P_{\kappa}) \cdot T.
$$

При номинальной загрузке ( $\beta$ =1,  $T = 1500$  ч)

$$
A_{1,0} = 1.320 \cdot 10^3 \cdot 0,8 \cdot 1500 = 3,84 \cdot 10^8 \text{ Br} \cdot \text{H} = 384000 \text{ kBr} \cdot \text{H};
$$
  

$$
\Delta A_{1,0} = (1400 + 1^2 \cdot 6800) \cdot 1500 = 12,3 \cdot 10^6 \text{ Br} \cdot \text{H} = 12300 \text{ kBr} \cdot \text{H}.
$$

При загрузке 50% (β=0,5; T=3000 ч)

$$
A_{0,5} = 0,5.320 \cdot 10^{3} \cdot 0,8.3000 = 3,84 \cdot 10^{8} \text{ Br·y=384000 kBr·y};
$$
  

$$
\Delta A_{0,5} = (1400 + 0,5^{2} \cdot 6800) \cdot 3000 = 9,3.10^{6} \text{ Br·y=9300 kBr·y}.
$$

При режиме холостого хода (β=0; *Т*= 8760 – 1500 – 3000 = 4260)  $A_0 = 0;$  $\Delta A_0 = (1400 + 0^2.6800) \cdot 4260 = 5,964 \cdot 10^6$  Вт $\cdot$ ч = 5964 кВт $\cdot$ ч.

Годовой эксплуатационный КПД равен

$$
\eta_{r,9} = \frac{A_{1,0} + A_{0,5} + A_0}{A_{1,0} + A_{0,5} + A_0 + \Delta A_{1,0} + \Delta A_{0,5} + \Delta A_0} =
$$

$$
= \frac{384000 + 384000 + 0}{384000 + 384000 + 0 + 12300 + 9300 + 5964} = 0,965.
$$

Задача 3.3

1. По заданной в таблице 3.3 частоте вращения двухскоростного асинхронного двигателя определить число катушек на фазу обмотки трехфазного двигателя.

Таблица.3.3

| Номер группы            |           |           |          |          |
|-------------------------|-----------|-----------|----------|----------|
| Частота вращения        | 3000/1500 | 3000/1000 | 1500/750 | 3000/750 |
| ПОЛЯ, МИН <sup>-1</sup> |           |           |          |          |

2. Начертить схему соединения обмотки для получения заданных в таблице 3.3 частот вращения поля.

3. Начертить поперечный разрез двигателя и показать схему соединения катушек фаз для каждой из заданных частот вращения (два чертежа ).

4. На чертежах п.3 показать распределение силовых линий результирующего магнитного поля для момента времени *t*1, соответствующего состоянию токов в обмотке статора, заданного таблицей 3.4.

Таблица.3.4

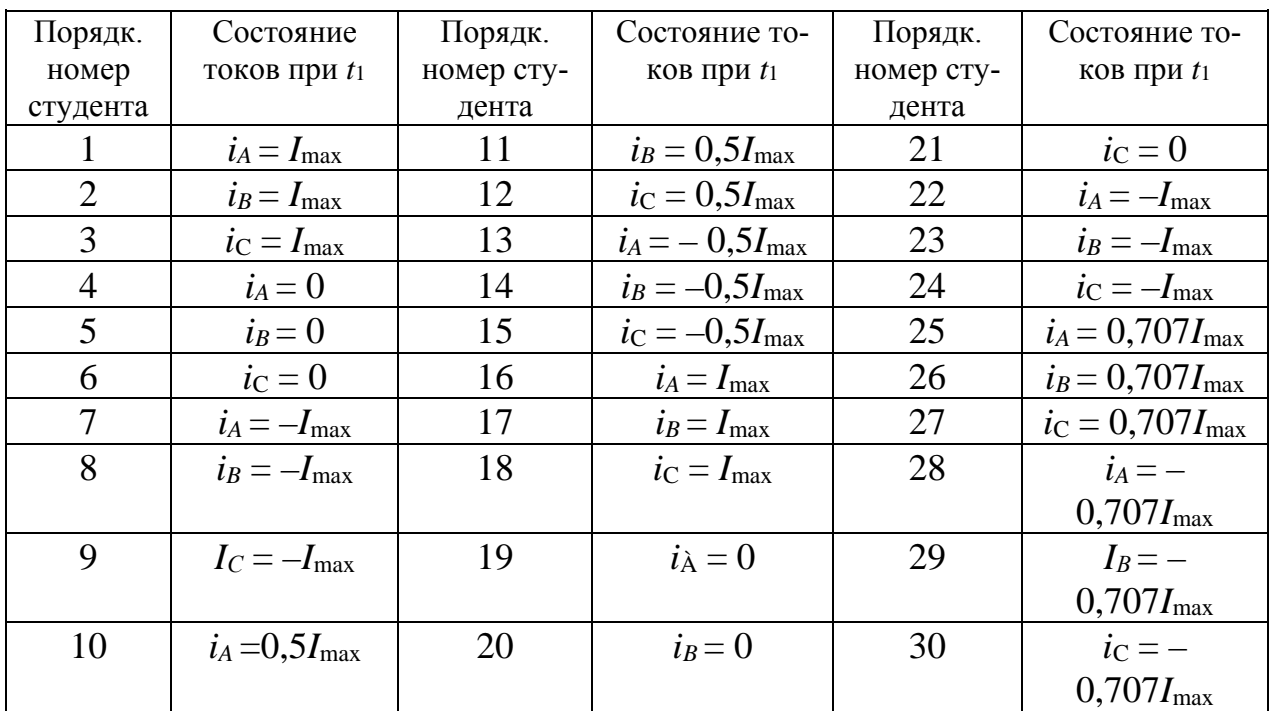

#### Методические указания

Одним из достоинств трехфазной системы токов является возможность получения на ее основе вращающегося магнитного поля. Если к системе трех одинаковых по величине токов, сдвинутых во времени на 120° ,

$$
i_A = I_m \sin \omega t ;
$$
  
\n
$$
i_B = I_m \sin (\omega t - 120^\circ )
$$
  
\n
$$
i_C = I_m \sin (\omega t + 120^\circ )
$$

подключить три катушки, оси которых смещены в пространстве на 120° , то получим вращающееся магнитное поле, вектор суммарной индукции которого в любой момент времени равен  $B = 1.5 B_m$ , где  $B_m$  - максимальное значение магнитной индукции одной катушки. Синхронная частота вращения этого поля зависит от частоты тока *f* и числа пар полюсов поля *р*

$$
n_0=\frac{60\,f}{p}.
$$

Вращающееся магнитное поле положено в основу принципа действия самого распространенного электрического двигателя – асинхронного. При подключении трех катушек статора двигателя к трехфазной сети внутри статора образуется вращающееся магнитное поле. Это поле индуцирует в обмотке ротора ЭДС. Взаимодействие токов ротора, возникающих под действие ЭДС, с вращающимся магнитным полем статора вынуждает ротор вращаться по направлению вращения поля. На рисунке 3.4. б стрелками показаны направления векторов суммарной индукции магнитного поля  $B$  $\rightarrow$ трех сдвинутых на 120° в пространстве катушек статора асинхронного двигателя *AX, BY, CZ,* подключенных к трехфазной системе токов (рисунок 3.4.а ).

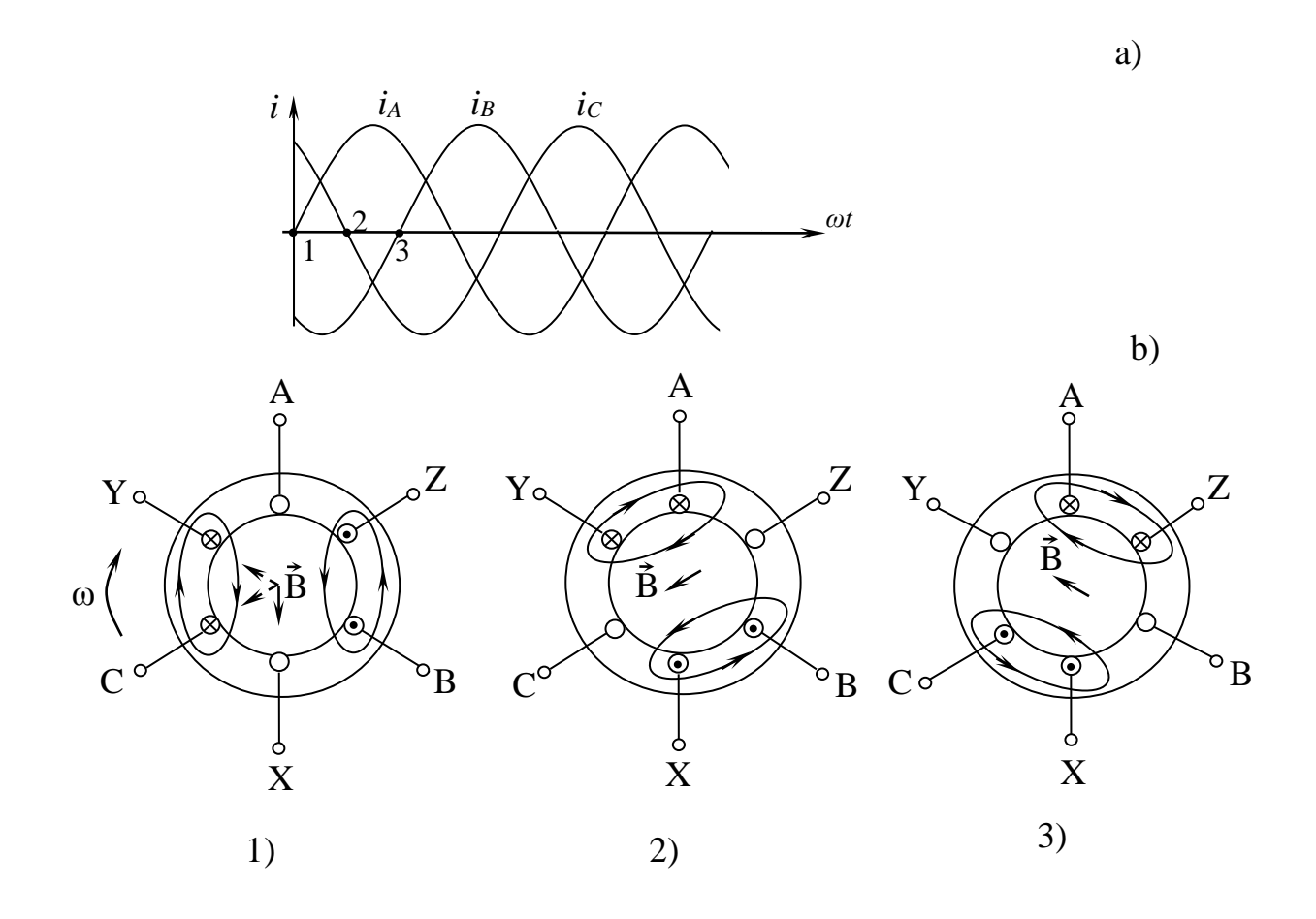

Рисунок 3.4

Построение (рисунок 3.4. б) выполнено для трех моментов времени (1-3). Направление токов катушек указано крестиком и точкой, а направление вектора индукции магнитного поля определено по правилу правоходового винта. Как видно из рисунка 3.4, результирующее поле с  $p=1$  вращается с частотой  $\Omega$ =ω по часовой стрелке. Чтобы изменить направление вращения магнитного поля, достаточно изменить порядок подключения двух любых фазных обмоток к трехфазной сети. Частота вращения магнитного поля зависит от числа полюсов. Для промышленной частоты *f* = 50 Гц в таблице 3.5 приведены некоторые синхронные частоты вращения магнитного поля.

Таблица 3.5

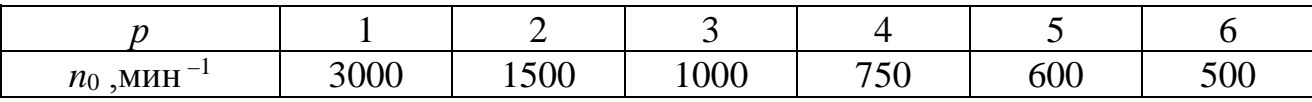

Для получения многополюсного поля увеличивают число катушек в каждой фазе статора в р раз. Число катушек на одну фазу определяет число пар полюсов. Оси катушек смещены на 120°/ р, а геометрические размеры катушек уменьшаются в  $p$  раз, т.е. 180°/ $p$ .

На рисунке 3.5 приведена упрощенная схема четырехполюсного статора  $(p = 2)$ . Трехфазная обмотка статора содержит шесть катушек, геометрические размеры каждой из них  $180^{\circ}$  /  $2 = 90^{\circ}$ . Каждая катушка представлена упрощенно в виде одновитковой секции.

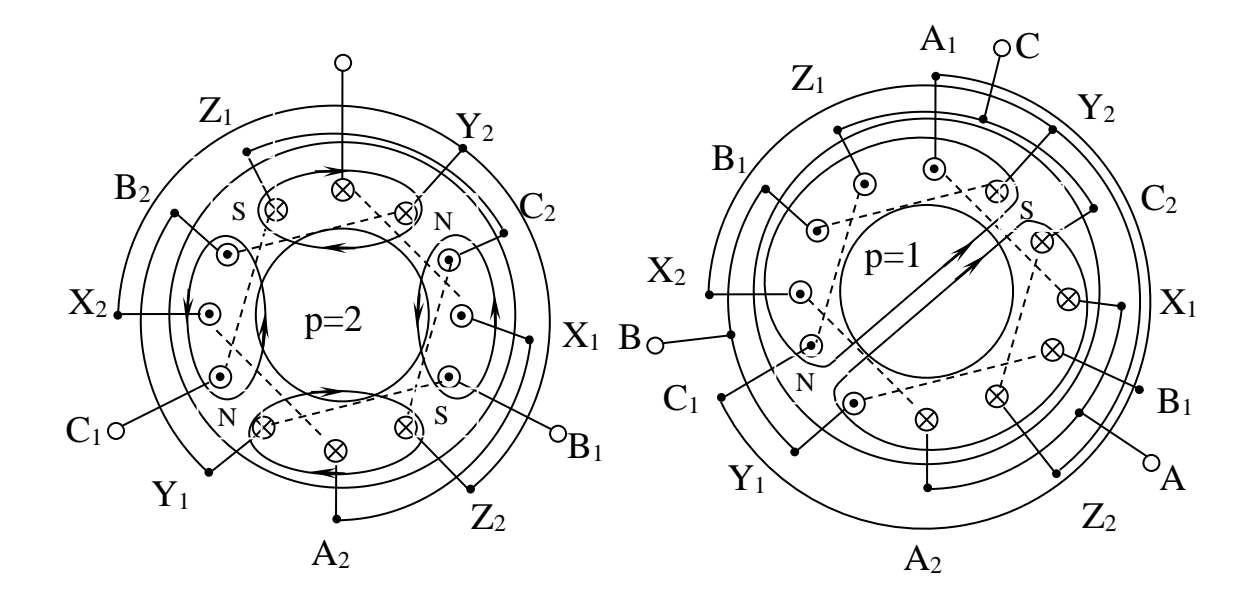

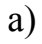

 $\sigma$ )

 $a^{\prime}$ 

 $6<sup>2</sup>$ 

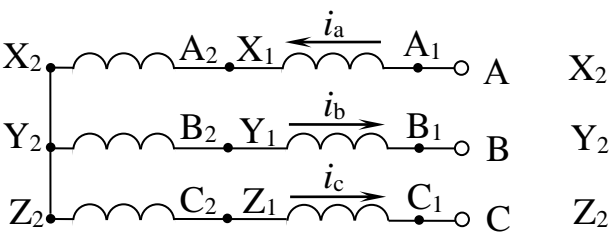

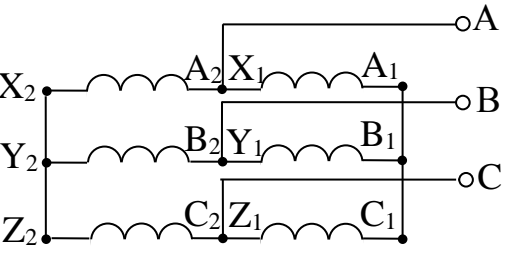

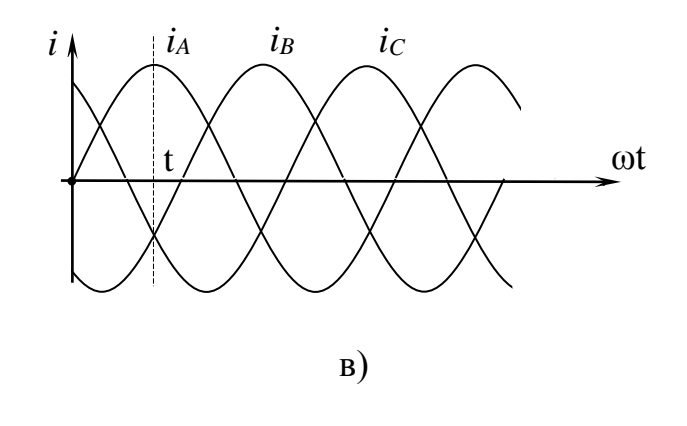

Рисунок 3.5.

На рисунке 3.5 а катушки фазных обмоток соединены последовательно и образуют одинарную звезду, а на рисунке 3.5 б - параллельно, по двойной звезде. Картины полей приведены для токов в момент времени *t* (рисунок 3.5 в). Таким образом, при последовательном соединении частей фазных обмоток (одинарная звезда) получаем четырехполюсное магнитное поле, а при параллельном (двойная звезда) – двухполюсное.

Двигатели, в которых обмотка статора приспособлена для переключения числа полюсов, называются многоскоростными. Они выполняются двух-, трехи четырехскоростными. Двухскоростные имеют одну обмотку с переключением числа полюсов; трех- и четырехскоростные имеют две независимые обмотки, причем для одной из них или для обеих предусматривается переключение числа пар полюсов. Некоторые типы многоскоростных двигателей приведены в таблице 3.6.

Таблица 3.6

| Тип двигателя | Номинальная   | Синхронная частота          | Число по- |
|---------------|---------------|-----------------------------|-----------|
|               | мощность, кВт | вращения, мин <sup>-1</sup> | люсов     |
| 4AA56A4/2     | 0,10/0,14     | 1500/3000                   | 4/2       |
| 4AA56B4/2     | 0,12/0,18     | 1500/3000                   | 4/2       |
| 4AA63A4/2     | 0,19/0,265    | 1500/3000                   | 4/2       |
| 4AA63B4/2     | 0,224/0,37    | 1500/3000                   | 4/2       |
| 4AA71A4/2     | 0,45/0,75     | 1500/3000                   | 4/2       |

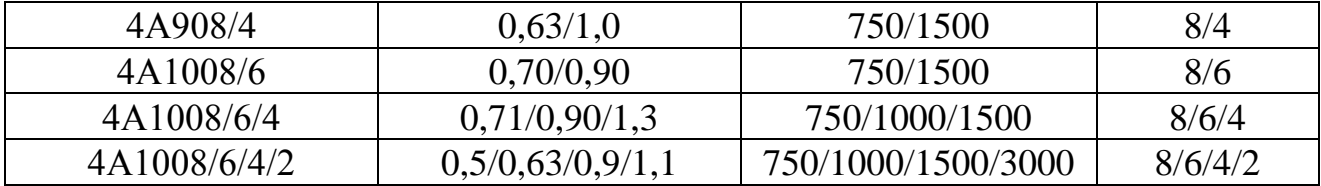

### Задача 3.4

К трехфазной сети линейным напряжением *U*<sup>л</sup> (таблица 3.7) и частотой *f* = 50 Гц подключен асинхронный короткозамкнутый двигатель (АД) номинальным напряжением *U*ном = 220/380 В. Технические характеристики двигателя приведены в таблице 3.8.

Задание:

1. В зависимости от линейного напряжения сети *U*<sup>л</sup> и номинального напряжения двигателя определить схему соединения обмоток статора.

2. Для номинального режима двигателя рассчитать: 1) момент на его валу Мном ; 2) активную мощность *Р*1ном, потребляемую из сети ; 3) линейный ток  $I_{1HOM}$ ; 4) частоту вращения магнитного поля  $n_0$ ; 5) частоту ЭДС и тока в роторе *f*2 ном .

3.Построить естественную механическую характеристику и определить по ней частоту вращения *n* ротора, если момент нагрузки на валу двигателя в установившемся режиме  $M_{cr} = 0.8$   $M_{max}$ .

4. Выбрать сечение токоведущих жил линии, питающей АД от распределительного пункта (РП). Данные по линии приведены в таблице 3.4. Проверить, запустится ли двигатель при пуске вхолостую в условиях, когда напряжение на шинах РП равно номинальному. При проверке исходить из того, что пуск АД возможен, если напряжение на его зажимах  $U_{\text{IB}} \geq 0.8 U_{\text{IB-HOM}}$ .

5. Ответить на вопросы, номера которых указаны в графе 5 таблицы 3.8.

### Указания к выбору варианта:

1. Порядковый номер учебной группы определяет линейное напряжение питающей сети, номинальную частоту вращения двигателя (таблица 3.7).

Таблица 3.7

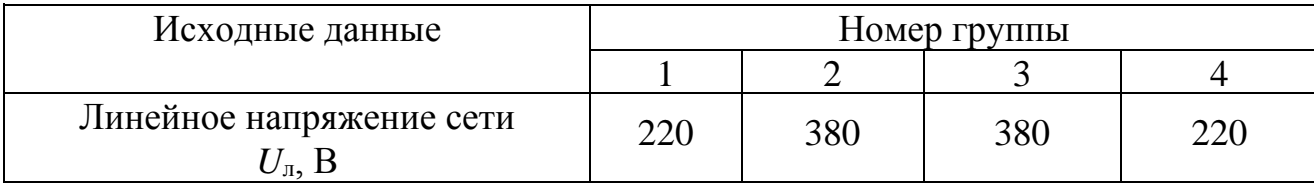

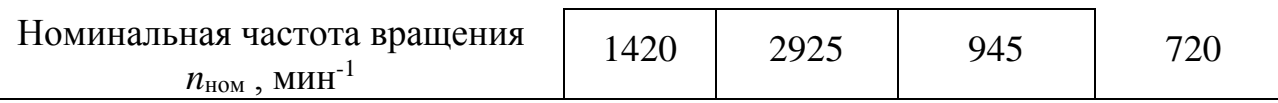

2. Порядковый номер студента в журнале группы - технические данные двигателя, номера контрольных вопросов и данные по линии, питающей АД (таблица 38).

Таблица 3.8

| Порядк.        |                 | Питающая линия |                | Конт-   |                        |                             | Технические данные двигателя |                                                      |
|----------------|-----------------|----------------|----------------|---------|------------------------|-----------------------------|------------------------------|------------------------------------------------------|
| номер          | Тип             | Мате-          | Длина,         | рольные | $P_{\text{\tiny HOM}}$ | $\eta_{\text{\tiny HOM}}$ , | $cos\phi$ <sub>HOM</sub>     |                                                      |
| студ.          |                 | риал           | $\mathbf M$    | вопросы | $\kappa B$ T           | $\%$                        |                              | $K_{\rm M} = \frac{M_{\rm max}}{M_{\rm max}}$<br>HOM |
| $\mathbf{1}$   | $\overline{2}$  | 3              | $\overline{4}$ | 5       | 6                      | $\overline{7}$              | 8                            | 9                                                    |
| $\mathbf{1}$   | Кл              | Al             | 50             | 1,14    | 0,09                   | 60                          | 0,70                         | 2,2                                                  |
| $\overline{2}$ | Кл              | Cu             | 60             | 3,12    | 0,12                   | 63                          | 0,70                         | 2,2                                                  |
| $\overline{3}$ | Кл              | Al             | 60             | 5,10    | 0,18                   | 66                          | 0,76                         | 2,2                                                  |
| $\overline{4}$ | Кл              | Cu             | 60             | 7,8     | 0,28                   | 66                          | 0,77                         | 2,2                                                  |
| 5              | Кл              | Al             | 50             | 9,6     | 0,37                   | 70                          | 0,86                         | 2,2                                                  |
| 6              | Кл              | Cu             | 70             | 11,4    | 0,55                   | 73                          | 0,86                         | 2,2                                                  |
| $\overline{7}$ | B <sub>JI</sub> | Al             | 100            | 13,2    | 0,76                   | 77                          | 0,87                         | 2,2                                                  |
| 8              | B <sub>JI</sub> | Al             | 100            | 15,16   | 1,1                    | 77,5                        | 0,87                         | 2,2                                                  |
| 9              | B <sub>II</sub> | Al             | 100            | 17,18   | 1,5                    | 81                          | 0,85                         | 2,2                                                  |
| 10             | Βл              | AI             | 120            | 21,20   | 2,2                    | 83                          | 0,87                         | 2,2                                                  |
| 11             | B <sub>J</sub>  | Al             | 120            | 23,30   | 3,0                    | 84,5                        | 0,88                         | 2,2                                                  |
| 12             | $B_{J}$         | Al             | 130            | 25,28   | 4,0                    | 86,5                        | 0,89                         | 2,2                                                  |
| 13             | B <sub>J</sub>  | Al             | 130            | 27,24   | 5,5                    | 87,5                        | 0,91                         | 2,2                                                  |
| 14             | B <sub>J</sub>  | Al             | 140            | 29,22   | 7,5                    | 87,5                        | 0,88                         | 2,2                                                  |
| 15             | Bл              | Al             | 140            | 2,27    | 11,0                   | 88                          | 0,90                         | 2,2                                                  |
| 16             | Кл              | Al             | 140            | 4,25    | 15,0                   | 88                          | 0,91                         | 2,2                                                  |
| 17             | Кл              | Cu             | 140            | 6,23    | 18,5                   | 88,5                        | 0,92                         | 2,2                                                  |
| 18             | K <sub>II</sub> | AI             | 150            | 8,21    | 22,0                   | 88,5                        | 0,91                         | 2,2                                                  |
| 19             | Кл              | Al             | 150            | 10,19   | 30,0                   | 90                          | 0,92                         | 2,2                                                  |
| 20             | Кл              | Cu             | 150            | 12,17   | 37,0                   | 90                          | 0,89                         | <u>2,2</u>                                           |
| 21             | $K_{\text{JI}}$ | AI             | 140            | 14,15   | 45,0                   | 91                          | 0,90                         | $\overline{2,2}$                                     |
| 22             | Кл              | Cu             | 140            | 16,13   | 55,0                   | 91                          | 0,92                         | 2,2                                                  |
| 23             | Кл              | Al             | 120            | 15,11   | 75,0                   | 91                          | 0,89                         | 2,2                                                  |
| 24             | Кл              | Cu             | 120            | 20,9    | 90,0                   | 92                          | 0,90                         | 2,2                                                  |
| 25             | Кл              | Al             | 90             | 22,7    | 110,0                  | 91                          | 0,89                         | 2,2                                                  |

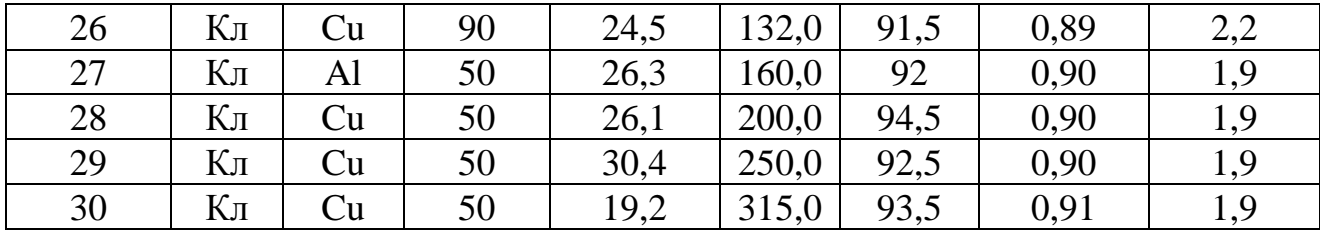

Примечание: Кл – кабельная линия в траншее; Вл – линия, проложенная открыто; Al – алюминиевая токоведущая жила; Cu – медная токоведущая жила.

Вопросы к пункту 5 задания

1. Как изменится ток холостого хода *I*<sup>0</sup> и номинальный коэффициент мощности двигателя cosϕном , если увеличить зазор между ротором и статором?

2. Почему ток холостого хода двигателя меньше, чем ток номинального режима?

3. Почему в момент пуска двигателя ток статора имеет максимальное значение? Чему при этом равны скольжение *S* и частота тока ротора *f*<sup>2</sup> ?

4. С какой целью вводится добавочное сопротивление реостата *R*<sup>р</sup> в цепь ротора двигателя с фазным ротором? Постройте качественные механические характеристики при  $R_p = 0$ ;  $R_p ≠ 0$ .

5. Начертите искусственные механические характеристики при регулировании частоты вращения посредством изменения частоты питающей сети.

6. Почему намагничивающий ток АД составляет (25...50% ) *I*ном , а у трансформатора он составляет (3...10% ) *I*ном ?

7. В каком режиме ток обмотки короткозамкнутого ротора имеет максимальное значение? Чему при этом равно скольжение? Постройте качественные зависимости  $I_1(S)$  и  $I_2(S)$ .

8. Чему равна частота тока ротора в момент пуска? Постройте зависимость *f*<sup>2</sup> (*S* ).

9. Как влияет на процесс пуска двигателя момент нагрузки?

10. Как повлияет переключение обмотки статора с ∆ на Υ на величину пускового момента?

11. Почему пусковые свойства двигателя с фазным ротором лучше, чем у двигателя с короткозамкнутым ротором?

12. Каким образом можно уменьшить пусковой ток двигателя с короткозамкнутым ротором?

13. Зависит ли пусковой момент асинхронного двигателя от величины напряжения сети? Постройте качественные механические характеристики двигателя при  $U_c = U_{HOM}$  и  $U_c = 0.9 U_{HOM}$ .

14. Как зависит ЭДС ротора *Е*<sup>2</sup> от частоты его вращения *n*2? Когда в роторе наводится максимальная ЭДС?

15. Во сколько раз изменится максимальное значение момента  $M_{\text{max}}$ , если напряжение сети снизится на 10% ?

16. Начертите рабочие характеристики АД и поясните их характер.

17. Поясните вид механической характеристики трехфазного асинхронного двигателя.

18. Как изменятся величины максимального момента  $M_{\text{max}}$  и критического скольжения *S*кр при введении пускового реостата в цепь ротора двигателя с фазным ротором? Покажите на графиках М(*S*).

19. Как изменится естественная механическая характеристика двигателя с фазным ротором:

1) при понижении напряжения сети;

2) при введении в цепь ротора добавочного сопротивления?

20. Как изменятся величина тока статора, cos ϕ и частота тока ротора *f*<sup>2</sup> при уменьшении противодействующего момента на валу двигателя?

21. Напишите уравнения намагничивающих сил и электрического состояния цепей ротора и статора АД.

22. Почему при введении реостата в цепь ротора АД с фазным ротором пусковой ток уменьшается, а пусковой момент увеличивается?

23. Каковы основные достоинства асинхронного двигателя? Начертите искусственные механические характеристики АД при регулировании частоты вращения изменением числа пар полюсов.

24. Как изменяется величина критического скольжения *S*кр с изменением величины добавочного сопротивления, введенного в цепь ротора?

25. Во сколько раз ЭДС ротора в момент пуска *Е*<sup>20</sup> больше ЭДС номинального режима для рассчитываемого двигателя?

26.Перечислить способы регулирования частоты вращения АД и указать наиболее экономичные из них.

27. Каково соотношение индуктивного сопротивления фазы ротора при пуске и в номинальном режиме?

28. Для чего последовательно с пусковой обмоткой однофазного АД включается конденсатор?

29. Сравните магнитные потери в статоре и роторе и укажите способы их уменьшения.

30. Каков наиболее распространенный способ регулирования частоты вращения АД с фазным ротором? Нарисуйте качественную диаграмму пуска двигателя, снабженного трехступенчатым пусковым реостатом.

Типовой расчет к задаче 3.4

Пример 1. Номинальная мощность трехфазного АД с короткозамкнутым ротором  $P_{\text{HOM}} = 22$  кВт, номинальное напряжение  $U_{\text{HOM}} = 380$  В, номинальная частота вращения  $n_{\text{HOM}} = 2900$  мин<sup>-1</sup>, номинальный КПД  $\eta_{\text{HOM}} = 89.0\%$ , номинальный коэффициент мощности  $cos\varphi_{\text{HOM}} = 0.88$ . Кратность пускового тока  $I_{1\,\pi}/I_{1\,\text{HOM}} = 7$ , а перегрузочная способность  $K_M = M_{\text{max}}/M_{\text{HOM}} = 2.2$ .

Определить для номинального режима работы двигателя: 1) полезный вращающий момент на валу; 2) электромагнитный момент, действующий на ротор; 3) мощность и ток, потребляемые из сети; 4) частоту вращения поля; частоту тока и ЭДС в роторе.

Решение:

1. Вращающий момент на валу

 $M_{HOM} = (9550 P_{HOM}) / n_{HOM} = (9550.22) / 2900 = 72,45 H \cdot M$ .

2. Электромагнитный момент больше момента на валу

M  $_{\text{3M HOM}}$  = 9550 ( $P_{\text{HOM}}$  + $\Delta P_{\text{Mex}}$ ) /  $n_{\text{HOM}}$ ,

где  $\Delta P_{\text{text}}$  – мощность механических потерь, определяемая обычно по универсальным кривым (рисунок 3.6),

$$
\Delta P
$$
 \*<sub>next. HOM</sub> =  $\Delta P$  <sub>next. HOM</sub> /  $P$  <sub>HOM</sub> = 1,1 %

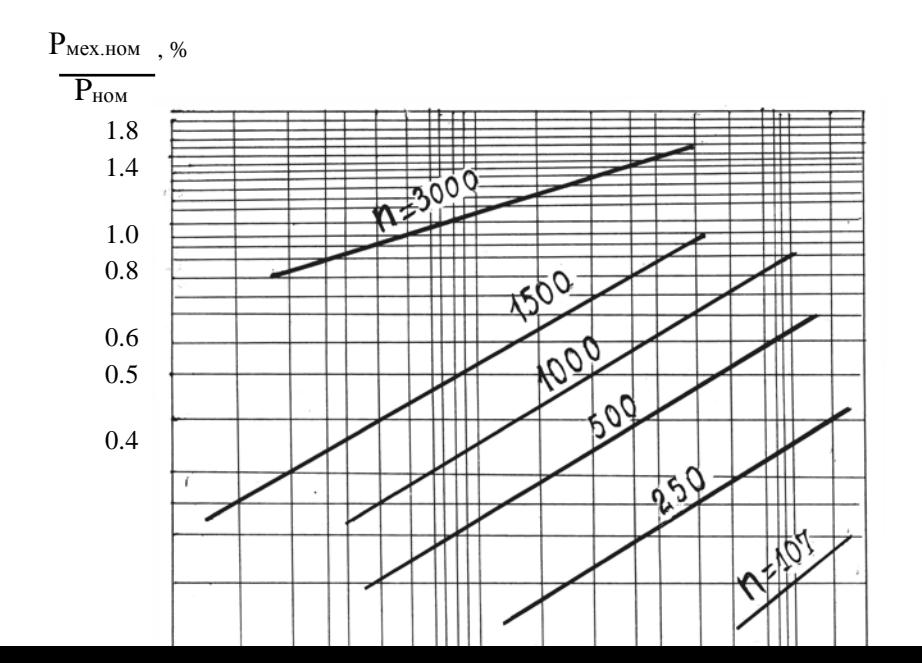

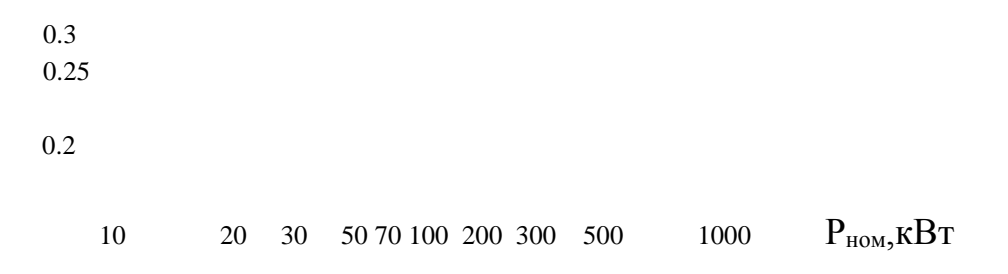

#### Рисунок 3.6

Отсюда мощность механических потерь в номинальном режиме

$$
\Delta P_{\text{Mex. HOM}} = 0.011.22 = 0.242
$$
 kBr.

Номинальный электромагнитный момент

 $M_{\text{3M. HOM}}$  = 9550 (22+0,242)/2900 = 73,25 H·M.

Из сопоставления величин М ном и Мэм. ном видно, что они очень близки по значению. Это позволяет при построении механических характеристик двигателя использовать в расчетах величину М ном вместо М<sub>эм. ном</sub>, что значительно упрощает расчет.

3. Потребляемая мощность

$$
P_{1\text{ HOM}} = P_{\text{HOM}} / \eta_{\text{HOM}} = 22 / 0.89 = 24.72 \text{ kBr}.
$$

Номинальный ток

$$
I_{1 \text{ HOM}} = \frac{P_{1 \text{ HOM}}}{\sqrt{3} \cdot U_{\text{HOM}} \cdot \cos \varphi_{\text{ HOM}}} = \frac{24,72 \cdot 10^3}{\sqrt{3} \cdot 380 \cdot 0,88} = 42,68 \text{ A}.
$$

4. Частота вращения поля  $n_0 = 60 f_1 / p -$ число пар полюсов. При  $f_1 = 50$ Гц возможные соотношения между р и  $n_0$  представлены в таблице 3.9.

Таблица 3.9

| $\sim$<br><b>MHH</b><br>$n_0$ | 3000 | 1500 | 1000 | 750<br>⊇∪ | 600 |
|-------------------------------|------|------|------|-----------|-----|

Поскольку известно, что ротор АД в номинальном режиме вращается с частотой  $n_{\text{HOM}}$ , близкой к частоте  $n_0$ , находим по таблице 3.9 частоту вращения поля как ближайшую большую по отношению к заданной в условии  $n_{\text{HOM}}$  = 2900 мин<sup>-1</sup>. Таким образом,  $n_0$  = 3000 мин<sup>-1</sup>.

Скольжение

$$
S_{\text{HOM}} = (n_0 - n_{\text{HOM}}) / n_0 = (3000 - 2900) / 3000 = 0,033.
$$

Частота ЭДС и тока в роторе

 $f_2 = f_1 \cdot S_{\text{HOM}} = 50 \cdot 0.033 = 1.65 \text{ T\text{U}}.$ 

Пример 2. По каталожным данным двигателя, приведенным в условии примера 1, построить естественную механическую характеристику

Решение:

Механические характеристики АД с точностью, достаточной для практики, строятся по упрощенной формуле Клосса по каталожным данным двигателя

$$
M = \frac{2M_{\text{max}}}{S / S_{\text{kp}} + S_{\text{kp}} / S},
$$

где  $M_{max} = K_M \cdot M_{HOM}$  - максимальный электромагнитный момент двигателя;

 $S_{\text{KD}}$  – критическое скольжение.

Из формулы Клосса

$$
S_{\text{kpl},2} = S_{\text{HOM}} (K_{\text{m}} \pm \sqrt{K_{\text{M}}^2 - 1}).
$$

С учетом значения S<sub>ном</sub>, найденного в примере 1, получим

$$
S_{\text{kpl}} = 0,033 (2,2 + \sqrt{2,2^2 - 1}) = 0,137;
$$
  
 $n_{\text{kpl}} = n_0 (1 - S_{\text{kpl}}) = 3000 (1 - 0,137) = 2589 \text{ mH}^{-1}$ 

Второй корень  $S_{\text{\tiny KD}} \leq S_{\text{\tiny HOM}}$  отбрасывается как противоречащий принципу работы АД.

Расчетные данные для характерных и ряда промежуточных значений скольжения приведены в таблице 3.10.

Таблица 3.10.

|                         |      | 0,033 | 0,05                      | 0,1 | $\mid 0.137 \mid$                            | 0.2  |      |      |  |
|-------------------------|------|-------|---------------------------|-----|----------------------------------------------|------|------|------|--|
| $n$ , MHH <sup>-1</sup> | 3000 |       | 2900   2850   2700   2589 |     |                                              | 2400 | 1800 | 900  |  |
| $M$ , $H \cdot M$       |      |       |                           |     | 72,45   102,6   151,8   159,4   148,6   97,7 |      |      | 60.0 |  |

Естественная механическая характеристика построена на рисунке 3.7.

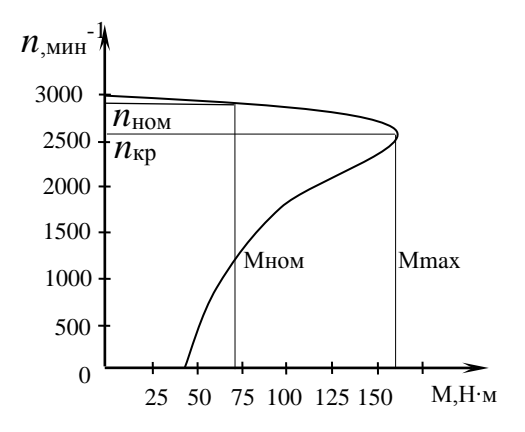

### Задача З.5

К трехфазной сети линейным напряжением  $U_{\text{I}}$  (таблица 3.7) и частотой  $f = 50$  Гц подключен асинхронный двигатель с фазным ротором (АД) номинальным напряжением  $U_{\text{HOM}}$  = 220/380 В. Технические характеристики двигателя приведены в таблице 3.11.

Задание:

1. В зависимости от линейного напряжения сети  $U_{\text{\tiny I}}$  и номинального напряжения двигателя определить схему соединения обмоток статора.

2. Для АД с фазным ротором (таблица 3.11) составить Г-образную схему замещения и определить ее параметры. В номинальном режиме его работы рассчитать: 1) момент на валу  $M_{HOM}$ ; 2) линейный ток  $I_{1 HOM}$ ; 3) приведенное сопротивление  $R_p$  в цепи ротора, при котором пусковой момент станет равным максимальному; 4) пусковые токи при включении двигателя без реостата  $I_{1n}$  и с реостатом  $R'_p$  в цепи ротора –  $I_{1n,p}$ . Определить кратность  $I_{1n}/I_{1\text{ from}}$ ;  $I_{1n,p}/I_{1\text{ from}}$ .

3. По упрощенной формуле Клосса построить естественную механическую характеристику двигателя.

4. Для двигателя, данные которого приведены в таблице 3.11, питаемого по линии, описанной там же, выполнить п.4 задачи 3.4.

Полагая, что коэффициент мощности при пуске соз  $\varphi_n$  не изменяется с введением в цепь ротора пускового реостата, оценить влияние пускового реостата на процесс пуска удаленного АД; рассчитать потерю напряжения в линии при наличии пускового реостата и без него.

5. Ответить на вопросы, номера которых указаны в таблице 3.11.

| $\Pi$ <sub>0</sub> - |                | Питающая линия |        | Конт    | Технические данные двигателя |      |                                              |      |                                      |                                 |         |                |
|----------------------|----------------|----------------|--------|---------|------------------------------|------|----------------------------------------------|------|--------------------------------------|---------------------------------|---------|----------------|
| рядк.                |                |                |        | D O J L |                              |      |                                              |      |                                      |                                 |         |                |
| номер                |                |                |        | ные     |                              |      |                                              |      |                                      |                                 |         |                |
| студ.                | Тип            | Мате-          | Длина, | $BOH-$  | $P_{\text{HOM},}$            |      | $\eta_{HOM}$ , COS $\phi_{HOM}$ COS $\phi_n$ |      | М<br>max<br>$K_M$<br>$=\overline{M}$ | $\Pi$<br>$  K_I = \overline{T}$ | $I_0$ , | $\cos \varphi$ |
|                      |                | риал           | M      | росы    |                              |      |                                              |      | HOM                                  | HOM                             |         | 0              |
|                      |                |                |        |         | кВт                          | $\%$ |                                              |      |                                      |                                 | A       |                |
|                      |                | 3              |        |         | 6                            | ⇁    | 8                                            |      | 10                                   | 11                              | 12      | 13             |
|                      | Кл             | Cu             | 70     | 30,1    | 22                           | 87,5 | 0.79                                         | 0,35 | 2,7                                  | 6,5                             | 37      | 0,07           |
| ◠                    | B <sub>J</sub> | Al             | 100    | 28,3    | 7,5                          | 82,0 | 0,84                                         | 0,34 | 2,5                                  | ⇁                               | 14,2    | 0,01           |

Таблица 3.11

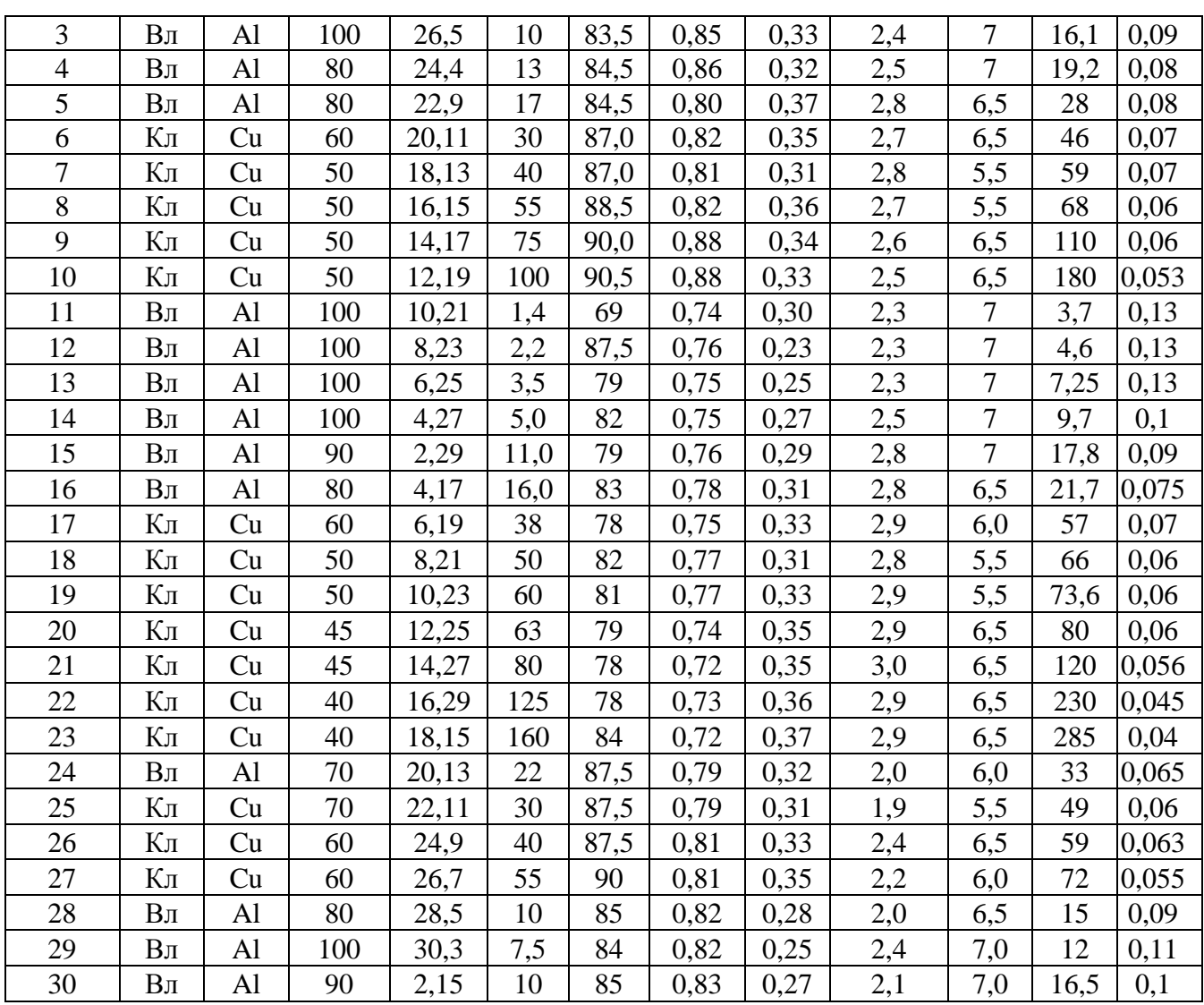

Примечания: Кл-кабельная линия в траншее; Вл-линия, проложенная открыто; Al - алюминиевая токоведущая жила; Cu - медная токоведущая жила.

### Типовые расчеты к задаче 3.5.

Пример 1. Трехфазный асинхронный двигатель с фазным ротором питается от сети линейным напряжением  $U_{\text{I}}$  = 380 В. Технические данные двигателя: напряжение  $U_{\text{HOM}}$  = 220 / 380 В ;  $P_{\text{HOM}}$  = 16 кВт ;  $n_{\text{HOM}}$  =685 мин<sup>-1</sup>;  $n_{\text{HOM}}$  = 84%;  $cos\phi_{\text{HOM}} = 0.75$ ;  $K_M = M_{\text{max}} / M_{\text{HOM}} = 2.8$ ; ток холостого хода  $I_0 = 30$  А; коэффициент мощности в режиме холостого хода  $cos\varphi_0 = 0.08$ ; кратность пуско-

27

вого тока при пуске без реостата  $K_I = I_{1n} / I_{1n} = 6.5$ ; коэффициент мощности при пуске  $cos\varphi_n=0.3$ .

Определить: 1) схему соединения обмотки статора; 2) параметры Гобразной схемы замещения двигателя; 3) приведенное сопротивление реостата  $R'_p$  в цепи ротора, при котором пусковой момент равен максимальному; 4) пусковые линейные токи при включении двигателя без реостата в цепи ротора и с реостатом  $R'_p$ .

Решение:

1. Если в паспортных данных двигателя указано напряжение 220 / 380 В, то это означает, что каждая фаза обмотки статора рассчитана на напряжение  $U_1$   $\phi$  = 220 В. Обмотку необходимо включать по схеме "треугольник", если линейное напряжение сети  $U_{\parallel}$  = 220 В, и по схеме "звезда", если  $U_{\parallel}$  = 380 В. В условиях данного примера обмотку статора следует включить по схеме "звез- $\pi a$ ".

2. Г-образная схема замещения АД приведена на рисунке 3.8. Параметры ветви намагничивания схемы замещения определяются по данным режима холостого хода.

$$
Z_0 = U_{1\phi} / I_0 = 220 / 30 = 7,33
$$
 Om ;

$$
R_0 = Z_0 \cdot \cos \varphi_0 = 7{,}33 \cdot 0{,}08 = 0{,}586 \text{ Om};
$$

$$
X_0 = \sqrt{Z_0^2 - R_0^2} = \sqrt{7,33^2 - 0,586^2} = 7,306
$$
OM.

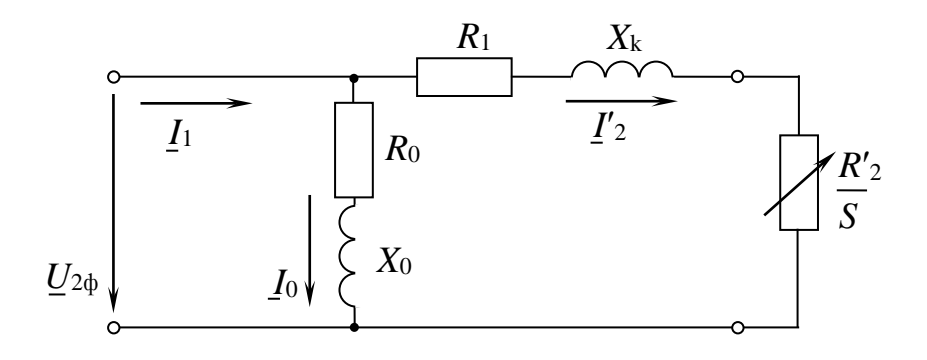

#### Рисунок 3.8.

Параметры рабочей ветви схемы замещения АД определяются по данным пускового режима:

полное сопротивление короткого замыкания

$$
Z_{\rm k} = U_{1\phi}/I_{1n} = U_{1\phi}/(\mathrm{K}_{I} \cdot I_{1\text{HOM}}) = 220/(6.5 \cdot 38.5) = 0.879 \text{ OM},
$$

где  $I_{1\text{HOM}} = P_{\text{HOM}}$  / (3  $U_{1\text{th}}$  · cos  $\varphi_{\text{HOM}}$  ·  $\eta_{\text{HOM}}$  ) = 16000 / (3.220.0,84.0,75 ) = 38,5 A – фазный ток в обмотке статора;

активное и реактивное сопротивления короткого замыкания

$$
R_{\kappa} = Z_{\kappa} \cdot \cos \varphi_n = 0.879 \cdot 0.3 = 0.264
$$
 Om ;  

$$
X_{\kappa} = Z_{\kappa} \cdot \sin \varphi_n = 0.879 \cdot 0.954 = 0.835
$$
OM.

Воспользовавшись допущением, что  $R_1 = R_2 = R_{\rm K}/2$  и  $X_1 = X_2 = X_{\rm K}/2$ , найдем параметры рабочей ветви схемы замещения

 $R_1 = R'_2 = 0.132$  Om ;  $X_1 = X'_2 = 0.417$  Om.

3. Случаю, когда пусковой момент равен максимальному электромагнитному моменту двигателя, соответствует условие

$$
S_{\text{kp}} = (R_2' + R_p') / \sqrt{R_1^2 + X_{\text{k}}^2} = 1,
$$

из которого найдем  $R'_p = \sqrt{R_1^2 + X_x^2} - R'_2 = \sqrt{0.132^2 + 0.835^2} - 0.132 = 0.691$  Ом.

4. Пусковой линейный ток при пуске двигателя с реостатом

$$
I_{\text{III}}(p) = I_{1n} = U_{1\phi} / Z_n = 220 / 1,27 = 173,2 \text{ A},
$$

где  $Z_n = \sqrt{(R_{\kappa}^2 + R_{\nu}')^2 + X_{\kappa}^2} = \sqrt{(0.264 + 0.691)^2 + 0.835^2} = 1.27$  Ом.

Пусковой ток при пуске без реостата

 $I_{\text{III}} = K_I \cdot I_{\text{HOM}} = 6.5 \cdot 38.5 = 250.25 \text{ A}.$ 

Пример 2. Для привода насоса канализационной станции, расположенной на расстоянии 100 м от распределительного пункта (РП), установлен трехфазный асинхронный двигатель, паспортные данные которого приведены в условии примера 1.

Рассчитать сечение четырехжильного кабеля с алюминиевыми жилами в резиновой изоляции, проложенного в земле, посредством которого двигатель подключен к РП. Для выбранного сечения кабеля проверить соблюдение условия пуска двигателя при наличии пускового реостата и без него, полагая, что нормально пуск протекает в условиях, когда относительная потеря напряжения в кабельной линии ≤ 20% номинального напряжения. При расчете исходить из того, что напряжение на шинах РП *U*рп = 380 В, коэффициент загрузки двигателя К<sub>з</sub> =1, а потерями мощности в кабельной линии можно пренебречь.

Решение:

Согласно Правилам устройства электроустановок (ПУЭ), сечение проводов и кабелей местных линий напряжением до 1000 В выбирается по условию

$$
I_{\text{AOD}} \geq I_{\text{pa6}} ,
$$

где *I*доп – длительно допустимый ток для провода (кабеля) выбранного сечения, соответствующий условиям прокладки линии;

*I*раб – рабочий ток линии.

Поскольку в данном случае кабельная линия питает только один двигатель, ток в этой линии равен току, потребляемому двигателем из сети. Следовательно,  $I_{\text{pa6}} = 38.5 \text{ A}$  (см. пример 1). В соответствии с условием  $I_{\text{non}} \ge I_{\text{pa6}} = 38.5$ А по приложению 1 выбираем сечение кабеля  $S = 6$ мм<sup>2</sup>, для которого  $I_{\text{A}} = 46$ А.

Выбранное сечение кабеля необходимо проверить по допустимой потере напряжения в нормальном режиме работы. Согласно нормам [6], относительное падение напряжения для силовых электроприемников в нормальном режиме равно  $\Delta U$  % = 5 %.

Для трехфазной сети с сосредоточенной нагрузкой, приложенной в конце линии, потеря напряжения [7]

$$
\Delta U = \frac{1}{U_{\text{HOM}} \cdot \cos \varphi} \cdot (R_0 \cos \varphi + X_0 \sin \varphi) \cdot P \cdot I
$$
  
IIIM 
$$
\Delta U \, \% = \frac{\sqrt{3}}{10 U_{\text{HOM}}} \cdot (R_0 \cos \varphi + X_0 \sin \varphi) \cdot I \cdot I = e_0 \, \% \cdot I \cdot I,
$$

где *U*ном – номинальное (междуфазное) напряжение, В;

∆*U* – линейная потеря напряжения, В;

∆*U* % – линейная потеря напряжения, %;

*l* – длина, км;

*R*0, *X*<sup>0</sup> –активное и реактивное сопротивления проводников на единицу длины линии, Ом / км;

*Р* - расчетная активная мощность в линии, кВт;

 $e_0$  % – удельная потеря напряжения, % /(А⋅км),

Найдем предельно допустимую удельную потерю напряжения  $e_0$  % <sub>пред</sub> для условий данного примера

 $e_0$  %  $_{\text{mper}} = \Delta U$  % /  $I \cdot l = 5$  / 38,5  $\cdot$  0,1 = 1,3 % /A $\cdot$ KM.

Очевидно, что для прокладки линии должен быть принят кабель такого минимального сечения, для которого еще выполнялось бы условие

$$
e_0 \%
$$
  $\le e_0 \%$  <sub>npea</sub>.

Как следует из приложения 3 этому условию соответствует кабель минимальным сечением 10 мм<sup>2</sup>, т.к. для него  $e_0$  % = 1,17 %. Таким образом, исходя из проверки по предельно допустимой потере напряжения, сечение кабеля должно быть увеличено до 10 мм<sup>2</sup>.

Проверим теперь выполнение условий пуска.

1. Пуск без реостата. В этом случае имеем

 $e_0$  %  $_{\text{mpea}} = \Delta U$  %  $_n / I_{\text{nm}} \cdot l = 20 / 250,25 \cdot 0,1 = 0,8$  %.

Тогда по приложению с учетом того, что  $cos\varphi_n = 0.3$ , находим, что условие пуска обеспечивается при кабеле, сечение фазы которого  $S = 6$  мм<sup>2</sup>.

2. Пуск с реостатом. Имеем

 $e_0$  %  $_{\text{mee}} = \Delta U$  %  $_n / I_{\text{m}}(p) \cdot l = 20/173, 2 \cdot 0, 1 = 1,154$  %.

Полагая, что  $cos\varphi_n$  не изменится с введением пускового реостата в цепь ротора, по приложению 3 находим, что в этом случае условие пуска выполняется даже при сечении жилы фазы  $S = 4$  мм<sup>2</sup>.

Итак, к прокладке должен быть принят кабель сечением 10 мм<sup>2</sup>.

### Задача З.6

Для двигателя постоянного тока параллельного возбуждения, технические данные которого приведены в таблице 3.12, при напряжении питающей сети  $U = 220$  В:

Таблица 3.12

| $N_2$ | Контрольные | Кратность            | Технические данные двигателя |                  |                |                |             |
|-------|-------------|----------------------|------------------------------|------------------|----------------|----------------|-------------|
| ПП    | вопросы     | пускового тока $K_I$ | $P_{\text{\tiny HOM}}$ ,     | $n_{\text{HOM}}$ | $R_{\rm A}$    | $R_{\rm B}$    | $I_{HOM}$ , |
|       |             |                      | кВт                          | МИН $^{-1}$      | O <sub>M</sub> | O <sub>M</sub> | A           |
|       |             |                      |                              |                  |                |                |             |
|       | 1,30        | 2,5                  | 1,5                          | 3000             | 1.9            | 600            |             |
|       | 3,28        | 2,4                  | 1,5                          | 1500             | 2,45           | 470            | 8,7         |
| 3     | 5,26        | 2,3                  | 2,2                          | 1500             | 1,205          | 358            | 12          |
| 4     | 7,24        | 2,2                  | 2,2                          | 3000             | 1,03           | 712            | 12,5        |

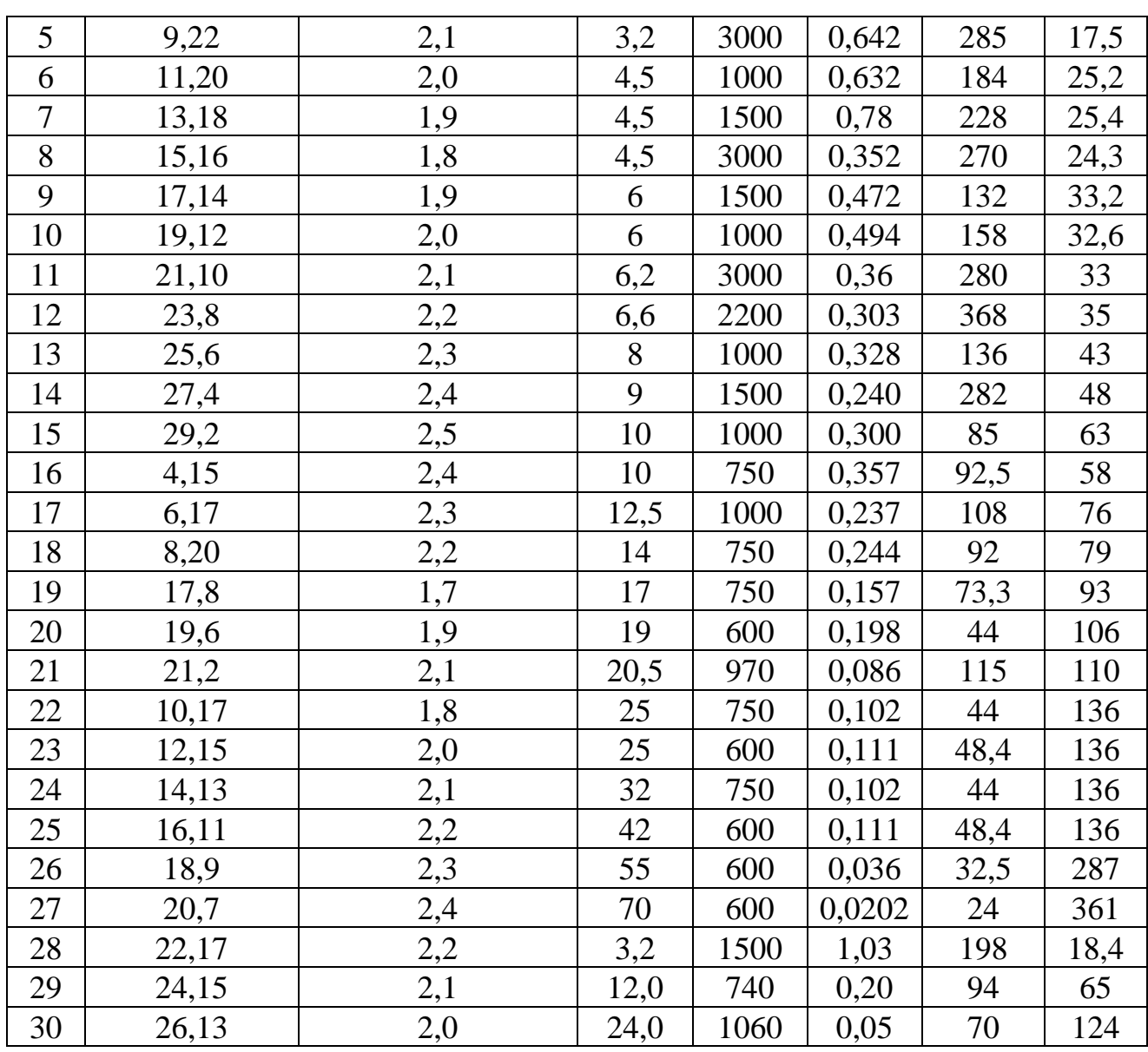

1. Начертить электрическую схему с пусковым реостатом в цепи якоря и регулировочным реостатом в цепи возбуждения.

2. Определить величину сопротивления регулировочного реостата  $R_p$ , обеспечивающего ослабление магнитного потока до величины Ф=0,75 Ф<sub>ном</sub>.

3. Определить величину сопротивления пускового реостата при кратности пускового тока якоря  $K_I = I_n / I_{\text{H IOM}}$ , заданной в таблице 3.12.

4. Построить на одном графике естественную механическую характеристику и искусственную при  $\Phi' = 0.75\Phi_{HOM}$  и  $R_n=0$  (воспользоваться данными таблицы 3.13).

5. Построить на одном графике естественную механическую характеристику и искусственную при Ф<sub>ном</sub> и введенном сопротивлении пускового реоста-Ta  $R_n$ .

6. Ответить на вопросы, указанные в таблице 3.12.

### Вопросы к п.6 задачи 3.6 и п.8 задачи 3.7

1. Каково назначение дополнительных полюсов и компенсационной обмотки машины постоянного тока?

2. Какие условия нужно выполнить, чтобы произошло самовозбуждение генератора постоянного тока параллельного и последовательного возбуждения?

3. Для чего в цепи обмотки якоря при пуске двигателя необходимо включать дополнительные сопротивления?

4. Почему нельзя включать в сеть двигатель последовательного возбуждения без нагрузки? Каким при этом должно быть соединение двигателя с рабочим механизмом?

5. Назовите основные части машины постоянного тока и поясните их конструкцию.

6. Каково назначение коллектора у генератора и двигателя?

7. Каким образом можно регулировать ЭДС генератора?

8. Объясните влияние реакции якоря на величину ЭДС машины постоянного тока.

9. Поясните сущность коммутации машины постоянного тока.

10. Как уменьшить вредное влияние реакции якоря на работу машины постоянного тока?

11. Чем определяется конечное напряжение, до которого самовозбуждается генератор с параллельным возбуждением?

12. Каковы достоинства и недостатки генератора с последовательным возбуждением?

13. Каковы особенности внешней характеристики генератора с параллельным возбуждением?

14. Какой вид имеет внешняя характеристика генератора со смешанным возбуждением при согласном и встречном включении обмоток возбуждения?

15. Поясните, как осуществляется регулирование частоты вращения двигателя с параллельным возбуждением.

16. Как осуществляется регулирование частоты вращения двигателя с последовательным возбуждением?

17. Зачем необходим реостат в цепи якоря двигателя постоянного тока при его запуске?

18. Поясните, почему с увеличение нагрузки частота вращения двигателя последовательного возбуждения уменьшается, а с уменьшением нагрузки – увеличивается.

19. От чего зависит частота вращения двигателя и как ее можно регулировать?

20. От каких факторов зависит ЭДС генератора смешанного возбуждения?

21. Почему реакция якоря может вызвать искрение под щетками?

22. Почему ток короткого замыкания генератора параллельного возбуждения очень быстро снижается до величин, меньших номинального тока?

23. Что произойдет при обрыве обмотки возбуждения двигателя с параллельным возбуждением, если он работал с номинальным моментом на валу?

24. То же, но в условиях, когда двигатель работал в режиме холостого хода.

25. Какова распространенная ошибка при подключении двигателя с параллельным возбуждением к сети? К чему она приводит?

26. Как изменяется частота вращения двигателя с параллельным возбуждением при увеличении нагрузки?

27. Приведите схему реостатного пуска двигателя постоянного тока параллельного возбуждения, если используется трехступенчатый пусковой реостат.

28. Как скажется снижение напряжения питающей сети на частоте вращения и токе якоря при неизменной нагрузке на валу двигателя параллельного возбуждения?

29. Как скажется снижение напряжения питающей сети на частоте вращения и токе якоря при неизменной нагрузке на валу двигателя последовательного возбуждения?

30. Как зависит пусковой ток двигателя от нагрузки на валу и момента инерции устройства, приводимого во вращение?

Типовой расчет к задаче 3.6

Пример 1. Двигатель параллельного возбуждения подключен к сети с напряжением *U*ном = 220 В. Заданы следующие номинальные величины двигателя: *Р*ном = 12 кВт; *n*ном = 685 мин –1 ; *I* ном = 64 А; *I*в.ном = 1,75 А; *R*<sup>я</sup> = 0,281 Ом. В цепи якоря и обмотки возбуждения включены реостаты.

Требуется: 1) рассчитать сопротивление *R*<sup>р</sup> регулировочного реостата в цепи возбуждения для ослабления магнитного потока до величины  $\Phi' = 0.78 \Phi_{\text{HOM}}$ ; 2) построить естественную механическую характеристику и искусственную при Ф′ = 0,78 Фном и *Rn* = 0. Реакцией якоря пренебречь.

Решение:

1. Сопротивление обмотки возбуждения  $R_B = U_{\text{HOM}} / I_{\text{B,HOM}} = 220/1,75 = 125,7$ Ом. Для расчета сопротивления  $R_p$  регулировочного реостата найдем сначала ток в обмотке возбуждения, соответствующий ослабленному магнитному потоку  $\Phi' = 0.78$  Ф<sub>ном</sub>. С этой целью обычно используют универсальную кривую намагничивания двигателей постоянного тока, заданную таблицей 3.13.

Таблица 3.13

| $I_{\rm B}$ ,<br>$I_{\rm B,HOM}$      |     |          | $0.4^{\circ}$ | $0.5-1$ | 0.6 | 0.7                                                                              | 0.8 | U.Y |              |      |
|---------------------------------------|-----|----------|---------------|---------|-----|----------------------------------------------------------------------------------|-----|-----|--------------|------|
| $\Phi$ ,<br>$\Phi_{\text{\tiny HOM}}$ | ∪.∠ | $\Delta$ |               |         |     | $\mid 0.55 \mid 0.67 \mid 0.75 \mid 0.81 \mid 0.87 \mid 0.92 \mid 0.94 \mid 1.0$ |     |     | $\mathbf{A}$ | 1.08 |

Интерполяцией находим, что при Ф' / Ф<sub>ном</sub> = 0,78 отношение  $I_{\rm B}$  / $I_{\rm B,HOM}$  =  $0,55.$ 

Тогла

 $I_{\rm B} = 0.55 I_{\rm B,HOM} = 0.55 \cdot 1.75 = 0.962$  A

Общее сопротивление цепи возбуждения

 $R_B + R_p = U_{HOM}/I_B = 220/0.962 = 228.3$  Om.

Сопротивление регулировочного реостата в цепи возбуждения

 $R_p = (U_{HOM}/I_B) - R_B = 228.3 - 125.7 = 102, 6$  Om.

2. Для номинального режима работы двигателя найдем следующие вели-ЧИНЫ:

ток в цепи якоря

$$
I_{\text{H,HOM}} = I_{\text{HOM}} - I_{\text{B,HOM}} = 64 - 1{,}75 = 62{,}25 \text{ A};
$$

ЭДС якоря

$$
E_{\text{\tiny{A.HOM}}} = U_{\text{\tiny{HOM}}} - R_{\text{\tiny{A}}} \cdot I_{\text{\tiny{A.HOM}}} = 220 - 0.281 \cdot 62.25 = 202.5 \text{ B};
$$

момент

 $M_{HOM} = 9550 \cdot (P_{HOM} / n_{HOM}) = 9550 \cdot (12/685) = 167.3$  H·M.

Механические характеристики двигателя с параллельным возбуждением представляют собой линейные зависимости и строятся по двум точкам.

Рассчитаем координаты двух точек для естественной характеристики:

1) в режиме холостого хода при М=0 частота вращения

 $n_0 = U_{\text{HOM}} / (C_e \cdot \Phi_{\text{HOM}}) = (U_{\text{HOM}} / E_{\text{A-HOM}}) \cdot n_{\text{HOM}} = (220/202.5) \cdot 685 = 744 \text{ MHz}^{-1};$ 2) при номинальной нагрузке

$$
M = M_{HOM}
$$
,  $n = n_{HOM}$ .

Естественная характеристика построена на рисунке 3.9 в виде сплошной прямой.

Рассчитаем координаты двух точек для построения искусственной характеристики:

1) в режиме холостого хода при М=0 частота вращения якоря при ослабленном магнитном потоке  $\Phi' = 0.78 \Phi_{\text{HOM}}$ 

 $n'_0 = U_{\text{HOM}} / (C_e \cdot \Phi') = U_{\text{HOM}} / (0.78 \cdot C_e \cdot \Phi_{\text{HOM}}) = n_0 / 0.78 = 744 / 0.78 = 955 \text{ MHz}^{-1};$ 2) при номинальной нагрузке  $M = M_{HOM}$ 

$$
n' = E_{\rm A} / (0.78 \cdot C_{\rm e} \cdot \Phi_{\rm HOM}) = [(U_{\rm HOM} - R_{\rm A} \cdot I_{\rm A})/(0.78 \cdot E_{\rm A} \cdot I_{\rm HOM})] \cdot n_{\rm HOM} =
$$
  
= [(220 - 0.281 \cdot 80) / (0.78 \cdot 202.5)] \cdot 685 = 856 \text{ MHH}^{-1},

где  $I'_A = M_{HOM} / (0.78 \cdot C_M \cdot \Phi_{HOM}) = I_{A,HOM} / 0.78 = 62.25 / 0.78 = 80$  A.

Искусственная характеристика построена на рисунке 3.9 штриховой линией.

Пример 2. Для двигателя с техническими данными, приведенными в условии примера 1, требуется: 1) рассчитать пусковой ток без реостата в цепи якоря, а также сопротивление  $R_n$  пускового реостата для ограничения пускового тока до  $I_n = 2,1$   $I_{n,nom}$ ; 2) построить искусственную механическую характеристику при  $\Phi = \Phi_{\text{HOM}}$  и сопротивлении пускового реостата  $R_n$ .

Решение:

1. Так как в момент пуска ЭДС якоря  $E_n = 0$ , то пусковой ток

$$
I_n = U_{\text{HOM}} / R_s = 220 / 0.281 = 783 \text{ A}.
$$

Сопротивление пускового реостата определяется из равенства  $I_n = K_I I_{\rm s. HOM} = U_{\rm HOM} / R_{\rm s} + R_n$ ).

Отсюла

$$
R_n = [U_{\text{HOM}} / (K_I I_{\text{A. HOM}})] - R_{\text{A}} = [220 / (2, 1 \cdot 62, 25)] - 0,281 = 1,4 \text{ OM}.
$$

2. Искусственную механическую характеристику также строим по двум точкам:

1) в режиме холостого хода при М=0 частота вращения

$$
n_0 = U_{\text{HOM}} / (C_e \cdot \Phi_{\text{HOM}}) = 744 \text{ MHz}^{-1}
$$

 $(\text{cm. T}$ пример 1)

2) при номинальной нагрузке  $M = M_{HOM}$  частота вращения

$$
n = E_{\rm A} / (C_{\rm e} \cdot \Phi_{\rm HOM}) = n_{\rm HOM} [U_{\rm HOM} - (R_{\rm A} + R_{\rm n}) \cdot I_{\rm A \rm HOM}] / E_{\rm A \rm HOM} =
$$
  
= 685 \cdot [220 - (0,281 + 1,4) \cdot 62,25 ] / 202,5 = 390 \text{ MHH}^{-1}.

Характеристика построена на рисунке 3.9 штрихпунктирной линией.]

$$
3\ a\ \mu\ a\ \nu\ a\quad 3\ .\ 7
$$

Для двигателя постоянного тока последовательного возбуждения, технические данные которого приведены в таблице 3.14, при напряжении питающей сети  $U = 220$  В.

1. Начертить электрическую схему с пусковым реостатом в цепи якоря, регулировочным реостатом в цепи возбуждения.

2. Определить мощность  $P_{1\text{\tiny HOM}}$  и ток якоря  $I_{\text{\tiny R,HOM}}$ , потребляемые из сети, а также момент М<sub>ном</sub> на его валу.

3. Определить частоту вращения якоря при значениях тока 0,25; 0,5; 0,75 и 1,25  $I_{\rm A. HOM}$ .

4. Определить суммарные потери  $\Delta P_{\Sigma}$ , КПД двигателя  $\eta$  и момент на его валу при тех же значениях тока, полагая, что мощность механических и магнитных потерь постоянна.

5. Рассчитать величину пускового реостата  $R_n$  при заданной кратности пускового тока  $K_l = I_s / I_{s_{\text{HOM}}}$  (таблица 3.14).

6. Построить естественную механическую характеристику, считая, что момент двигателя изменяется от  $M_{min} = 0.2 M_{HOM}$  до  $M_{max} = 1.5 M_{HOM}$ .

7. Построить в общей системе координат зависимости  $M(I_n)$ ,  $n(I_n)$  и  $\eta$  ( $I_{\rm a}$ ) в соответствии с расчетами пп.3 и 4, а также определить частоту вращения *п* и ток  $I_{\rm A}$  при моменте нагрузки  $M_{\rm cr} = 0.6$   $M_{\rm HOM}$ .

8. Ответить на вопросы, указанные в таблице 3.14.

| $N_{\Omega}$   | Контрольные | Кратность  |                          |                       | Технические данные двигателя |                |                  |          |
|----------------|-------------|------------|--------------------------|-----------------------|------------------------------|----------------|------------------|----------|
| $\Pi\Pi$       | вопросы     | пускового  | $P_{\text{\tiny HOM}}$ , | $I_{\text{R. HOM}}$ , | $n_{\text{HOM}}$ ,           | $R_{\rm A}$ ,  | $R_{\text{B}}$ , | $\eta$ , |
|                |             | тока $K_I$ | $\kappa B$ T             | A                     | $MH^{-1}$                    | O <sub>M</sub> | O <sub>M</sub>   | $\%$     |
| 1              | 26,19       | 1,7        | 19                       | 106                   | 600                          | 0,198          | 0,00407          | 81,5     |
| $\overline{2}$ | 24,17       | 1,8        | 10                       | 58                    | 750                          | 0,357          | 0,02             | 78,5     |
| 3              | 22,15       | 1,9        | 4,5                      | 25,2                  | 1000                         | 0,632          | 0,0326           | 81,0     |
| $\overline{4}$ | 20,13       | 2,0        | 1,5                      | 8,7                   | 1500                         | 2,45           | 0,212            | 78,5     |
| 5              | 18,11       | 2,1        | 1,5                      | 9                     | 3000                         | 1,99           | 0,2              | 76,0     |
| 6              | 16,9        | 2,2        | 25                       | 136                   | 600                          | 0,111          | 0,0048           | 83,5     |
| 7              | 14,7        | 2,3        | 14                       | 79                    | 750                          | 0,244          | 0.01             | 80,5     |
| 8              | 10,5        | 2,2        | 6                        | 32,6                  | 1000                         | 0,494          | 0.009            | 83,5     |
| 9              | 8,3         | 2,1        | 2,2                      | 12                    | 1500                         | 1,205          | 0,092            | 83,5     |
| 10             | 6,8         | 2,0        | 2,2                      | 12,5                  | 3000                         | 1,03           | 0,06             | 80,0     |

Таблица 3.14

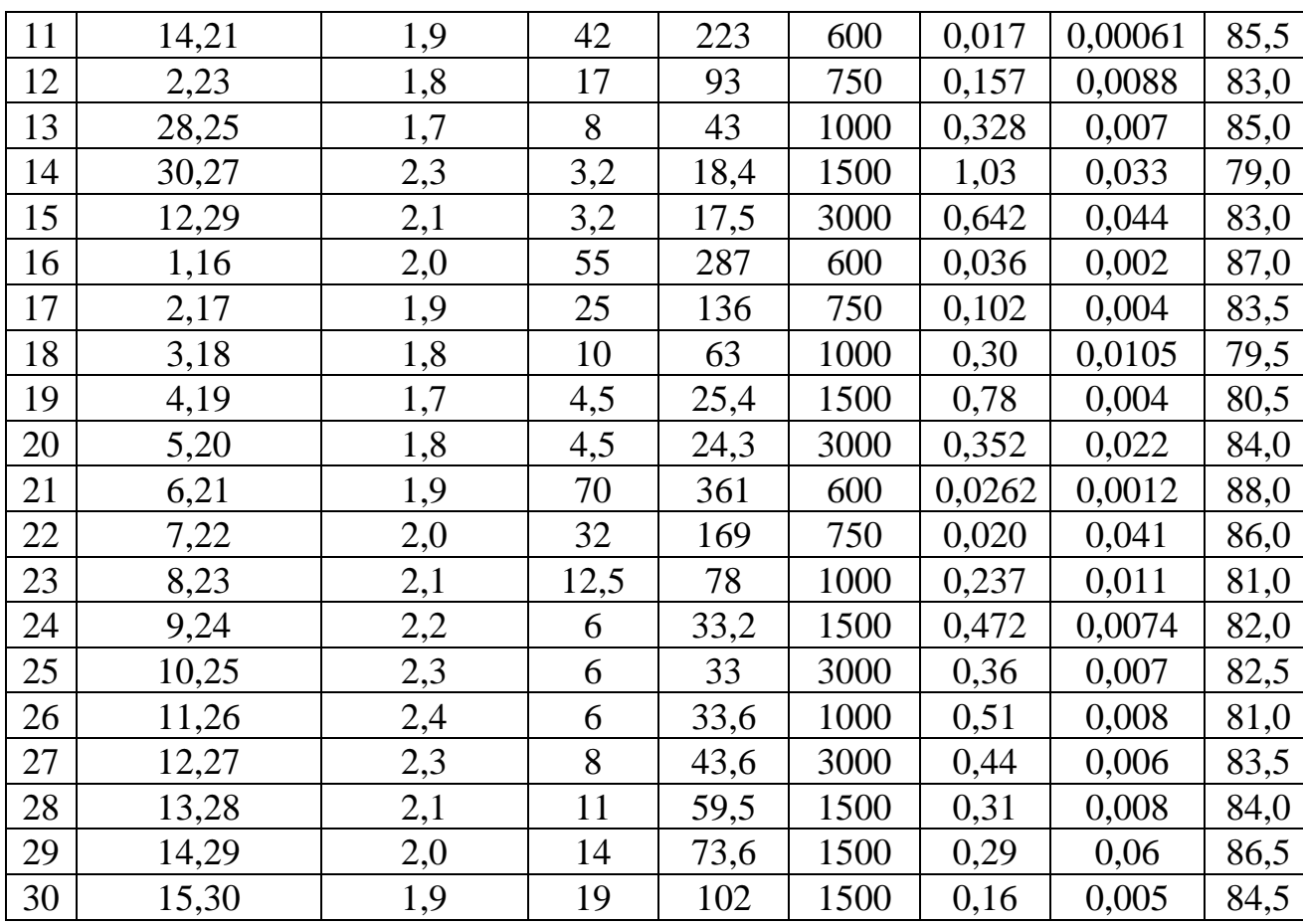

#### Типовой расчет к задаче 3.7

Пример 1. Двигатель постоянного тока последовательного возбуждения, подключенный к сети напряжением 220 В, в номинальном режиме имеет следующие технические данные:  $P_{\text{HOM}} = 3.3 \text{ kBr}$ ;  $n_{\text{HOM}} = 3000 \text{ nH}^{-1}$ ;  $\eta_{HOM} = 0.83$ ;  $R_{A} = 1.08$  Om;  $R_{B} = 0.09$  Om.

Определить: 1) момент на валу М<sub>ном</sub>; мощность  $P_{1}$ <sub>ном</sub> и ток  $I_{\text{M,HOM}}$ , потребляемые из сети в номинальном режиме; 2) момент на валу М и частоту вращения *п* якоря при токе двигателя, равном 0,25  $I_{\rm g.~HOM}$ ; 3) суммарные потери мощности  $\Delta P_{\Sigma}$  и КПД η двигателя при  $I_{\rm a} = 0.25 I_{\rm a, HOM}$ ; 4) построить естественную механическую характеристику двигателя, приняв, что момент двигателя изменяется в пределах от М<sub>min</sub> = 0,25 M <sub>ном</sub> до M<sub>max</sub> = 1,5 M <sub>ном</sub>.

Решение:

1. Мощность, потребляемая двигателем из сети,

 $P_{1\text{ HOM}} = P_{\text{HOM}} / \eta_{\text{HOM}} = 3.2 / 0.83 = 3.855 \text{ kBr}.$ 

Номинальный ток двигателя

 $I_{\rm A. HOM} = P_{1 \rm HOM} / U_{\rm HOM} = 3{,}855 / 220 = 17{,}52 \rm A.$ 

Момент на валу двигателя

 $M_{HOM}$  = 9550  $P_{HOM}$  /  $n_{HOM}$  = 9550  $\cdot$  3,2 / 3000 = 10,19 H $\cdot$ M.

2. В двигателях последовательного возбуждения ток якоря является током возбуждения, поэтому изменение нагрузки двигателя приводит к изменению тока якоря и его магнитного потока. Связь между величинами момента, тока и магнитного потока двигателя в номинальном режиме и режиме, отличном от номинального, определяется выражением

$$
(I_{\scriptscriptstyle\rm R}/I_{\scriptscriptstyle\rm R\perp\,HOM})\cdotp(\varPhi/\varPhi_{\scriptscriptstyle\rm HOM})=M\;/\;M_{\scriptscriptstyle\rm HOM}\;.
$$

Зависимость между током якоря и магнитным потоком описывается универсальной кривой намагничивания, приведенной в таблице 3.15. Для отношения тока  $K_I = I_{\rm g}/I_{\rm g, HOM}$  находится интерполяцией по таблице 3.15 отношение  $K_{\Phi} =$  $\Phi/\Phi$ <sub>HOM</sub>.

Частота вращения якоря при номинальной нагрузке

$$
n_{\scriptscriptstyle{\mathrm{HOM}}} = [\ U_{\scriptscriptstyle{\mathrm{HOM}}} - (R_{\scriptscriptstyle{\mathrm{S}}} + R_{\scriptscriptstyle{\mathrm{B}}}) \cdot I_{\scriptscriptstyle{\mathrm{S\text{-}HOM}}} \ ] \, / \, C_{\scriptscriptstyle{\mathrm{C}}} \cdot \varPhi_{\scriptscriptstyle{\mathrm{HOM}}} \ ,
$$

а при нагрузке, отличной от номинальной,

$$
n = \frac{U_{\text{HOM}} - (R_{\text{A}} + R_{\text{B}}) \cdot I_{\text{A}}}{C_{\text{e}} \cdot \Phi} = \frac{U_{\text{HOM}} - (R_{\text{A}} + R_{\text{B}}) \cdot \frac{I_{\text{A}}}{I_{\text{A}} \cdot \text{HOM}}}{\frac{C_{\text{e}} \cdot \Phi}{\Phi_{\text{HOM}}}} \cdot \Phi_{\text{HOM}}}
$$

$$
= \frac{U_{\text{HOM}} - (R_{\text{A}} + R_{\text{B}}) \cdot K_{I} \cdot I_{\text{A}} \cdot \text{HOM}}{K_{\Phi} \cdot E_{\text{A-HOM}}} \cdot n_{\text{HOM}}\,,
$$

где

$$
E_{\rm{a.HOM}} = U_{\rm{HOM}} - (R_{\rm{a}} + R_{\rm{b}}) \cdot I_{\rm{a.HOM}}
$$

Для заданного в условии значения  $K_I = 0.25$  найдем в соответствии с вышеизложенным

 $K_{\Phi} = 0.475$ ; M = 1.21 H·m; n = 6802 MHH<sup>-1</sup>.

3. Суммарные потери в номинальном режиме

$$
\Delta P_{\Sigma\text{ HOM}} = P_{1\text{ HOM}} - P_{\text{HOM}} = 3855 - 3200 = 655 \text{ BT}.
$$

При этом потери в обмотках якоря и возбуждения

$$
\Delta P_{\text{a,HOM}} = R_{\text{a}} \cdot I_{\text{a,HOM}} = 1,08 \cdot 17,52^2 = 331,5 \text{ BT};
$$
  

$$
\Delta P_{\text{b,HOM}} = R_{\text{b}} \cdot I_{\text{a,HOM}} = 0,09 \cdot 17,52^2 = 27,6 \text{ BT}.
$$

Тогда магнитные и механические потери

$$
\Delta P_{\text{M.HOM}} + \Delta P_{\text{Mex.HOM}} = \Delta P_{\text{2 HOM}} - (\Delta P_{\text{3.HOM}} + \Delta P_{\text{3.HOM}}) =
$$
  
=655 - (331,5 +27,6) = 295,9 Br.

Потери  $\Delta P_{\rm s}$  и  $\Delta P_{\rm B}$  при  $I_{\rm s} = 0.25 I_{\rm s,10M}$  равны:

$$
\Delta P_{\rm A} = 0.25^2 \cdot \Delta P_{\rm A, HOM} = 20.7 \text{ BT};
$$
  
\n $\Delta P_{\rm B} = 0.25^2 \cdot \Delta P_{\rm B, HOM} = 1.72 \text{ BT}.$ 

Суммарные потери, если принять допущение, что магнитные и механические потери не зависят от частоты вращения якоря,

 $\Delta P_{\Sigma} = \Delta P_{\rm A} + \Delta P_{\rm B} + \Delta P_{\rm M} + \Delta P_{\rm Mex} = 20.7 + 1.72 + 295.9 = 318.32$  Br. Мощность, потребляемая из сети,

$$
P_1 = U_{\text{HOM}} \cdot I_{\text{A}} = 220 \cdot 0.25 \cdot 17,52 = 963,6 \text{ Bt}.
$$

Величина КПД

$$
\eta = (P_1 - \Delta P_{\Sigma}) / P_1 = (963, 6 - 318, 32) / 963, 6 = 0, 67.
$$

4. Для ряда значений  $K_I$  по выражению М /  $M_{\text{HOM}} = K_I \cdot K_{\Phi}$  рассчитываем аналогично п.2 соответствующие значения  $K_{\Phi}$  и М / М<sub>ном</sub>. Результаты расчетов для  $K_I = 0.25$ ; 0.5; 0.75; 1.0; 1.25 представлены в таблице 3.15, по которой на рисунке 3.10 построены зависимости  $K_I(M/M_{\text{HOM}})$  и  $K_{\Phi}(M/M_{\text{HOM}})$ .

Таблица 3.15

| $\mathbf{r}$            | ∩ つ<br>∪,∠J        | $\sim$ $\sim$<br>$\mathsf{v},\mathsf{v}$ | $\overline{ }$<br>⌒<br>◡, ៸ ◡ | $\mathbf{u} \cdot \mathbf{v}$ | $\cap \subset$<br>ن∠.⊾ |
|-------------------------|--------------------|------------------------------------------|-------------------------------|-------------------------------|------------------------|
| $T^{\prime}$<br>$K\Phi$ | . $\Delta 7$<br>᠇᠇ | $\tau$<br>$\mathsf{v},\mathsf{v}$        | 0,895                         | $\mathbf{1}$ , $\mathbf{0}$   | <b>.</b>               |
| M<br>$M_{HOM}$          | 110<br>◡,⊥⊥ノ       | 275<br>v, <i>J I J</i>                   | 0,671                         | $\mathbf{u}$                  | $\cap$<br>1,J I J      |

Для построения механической характеристики, задав произвольный ряд значений М / М<sub>ном</sub> в диапазоне, указанном в условии задачи, найдем по кривым рисунка 3.10 величины  $K_l$ ,  $K_{\Phi}$ , а по выражению

$$
n / n_{\text{HOM}} = \frac{U_{\text{HOM}} - K_I \cdot (R_{\text{g}} + R_{\text{g}}) \cdot I_{\text{g} \cdot \text{HOM}}}{K_{\Phi} \cdot E_{\text{g} \cdot \text{HOM}}} = \frac{220 - K_I \cdot 20,54}{K_{\Phi} \cdot 199,5}
$$

определим значения частоты вращения якоря. По результатам расчетов (таблица 3.16) построена естественная механическая характеристика (рисунок 3.11).

Таблица 3.16

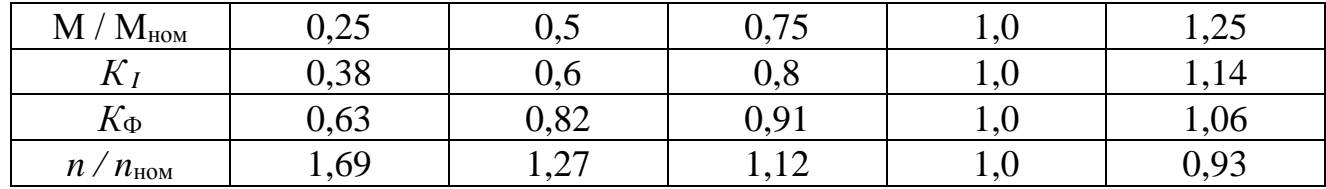

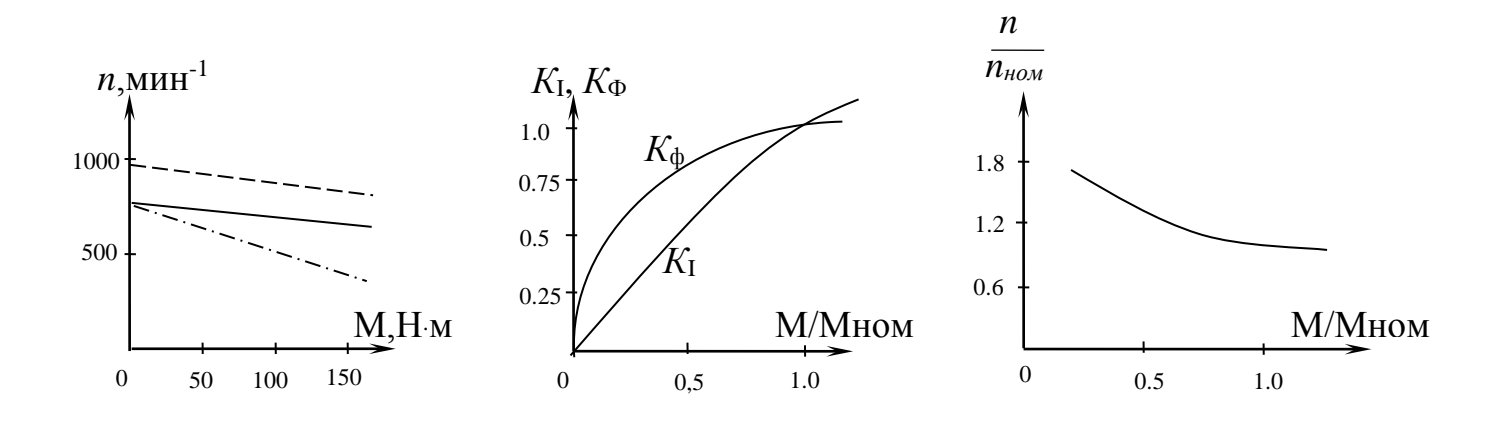

Рисунок 3.9 Рисунок 3.10 Рисунок 3.11

Задача 3.8

Трехфазный синхронный двигатель, номинальные данные которого приведены в таблице 3.18, служит для привода компрессора и во время работы развивает на валу мощность, равную номинальной. Обмотка статора соединена звездой. Частота напряжения питающей сети - 50 Гц. Ток в обмотке возбуждения ротора установлен таким , что ЭДС фазы статора *Е*<sup>0</sup> = 1,4*U*ф, где *U*<sup>ф</sup> – фазное напряжение статора.

Задание:

1. Определить число пар полюсов ротора и номинальный ток в фазе статора.

2. Пренебрегая активным сопротивлением обмотки статора, построить векторную диаграмму фазы синхронного двигателя.

3. По векторной диаграмме определить величину угла рассогласования  $\theta$ между векторами напряжения *U*<sup>ф</sup> и ЭДС *Е*<sup>0</sup> и значение синхронного реактивного сопротивления машины.

4. Рассчитать коэффициент мощности промышленного предприятия, если суммарная активная мощность электроприемников предприятия без учета синхронного двигателя *Р*пр дана в таблице 3.18.

5. Ответить на вопросы, указанные в таблице 3.18.

Указания к выбору варианта:

1. Порядковый номер студента в журнале группы определяет выбор числовых данных в таблице 3.18.

2. Номер группы определяет значения коэффициентов мощности синхронного двигателя cosϕном и предприятия cos ϕпр без учета синхронного двигателя (таблица 3.17).

Таблица 3.17

| Номер группы                 |                          |                          |          |                                   |
|------------------------------|--------------------------|--------------------------|----------|-----------------------------------|
| $\cos\varphi$ <sub>HOM</sub> | しゅン                      | $v_{\bullet}v_{\bullet}$ | $0.85\,$ |                                   |
| $\cos\varphi_{\text{np}}$    | $\overline{ }$<br>◡. ៸ ◡ | ◡.                       | v.o      | $\overline{\phantom{m}}$<br>◡ ( ↓ |

Таблица 3.18

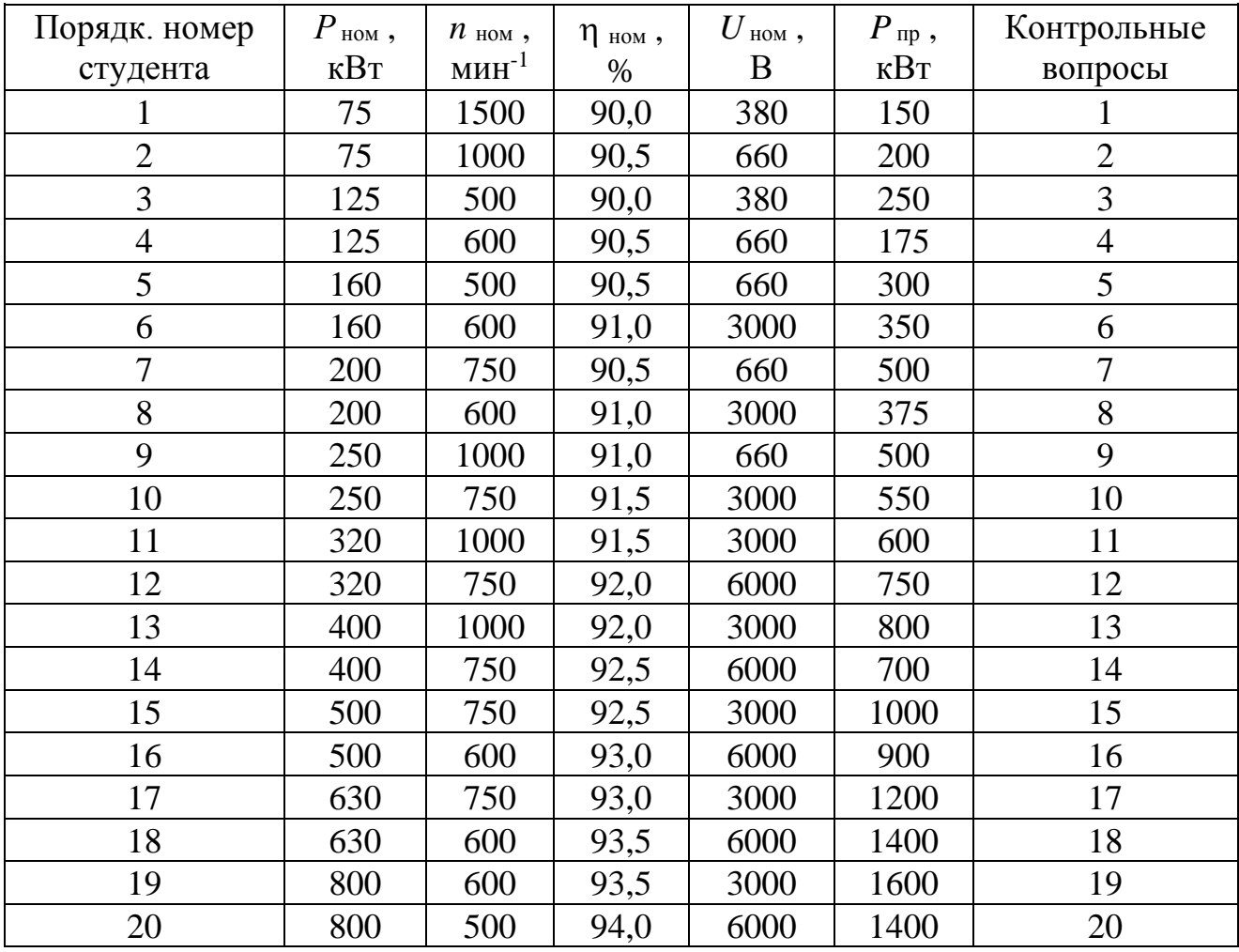

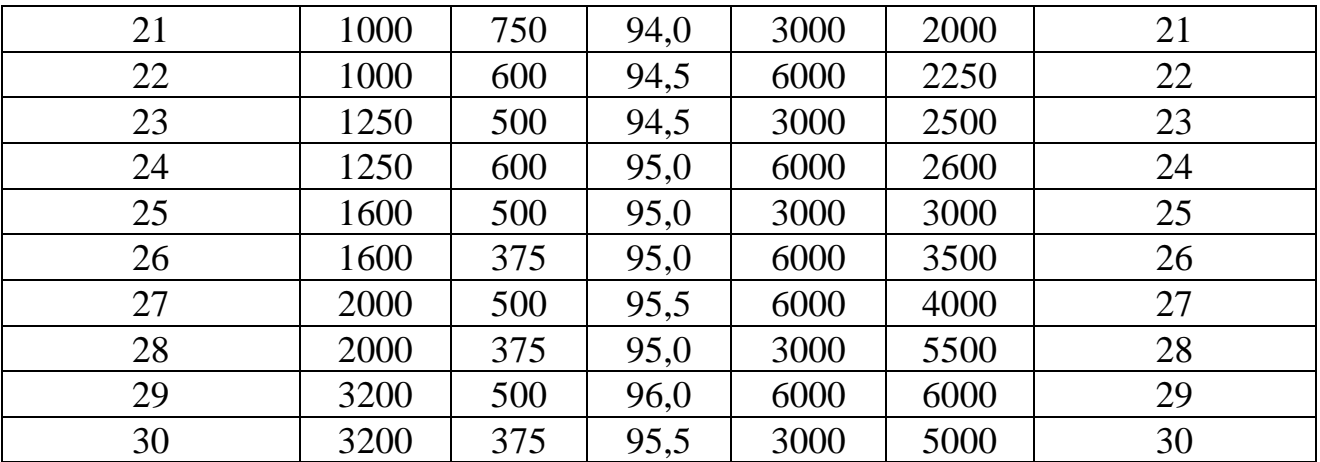

Вопросы к п.5 задания 3.8

1. Каковы устройство и принцип действия синхронного двигателя?

2. Какие типы роторов используются в турбо- и гидрогенераторах и почему?

3. Что называется угловой характеристикой синхронной машины и какое значение она имеет для оценки статической устойчивости машины при параллельной работе с сетью?

4. Что является обязательным условием преобразования энергии в синхронной машине?

5. При каких условиях синхронный двигатель представляет собой активно-емкостную нагрузку?

6. Как отражается на режиме работы элементов электропередачи уменьшение мощности потребителя?

7. Почему не разрешается работа потребителей электрической энергии с малым коэффициентом мощности?

8. Как используются синхронные двигатели для улучшения коэффициента мощности предприятий?

9. Как изменяется угол между током статора и напряжением на зажимах ненагруженного синхронного двигателя при регулировании тока возбуждения  $I_{\rm p}$ ?

10. Как образуется вращающий электромагнитный момент синхронных лвигателей?

11. Как влияет регулирование тока возбуждения  $I_{\rm B}$  синхронного двигателя на изменение угла 0?

12. Как реагирует синхронный двигатель на увеличение нагрузки на его валу?

13. Какой ток возбуждения синхронного двигателя называется нормальным; исходя из каких соображений выбирается его величина?

14.Как осуществляется пуск синхронных двигателей?

15. Почему при пуске синхронных двигателей обмотка возбуждения ротора замыкается на внешнее активное сопротивление?

16. Почему синхронный двигатель не может развернуться самостоятельно?

17. В каких условиях и почему применяется синхронный электропривод?

18. Как осуществляется быстрая остановка синхронных двигателей?

19. Какое влияние оказывает пусковая обмотка синхронного двигателя на его рабочий режим?

20. В каких условиях и где синхронный двигатель работает в качестве синхронного компенсатора?

21. Сравните свойства, конструкцию и характеристики синхронного и асинхронного двигателей.

22. Как влияет на механическую характеристику синхронного двигателя снижение питающего напряжения?

23. Каковы устройство и принцип действия реактивного синхронного двигателя?

24. Каковы устройство и принцип действия гистерезисного синхронного двигателя?

25. Перечислите условия и порядок включения синхронных машин на параллельную работу с трехфазной системой.

26. Какие явления сопровождают выпадение синхронных машин из синхронизма?

27. Как избежать выпадения из синхронизма синхронных машин?

28. Как осуществляется регулирование реактивной мощности синхронных машин?

29.Возможна ли работа синхронного двигателя с cosφ =1? (Ответ пояснить векторной диаграммой).

30. Почему трехфазная обмотка переменного тока располагается на статоре, электромагниты постоянного тока – на роторе, а не наоборот?

Типовой расчет к задаче 3.8

Пример1. Трехфазный синхронный двигатель характеризуется номинальными величинами:  $P_{\text{HOM}} = 320 \text{ Br}$ ; частота вращения  $n_{\text{HOM}} = 1500 \text{ mm}^{-1}$ ; КПД  $\eta_{\text{HOM}} = 0.93$ ; коэффициент мощности  $\cos\varphi_{\text{HOM}} = 0.9$  ( $\varphi < 0$ , режим перевозбуждения). Обмотка статора соединена звездой. Электродвигатель присоединен к сети с линейным напряжением  $U_{\text{I}} = 3000 \text{ B}$ , частотой  $f = 50 \text{ T}$ и и жестко соединен с валом компрессора, развивая при этом мощность, равную номинальной. Индуцированная потоком возбуждения ЭДС  $E_0$  на 40 % превышает фазное напряжение обмотки статора.

Задание:

1. Определить число пар полюсов ротора и номинальный ток фазы статоpa.

2. Построить для заданного режима работы синхронного двигателя векторную диаграмму, пренебрегая активным сопротивлением обмотки статора.

3. По диаграмме определить угол  $\theta$  между векторами напряжения  $U_{\Phi}$  и ЭДС  $E_0$ , падение напряжения в обмотке статора и ее синхронное реактивное сопротивление.

Решение:

1. Для синхронного двигателя частота вращения ротора равна частоте вращения магнитного поля статора и остается постоянной независимо от нагрузки на его валу  $n = 60 f/p$ . Отсюда число пар полюсов ротора

$$
p = \frac{60 \cdot f}{n} = \frac{60 \cdot 50}{1500} = 2
$$

Так как потребляемая двигателем мошность из сети

$$
P_1 = P_{\text{HOM}} / \eta = \sqrt{3} \cdot U_{\text{n}} \cdot I_{\text{n}} \cdot \cos \varphi_{\text{HOM}} ,
$$

то номинальный ток фазы статора

$$
I_{\text{HOM}} = I_{\text{N}} = \frac{P_{\text{HOM}}}{\eta_{\text{HOM}} \cdot \sqrt{3} \cdot U_{\text{N}} \cdot \cos \varphi_{\text{HOM}}} = \frac{320000}{0.93 \cdot 1.732 \cdot 3000 \cdot 0.9} = 73.6 \, A.
$$

2. Фазное напряжение статора

$$
U_{\Phi} = U_{\pi} / \sqrt{3} = 3000 / \sqrt{3} = 1732 \text{B};
$$

ЭДС, индуцированная в фазной обмотке статора,

$$
E_0 = 1.4 \cdot U_{\Phi} = 1.4 \cdot 1732 = 2424.87 \text{ B}.
$$

Для построения векторной диаграммы задаемся масштабом

$$
m_U = 300 \text{ B} / \text{cm}
$$
,  $m_I = 20 \text{ A} / \text{cm}$ .

Откладываем вектор фазного напряжения  $U_{\phi}$  (рисунок 3.12).

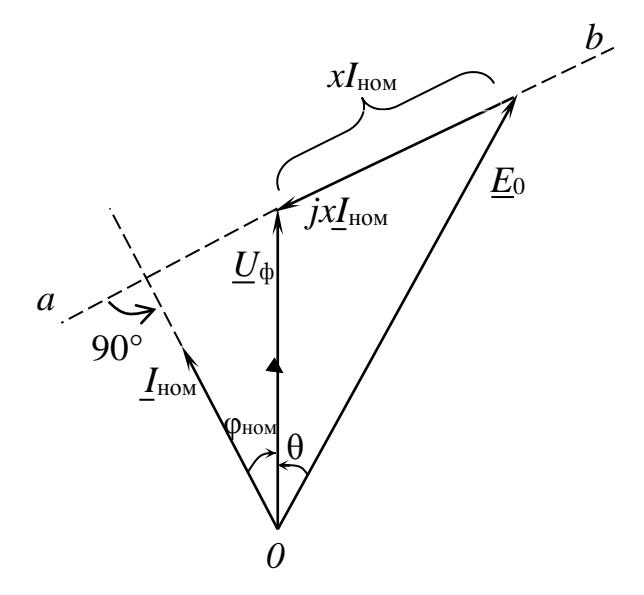

Рисунок 3.12

Вектор тока  $I_{\text{HOM}}$  в обмотке статора опережает  $U_{\text{th}}$  на угол  $\varphi_{\text{HOM}} = 25^{\circ}50'$ . Дальнейшее построение выполняем согласно уравнению напряжений фазы статора  $\underline{U}_{\phi} = \underline{E}_0 + jx \cdot \underline{I}_{\text{HOM}}$ : с конца  $\underline{U}_{\phi}$  под углом 90° к  $\underline{I}_{\text{HOM}}$  проводим линию ab, затем из точки О циркулем откладываем отрезок длиной  $E_0$  до пересечения с линией *ab*. Получаем вектор падения напряжения

$$
xI_{\text{HOM}} = 1110 \text{ B}
$$
,  $\text{3a} \cdot \text{C} = \frac{xI_{\text{HOM}}}{I_{\text{HOM}}} = \frac{1110}{73.6} = 15,060 \text{M}$ 

Угол между векторами  $\underline{E}_0$  и  $\underline{U}_\Phi$  является искомым углом  $\theta = 24^\circ$ .

Пример 2. Определить коэффициент мощности промышленного предприятия после установки на нем синхронного двигателя, параметры которого заданы в предыдущем примере, если до установки двигателя суммарная активная мощность электроприемников предприятия  $P_{\text{np}} = 700 \text{ kBr}$ , а их коэффициент мощности соѕф пр = 0,75.

Решение:

Синхронный двигатель, установленный на промышленном предприятии, для питающей сети является активно-емкостной нагрузкой (при опережающем токе).

Реактивная мощность, вырабатываемая синхронным двигателем,

 $Q_{\text{HOM}} = P_{\text{HOM}} \cdot \text{tg}\varphi_{\text{HOM}} = 320 \cdot (-0.484) = -155 \text{ KBap},$ 

Суммарная реактивная мощность электроприемников предприятия

 $Q_{\text{ID}} = P_{\text{ID}} \cdot \text{tg} \varphi_{\text{ID}} = 700 \cdot 0,822 = 617,34 \text{ kg}$ 

$$
r \text{Re} \qquad \qquad \text{tg} \varphi_{\text{np}} = \text{tg } 41^{\circ} 25' = 0,822 \ .
$$

Суммарная мощность всей нагрузки после установки синхронного двигателя

$$
P = P_{\text{np}} + P_{\text{HOM}} = 700 + 320 + 1020 \text{ kBr};
$$

$$
Q = Q_{\text{np}} + Q_{\text{HOM}} = 617,34 - 155 = 462,34 \text{ KBap}.
$$

Коэффициент мощности промышленного предприятия  $\cos \varphi = P / \sqrt{P^2 + Q^2} = 1020 / \sqrt{1020^2 + 462.32^2} = 0.911.$ 

### Задача 3.9

Производственный механизм приводится во вращение асинхронным короткозамкнутым двигателем. Моменты на валу электродвигателя в различные интервалы времени за цикл работы механизма приведены в таблице 3.20.

Задан ие:

1. Построить нагрузочную диаграмму механизма по данным таблицы 3.20.

2. Определить режимы работы производственного механизма.

3. Определить необходимую мощность и выбрать асинхронный электродвигатель единой серии 4А с учетом допустимого снижения напряжения питающей сети на 10 %. Изменениями частоты вращения ротора двигателя при изменениях нагрузки на валу производственного механизма пренебречь.

4. Выбрать предохранители и сечение проводов для ответвления к электродвигателю.

5. Ответить на вопросы, указанные в таблице 3.20.

Указания к выбору варианта:

1. Порядковый номер группы определяет частоту вращения ротора асинхронного двигателя (таблица 3.19).

2. Порядковый номер студента в журнале группы определяет выбор числовых данных в таблице 3.20

# Таблица 3.19 .

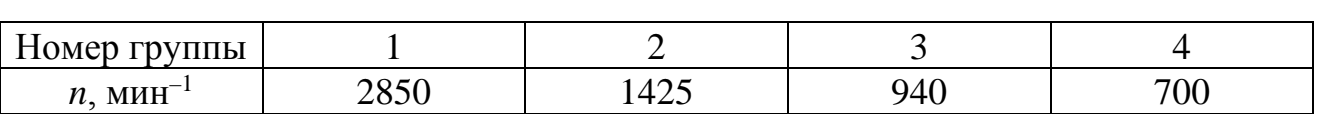

# Таблица 3.20

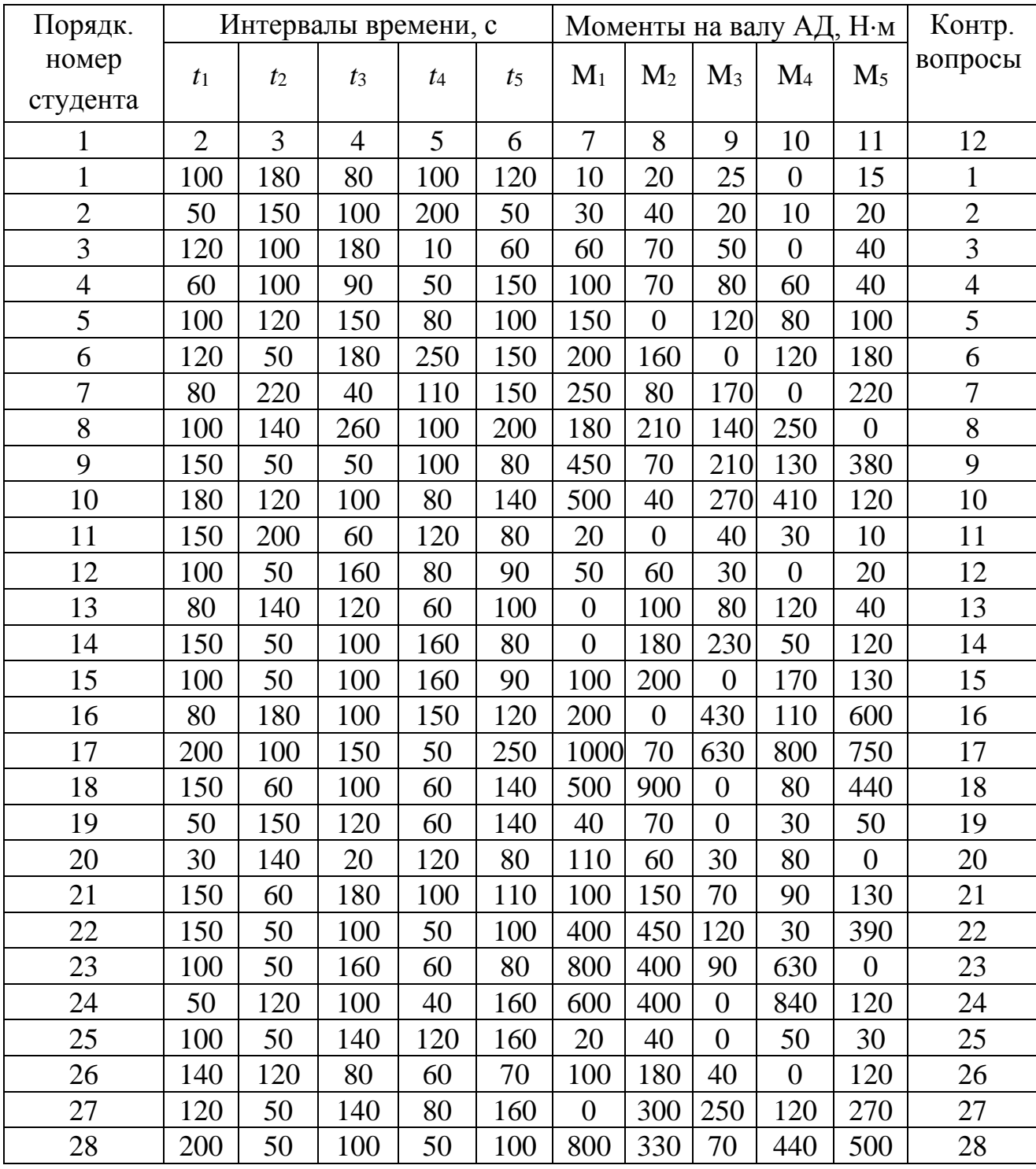

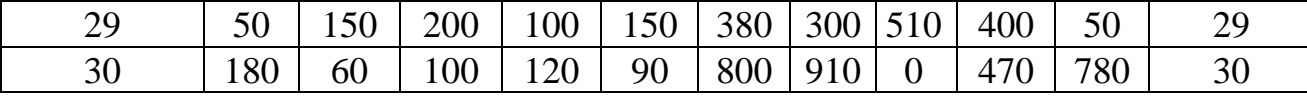

Вопросы к п.5 задания 3.9

1. Что называется электроприводом? Каковы его виды, структура и функции основных элементов?

2. Напишите уравнение движения электропривода и объясните физический смысл входящих в него величин.

3. Какие моменты действуют в электроприводе при установившейся частоте вращения вала рабочей машины?

4. Как и почему изменяется частота вращения и скольжение асинхронного двигателя при изменении нагрузки на валу производственного механизма?

5. Перечислите причины возникновения переходных режимов работы электропривода. Как производится приближенная оценка действующих в них моментов?

6. От каких факторов зависит выбор мощности и типа электродвигателя для привода производственного механизма?

7. Какие режимы работы электроприводов называются длительными, кратковременными, повторно-кратковременными?

8. Что понимается под нагрузочной диаграммой электропривода и какой вид имеют графики работы двигателя в основных режимах?

9. Асинхронный двигатель работает с номинальной нагрузкой, но нагревается выше допустимой температуры. Каковы возможные причины перегрева и какими способами можно снизить его нагрев?

10. Как производится расчет мощности и выбор двигателя для длительного режима работы?

11. Как производится расчет мощности и выбор двигателя для повторнократковременного режима работы?

12. Как производится расчет мощности и выбор двигателя для кратковременного режима работы?

13. В чем сущность метода эквивалентных величин (тока, момента, мощности) для выбора мощности электродвигателя?

14. В чем сущность метода средних потерь для выбора мощности электродвигателя?

15. Для каких режимов электродвигателя применимы методы средних потерь и эквивалентных величин и какие особенности они вносят в расчеты?

16. Пригоден ли метод эквивалентного момента для двигателя постоянного тока последовательного возбуждения? Дайте ответ и объяснение к нему.

17. Начертите схему автоматического пуска асинхронного двигателя с короткозамкнутым ротором и объясните ее работу.

18. Начертите схему реверсивного пуска асинхронного двигателя с короткозамкнутым ротором и объясните ее работу.

19. Начертите схему автоматического пуска асинхронного двигателя с фазным ротором и объясните ее работу.

20. Какие аппараты в схемах управления асинхронного двигателя осуществляют защиту от коротких замыканий, технологических перегрузок и одновременного включения обоих контакторов реверсируемых двигателей? Объясните принцип их действия.

21. На какие классы делятся по нагревостойкости электроизоляционные материалы? Дайте их краткую характеристику.

22.Напишите уравнение теплового баланса электрической машины и объясните, какие при этом делаются допущения. Приведите решение этого уравнения.

23. Что такое постоянная времени нагрева электрической машины? Ее физический смысл.

24. Что такое продолжительность включения и каковы ее стандартные значения? Как приводятся к стандартным другие продолжительности включения?

25. При каких условиях двигатель с продолжительностью включения ПВ = 40% можно использовать для длительного режима? Приведите пример.

26 Какие режимы работы установлены для крановых электродвигателей и с чем это связано?

27. Приведите механические характеристики электродвигателей различных типов и объясните их характер.

28. Приведите наиболее типичные механические характеристики производственных механизмов и укажите, какие механизмы имеют тот или иной вид характеристики.

29. Какая механическая характеристика называется абсолютно жесткой, какие двигатели ее имеют? Чем оценивается жесткость механической характеристики?

30. Как изменится жесткость механической характеристики асинхронного двигателя с фазным ротором при введении в цепь ротора добавочного сопротивления?

Пример 1. Металлорежущий станок приводится во вращение асинхронным двигателем. Момент на валу электродвигателя за цикл работы станка изображается нагрузочной диаграммой (рисунок 3.13). Номинальная частота вращения ротора двигателя  $n_{\text{HOM}} = 1450 \text{ mm}^{-1}$ .

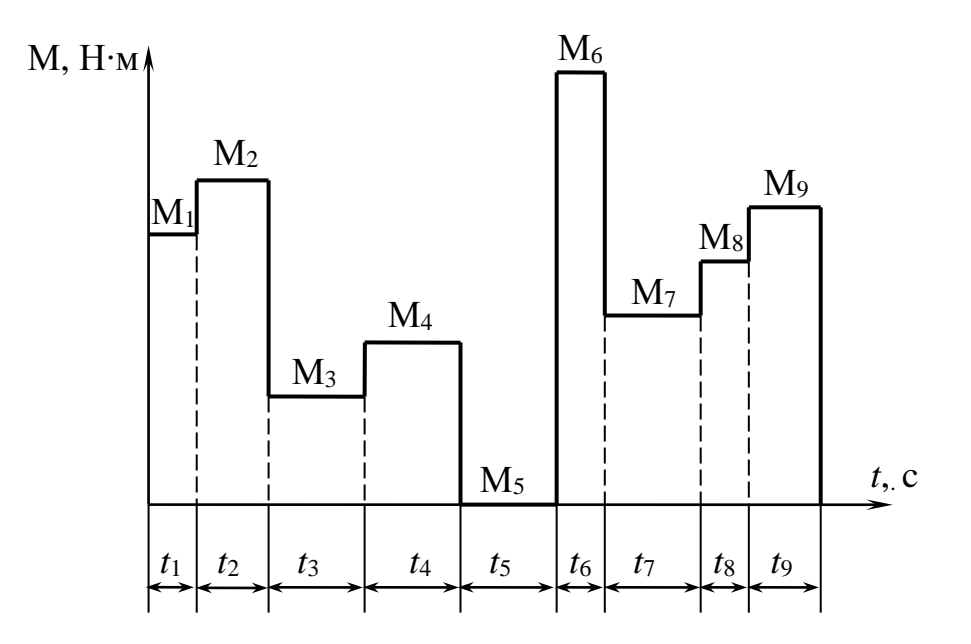

Рисунок 3.13

Расчетные данные: М<sub>1</sub> = 40 Н⋅м; М<sub>2</sub> = 50 Н⋅м; М<sub>3</sub> = 15 Н⋅м; М<sub>4</sub> = 25 Н⋅м;  $M_5 = 0$ ;  $M_6 = 70$  H⋅m;  $t_1 = 50$  c;  $t_2 = 80$  c;  $t_3 = 110$  c;  $t_4 = 80$  c;  $t_5 = 120$  c;  $t_6 = 40$  c;  $t_7 = 100$  c.

Определить необходимую мощность и подобрать по каталогу асинхронный двигатель с короткозамкнутым ротором для привода металлорежущего станка. При выборе двигателя учесть возможность допустимого снижения напряжения питающей сети на 10 %.

Решение:

Определяем эквивалентный момент асинхронного двигателя

$$
M_{3} = \sqrt{\frac{M_{1}^{2} \cdot t_{1} + M_{2}^{2} \cdot t_{2} + ... + M_{7}^{2} \cdot t_{7}}{t_{1} + t_{1} + t_{3} + ... + t_{7}}} =
$$
  
=  $\sqrt{\frac{40^{2} \cdot 50^{2} + 50^{2} \cdot 80 + 15^{2} \cdot 110 + 25^{2} \cdot 90 + 70^{2} \cdot 40 + 30^{2} \cdot 100}{50 + 80 + 110 + 90 + 40 + 100}} = 37,1H \cdot M$ 

Мощность, соответствующая эквивалентному моменту,

$$
P_{\rm 3} = \frac{\rm M_{\rm 3} \cdot n_{\rm HOM}}{9550} = \frac{31,7 \cdot 1450}{9550} = 5,63 \,\rm kB
$$
T.

Изменениями скорости двигателя при изменении нагрузки пренебрегаем.

Так как продолжительность времени работы двигателя меньше полного времени цикла, определяем относительную продолжительность включения

$$
\Pi B\% = \frac{t_{\rm p}}{t_{\rm u}} = \frac{470}{590} \cdot 100 = 79,66\%,
$$

где

$$
t_p = t_1 + t_2 + t_3 + t_4 + t_5 + t_6 + t_7 = 470
$$
 c;

$$
t_{\rm u} = t_1 + t_2 + t_3 + t_4 + t_5 + t_6 + t_7 = 590
$$
 c.

Так как ПВ > 60 %, двигатель выбираем, как для длительного режима. Рассчитываем значение необходимой мощности

$$
P_{\rm H} = P_{\rm b} \sqrt{\frac{\rm IIB}{100}} = 5.63 \cdot \sqrt{\frac{79.66}{100}} = 5.02 \,\rm kB
$$

По каталогу выбираем асинхронный короткозамкнутый двигатель серии 4A112M4IIY3 MOЩHOCTLHO 5,5 KBT;  $n_{HOM} = 1445 \text{ MHz}^1$ ;  $n_{HOM} = 85.5 \%$ ;  $M_{\text{\tiny KD}}/M_{\text{\tiny HOM}} = 2.2$ ;  $I_{\text{\tiny HVCK}}/I_{\text{\tiny HOM}} = 2.0$ ;  $U_{\text{\tiny HOM}} = 380 \text{ B}$ ;  $\cos \varphi = 0.85$ ; класс изоляции В.

Проверяем выбранный двигатель по перегрузочной способности, исходя из условия  $M_{\text{make}} \leq M_{\text{make,ion}}$ , где  $M_{\text{make}}$  – максимальный момент на валу двигателя по нагрузочной диаграмме (для рассматриваемого примера  $M_{\text{max}} = M_6 = 70$ Н·м); М<sub>макс.доп</sub> – максимально допустимый момент двигателя М<sub>макс.доп</sub> = 0,9 М<sub>кр.</sub>

В данном примере номинальный момент двигателя

 $M_{HOM} = 9550 \cdot P_{HOM} / n_{HOM} = 9550 \cdot 5.5 / 1445 = 36.35 \text{ H} \cdot \text{M}$ максимальный (критический) момент

$$
M_{\text{kp}} = K_{\text{M}} \cdot M_{\text{HOM}} = 2.2 \cdot 36.35 = 80 \text{ H} \cdot \text{M}.
$$

Перегрузочной способности двигатель удовлетворяет, так как выполняется условие М<sub>макс.доп</sub> = 0,9 · 80 = 72 > M<sub>6</sub> = 70 H·м.

Определяем влияние на работу двигателя снижения напряжения питающей сети на 10 %. С учетом того, что М  $_{\text{kp}} \sim U_{\phi}^2$ , развиваемый двигателем момент уменьшается до значения

$$
M' = 0.81 \cdot M_{\text{make},\text{ion}} = 0.81 \cdot 72 = 58,32 \text{ H} \cdot \text{m};
$$
  

$$
M' = 58,32 < M_6 = 70 \text{ H} \cdot \text{m},
$$

и двигатель останавливается.

Поэтому для привода металлорежущего станка по каталогу выбираем другой двигатель серии 4A132S4У3, больший по мощности:  $P_{\text{HOM}} = 7.5$  кВт;  $n_{\text{HOM}} = 1445 \text{ MHH}^{-1}$ ;  $n_{\text{HOM}} = 87.5 \text{ %}$ ;  $M_{\text{KD}} / M_{\text{HOM}} = 3.0$ ;  $I_{\text{IVCK}} / I_{\text{HOM}} = 7.5$ ;  $M_{\text{IVCK}} / M_{\text{HOM}} =$ 2,2;  $U_{\text{HOM}}$  = 380 B;  $\cos\varphi$  = 0,86; класс изоляции В. Повторяем расчет:

$$
M_{\text{HOM}} = 9550 \cdot P_{\text{HOM}} / n_{\text{HOM}} = 9550 \cdot 7,5 / 1445 = 49,23 \text{ H} \cdot \text{m};
$$
  
\n
$$
M_{\text{kp}} = K_{\text{m}} \cdot M_{\text{HOM}} = 3,0 \cdot 49,23 = 147,7 \text{ H} \cdot \text{m};
$$
  
\n
$$
M_{\text{MARC, QOD}} = 0,9 \cdot M_{\text{kp}} = 0,9 \cdot 147,7 = 132,9 \text{ H} \cdot \text{m};
$$
  
\n
$$
M' = 0,81 \cdot M_{\text{MARC, QOD}} = 0,81 \cdot 132,9 = 107,66 \text{ H} \cdot \text{m};
$$
  
\n
$$
M' = 107,66 > M_{6} = 70 \text{ H} \cdot \text{m}.
$$

Выбранный двигатель подходит для работы.

Пример 2. Определить номинальный ток плавкой вставки предохранителей, защищающих ответвление к электродвигателю, и выбрать сечение проводов для питания электродвигателя, номинальные данные которого приведены в предыдущем примере.

Решение:

Номинальный ток двигателя

$$
I_{\text{HOM}} = \frac{P_{\text{HOM}}}{\sqrt{3} \cdot U_{\text{HOM}} \cdot \cos \varphi_{\text{HOM}} \cdot \eta_{\text{HOM}}} = \frac{7500}{\sqrt{3} \cdot 380 \cdot 0.86 \cdot 0.875} = 15,14 \text{A}.
$$

Пусковой ток

$$
I_{\text{Hyck}} = K_{\text{n}} \cdot I_{\text{HOM}} = 7.5 \cdot 15,14 = 113,58 \text{ A}.
$$

Ток плавкой вставки

$$
I_{\text{BC}} = I_{\text{nyCK}} / 2,5 = 113,58 / 2,5 = 45,43 \text{ A}.
$$

К установке принимаем предохранитель типа ПП31-63 с плавкой вставкой на ток  $I_{\text{BC-HOM}}$  = 50 A.

Допустимая нагрузка на провод по условию нагревания длительным расчетным током

$$
I_{\text{non.}} \ge I_{\text{all.}},
$$
  
 
$$
I_{\text{all.}} = I_{\text{HOM}} = 15,14 \text{ A}; I_{\text{non.}} > 15,14 \text{ A}.
$$

По таблице выбираем три одножильных провода с алюминиевыми жилами сечением 2 мм<sup>2</sup>, проложенных в одной трубе, для которых допустимая токовая нагрузка *I*доп = 18 А. Проверяем выбранное сечение по условию соответствия аппарату максимально-токовой защиты:

$$
I_{\text{AOD}} \geq K_{\text{AOD}} \cdot I_{\text{BOD}}
$$
,

где *К*защ – коэффициент защиты (для линий, идущих к электродвигателям, установленным в невзрывоопасных помещениях,  $K_{\text{34III}} = 0.33$ ),

$$
K_{\text{3aIII}} \cdot I_{\text{3aIII}} = 0.33 \cdot 50 = 16.5 \text{ A}.
$$

Условие выполняется, так как 18 А>16,5 А.

$$
3\,a\,\mu\,a\,\nu\,a\ \ 3\ .\ 1\ 0
$$

Электропривод производственного механизма осуществляется тремя трехфазными асинхронными двигателями. Включение и отключение электродвигателей производится контакторами переменного тока, которые управляются кнопочными постами. Для нормальной работы механизма электродвигатели должны включаться и отключаться в определенной последовательности, которая задается схемой управления.

Задание:

1. Начертить схему включения электродвигателей в трехфазную сеть.

2. Для заданной в таблице 3.21 последовательности включения и отключения двигателей составить контактно-релейную схему управления. Принять число вспомогательных замыкающих и размыкающих контактов контакторов неограниченным.

3. На схеме указать аппараты защиты цепей управления от коротких замыканий, кнопки включения и отключения, вспомогательные контакты и катушки контакторов.

#### Таблица 3.21

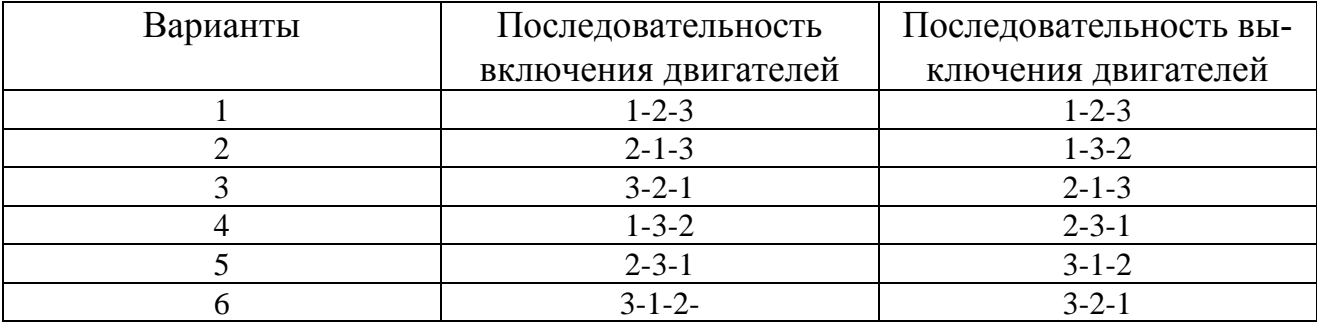

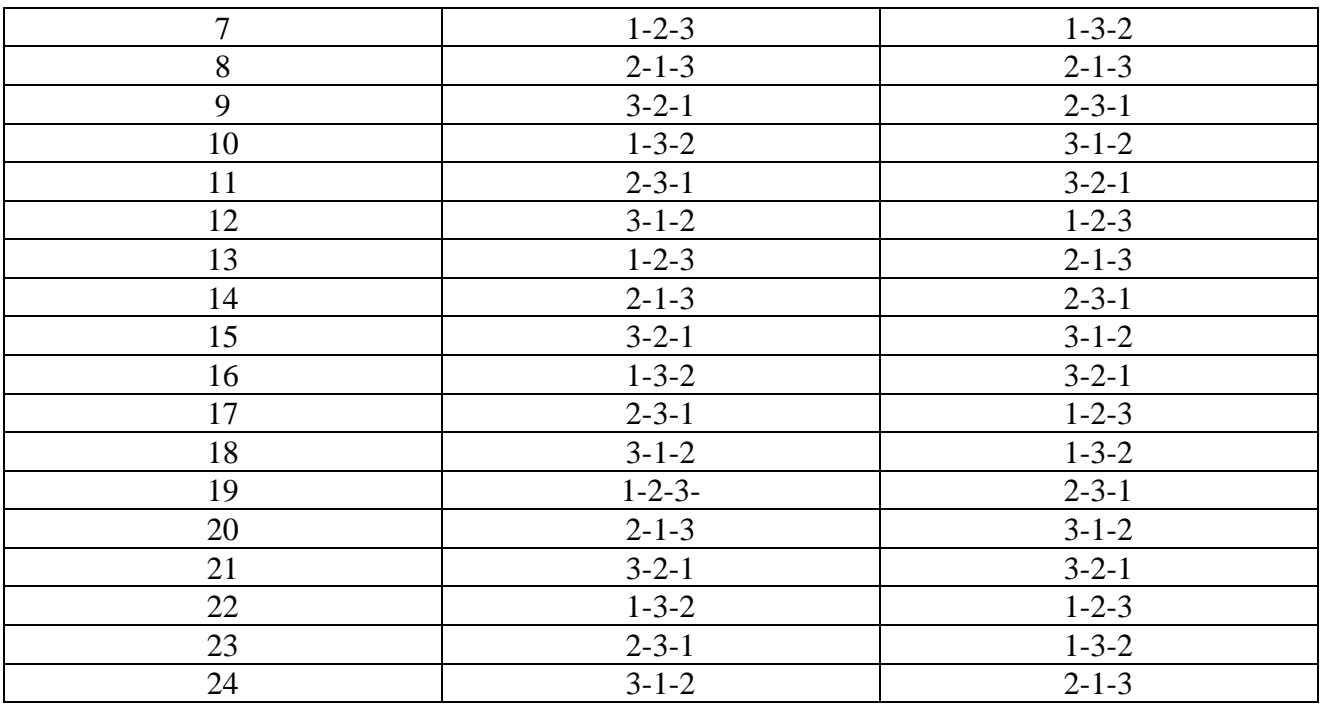

Пример . Для привода трехсекционного транспортера используется 3 асинхронных двигателя сери 4А, которые должны включаться в последовательности: 3-2-1, а отключаться: 1-2-3. Управление двигателями осуществляется контакторами переменного тока и кнопочным постом с 3 кнопками включения и 3 кнопками отключения.

Составить схему управления электродвигателями.

Решение:

1. Схема включения электродвигателей показана на рисунке 3.14.

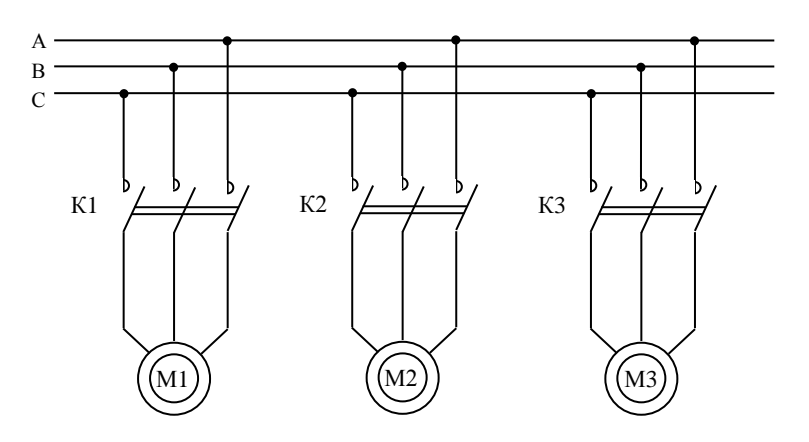

#### Рисунок 3.14

2. Для нормальной работы транспортера двигатели должны включаться только в следующем порядке: первым – двигатель последней секции М3, затем – М2 и последним – двигатель первой секции М1. При неверной последовательности включения неработающие секции транспортера будут переполнены перемещаемыми деталями. Отключение секций должно обязательно происходить в обратном порядке, т.е. М1-М2-М3, чтобы секции успели очиститься.

3. Контактно-релейная схема управления. Так как логика работы двигателей достаточно проста, можно создать схему управления, используя только вспомогательные контакты контакторов и кнопочный пост.

1). Логика включения двигателей. Первым можно включить только двигатель М3. Никаких ограничений на его включение нет. Поэтому схема его включения – стандартная (рисунок 3.15). Двигатель М2 должен включаться только после М3. Для этого в цепь катушки К2 последовательно введем вспомогательный замыкающий контакт К3. Двигатель М1 включается только после М2. Для этого в цепь катушки К1 введем контакт К2.

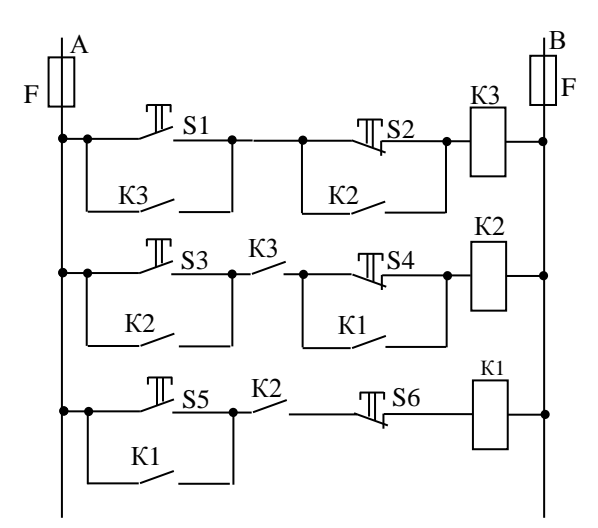

Рисунок 3.15

2). Логика отключения. Первым должен быть отключен двигатель М1. Ограничений на его отключение нет. Поэтому в цепи катушки К1 предусмотрена только кнопка S6. Двигатель М2 должен отключаться вторым, после отключения М1. Поэтому кнопка S4 шунтирована вспомогательным контактом К1. Двигатель М3 должен отключаться последним, после М2, поэтому кнопка S2 шунтирована вспомогательным контактом К2. Для защиты цепи управления от коротких замыканий применены плавкие предохранители F.

### Задача 3.11

Начертите схему управления электродвигателем согласно заданию таблицы 3.22. Опишите работу схемы и ее возможности.

# Таблица 3.22

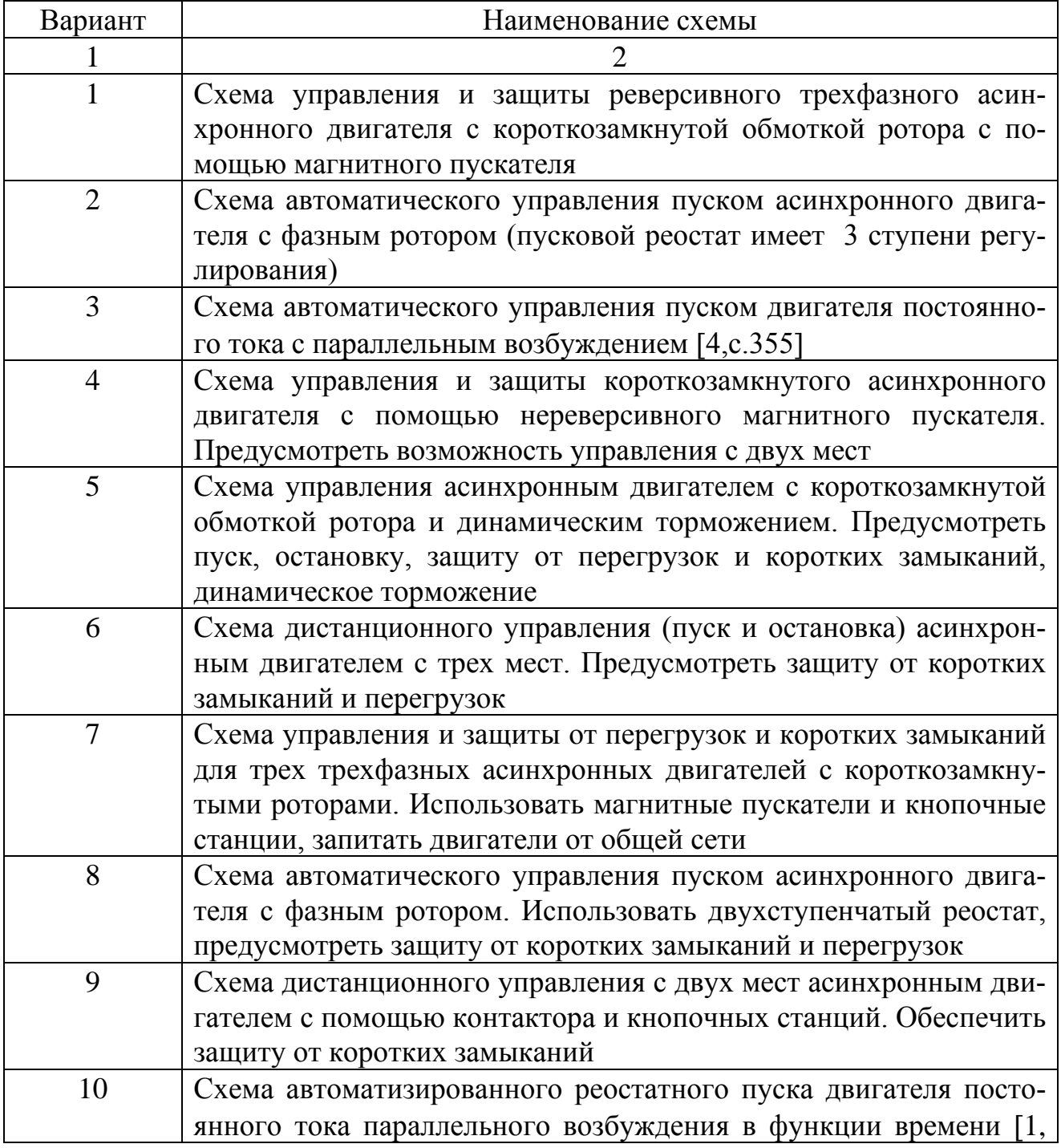

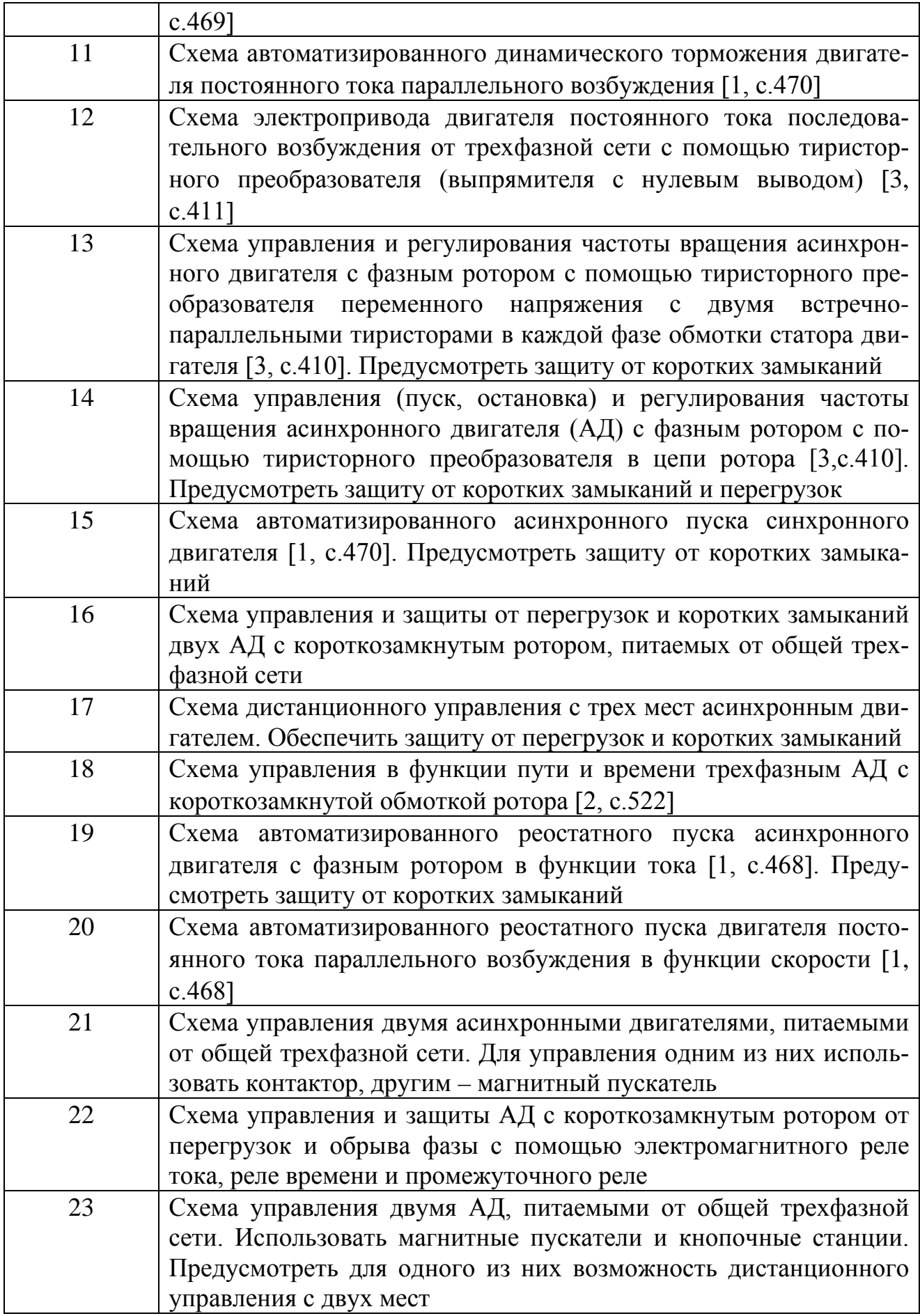

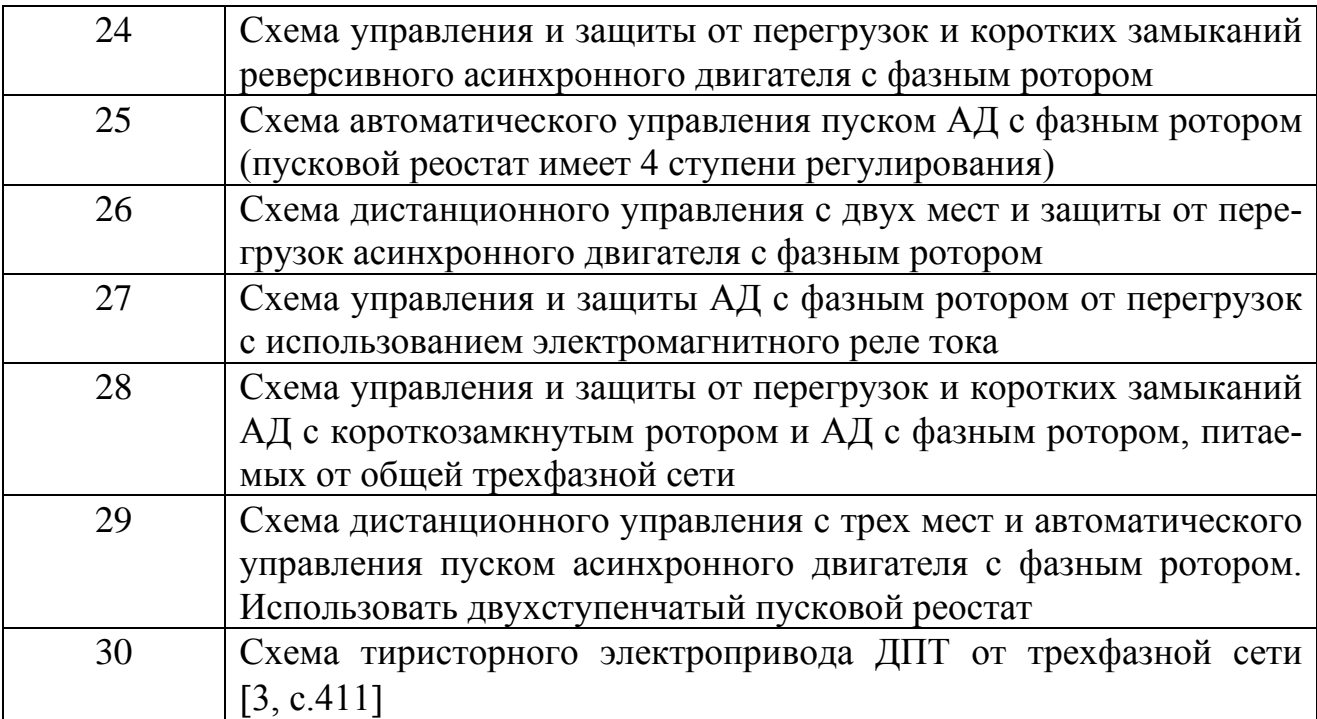

### Общие сведения к задаче 3.11

Электрические машины, аппараты и устройства управления ими изображают на схемах условными обозначениями (ГОСТ 2.755–87). Некоторые обозначения релейно-контактных элементов управления электроприводами приведены в таблице 3.23.

Каждая схема управления электроприводом имеет 2 электрические цепи: силовую, выделяемую обычно жирными линиями, и цепь управления – тонкими линиями. Аппараты в соответствии с их функциями обозначаются буквами согласно СТ СЭВ 2182–80, например: КМ – главный контактор, QF – автоматический выключатель, F – плавкий предохранитель, КК – реле тепловое , КА – токовое реле,  $KT$  – реле времени,  $KV$  – реле напряжения,  $S$  – кнопка, SQ – путевой выключатель и т.д.

Элементы одного устройства принято показывать в разных электрических цепях в зависимости от их функционального назначения, например: обмотка контактора включена в цепь управления, главные контакты этого контактора – в силовую цепь, а вспомогательные контакты – в цепь управления. Однако все элементы аппарата должны иметь одинаковые буквенные и цифровые обозначения. На схемах все элементы (контакты, кнопки и т.п.) показывают при отсутствии токов в обмотках и ненажатых кнопках.

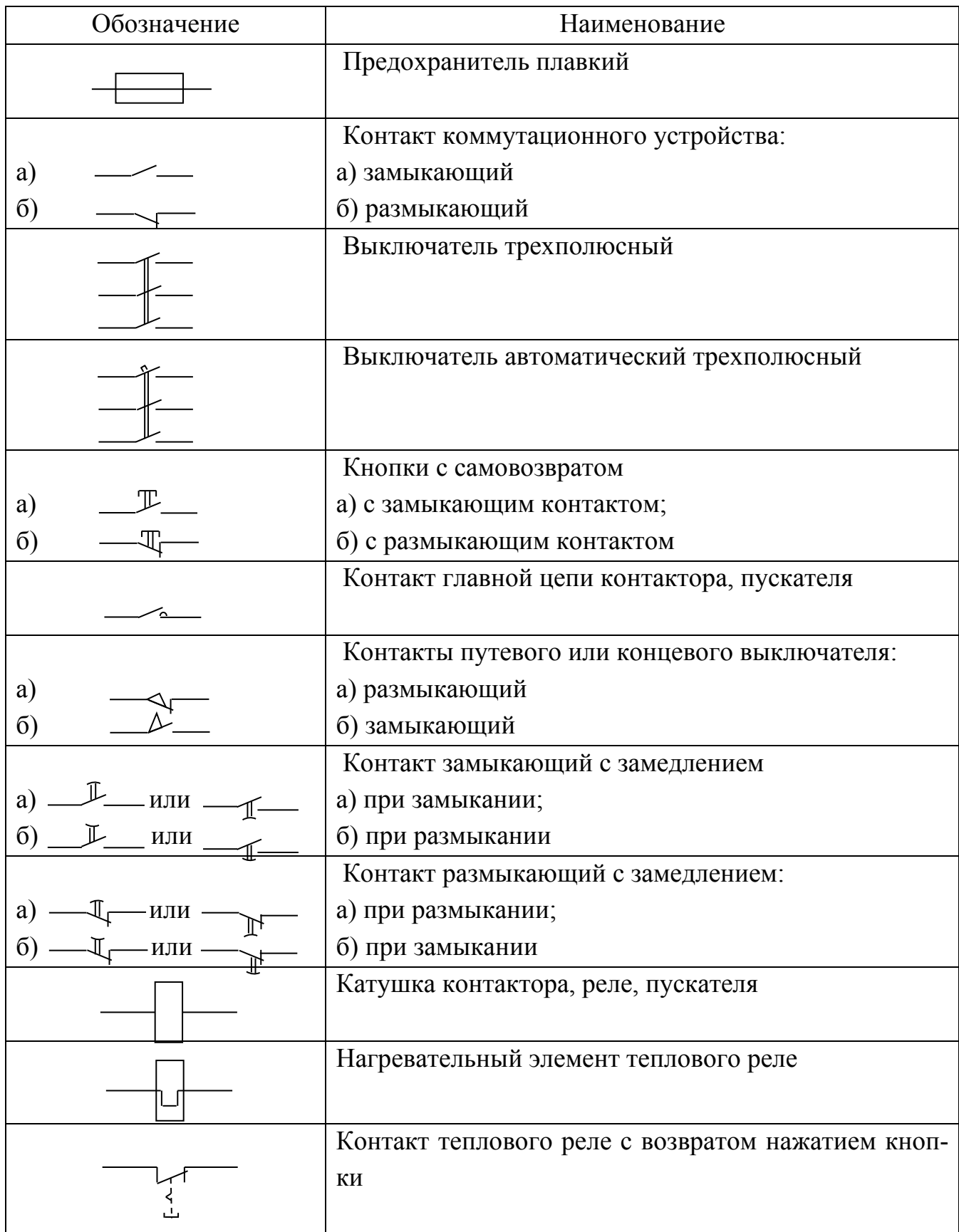

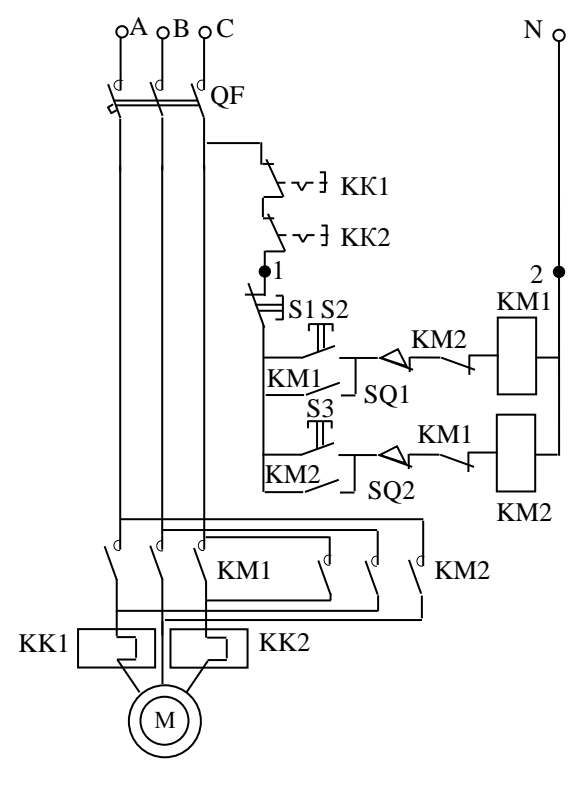

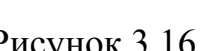

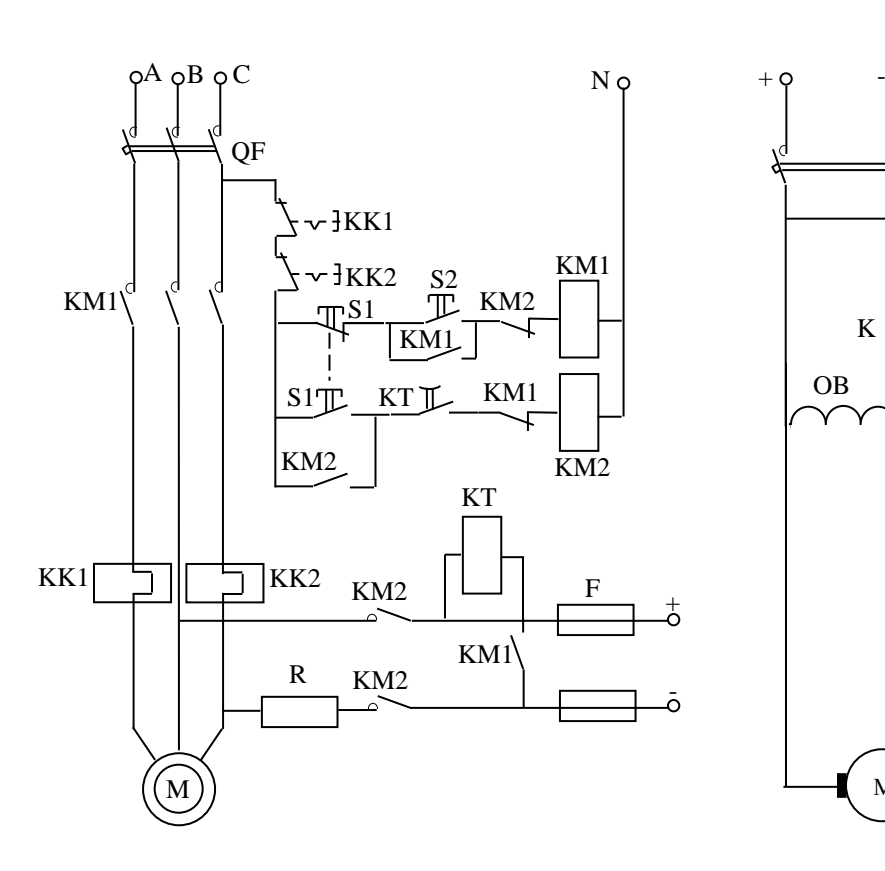

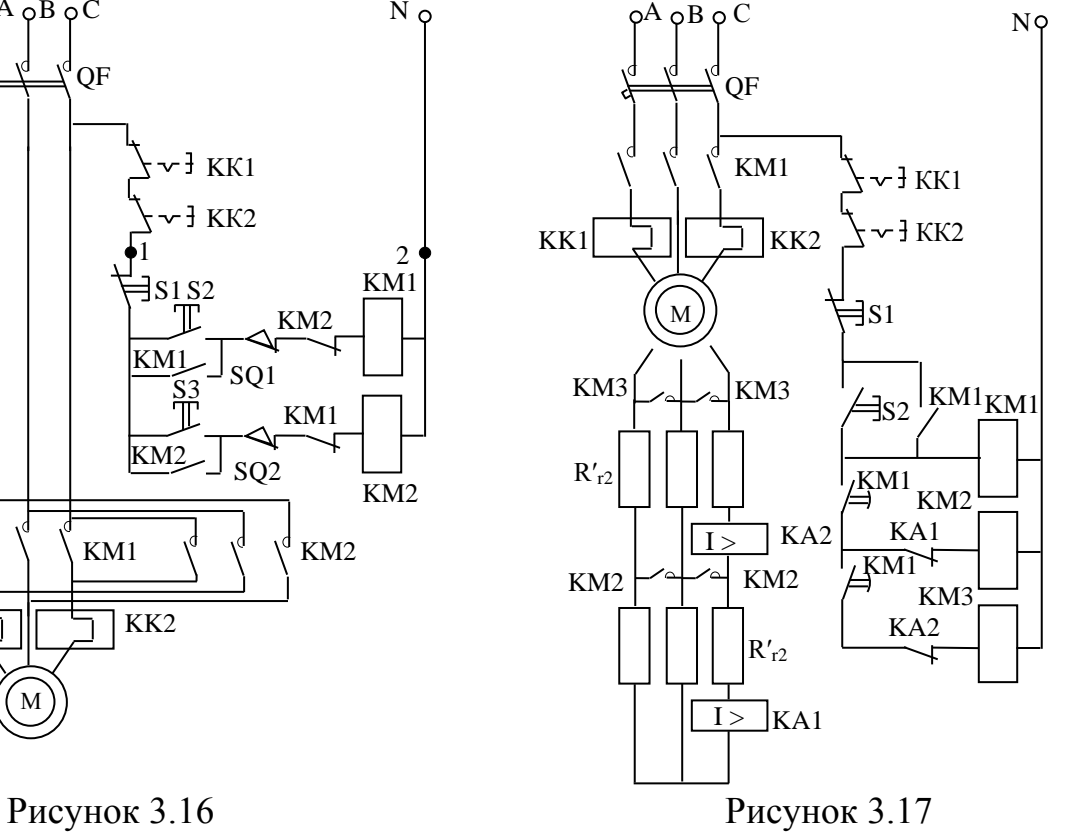

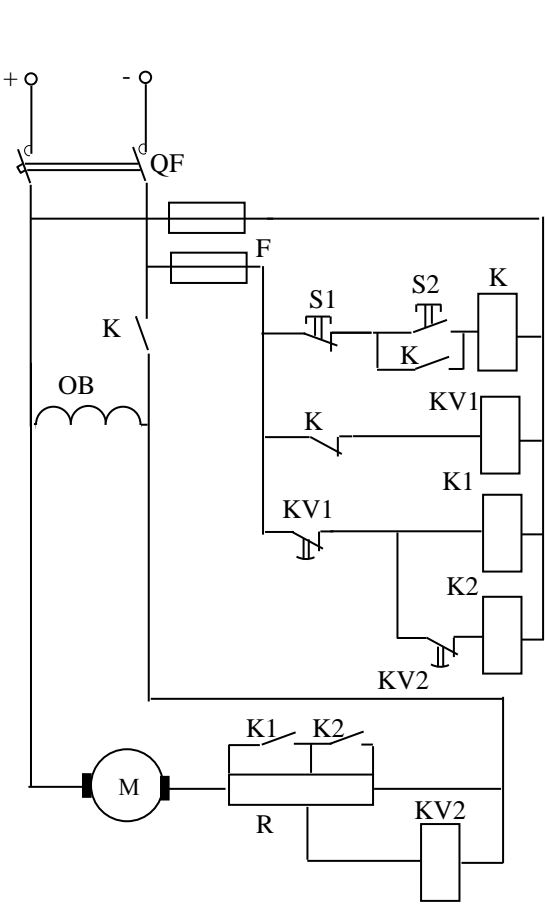

Рисунок 3.18 Рисунок 3.19

В качестве примеров приведено несколько типовых схем управления электроприводами:

1) рисунок 3.16 – схема управления и защиты от перегрузок и коротких замыканий реверсивного асинхронного двигателя с короткозамкнутой обмоткой ротора с ограничением пути перемещения элемента приводного механизма [5, с.504];

2) рисунок 3.17 – схема управления, защиты от перегрузок и коротких замыканий и автоматизированного реостатного пуска асинхронного двигателя с фазным ротором в функции тока [1, с.468];

3)рисунок 3.18 – схема управления, защиты от перегрузок и коротких замыканий асинхронного двигателя с короткозамкнутой обмоткой ротора и динамическим торможением [2, с.519];

4) рисунок 3.19 – схема управления двигателем постоянного тока параллельного возбуждения с пуском в функции времени [5, с.507] .

#### Литература

1. Электротехника / Под ред. проф. В. Г .Герасимова.– М.: Высш. школа, 1985.– 480 с.

2.Борисов Ю.М., Липатов Д.Н.,Зорин Ю.Н.

Электротехника.– М.: Энергоатомиздат, 985.– 550 с.

3.Касаткин А.С.,Немцо в М.В. Электротехника.– М.: Энергоатомиздат, 1983.– 440 с.

4.Иванов И.И, Равдоник В.С. Электротехника.– М.: Высш. школа, 1984.– 375 с.

5.Волынский Б.А.,Зейн Е.Н,Шатерников В.Е

Электротехника.– М.: Энергоатомиздат, 1987.– 525 с.

6. Правила устройства электроустановок .– 6-е изд..с изм., испр. и доп. , принятыми с 1.01.92 по 01.12.99.– СПб.: Деан. 1999.-928 с.

7. Справочник по проектированию электрических сетей и электрооборудования / Под общей ред. Ю.Н. Тищенко, Н.С. Мовсесова, Ю.Г. Барыбина.– М.: Энергоатомиздат, 1991.

# ПРИЛОЖЕНИЯ ПРИЛОЖЕНИЕ 1

## **Токовые нагрузки четырехжильных кабелей с алюминиевыми или медными (в знаменателе) жилами (при температуре земли 15**°**С, воздуха 25**°**С)**

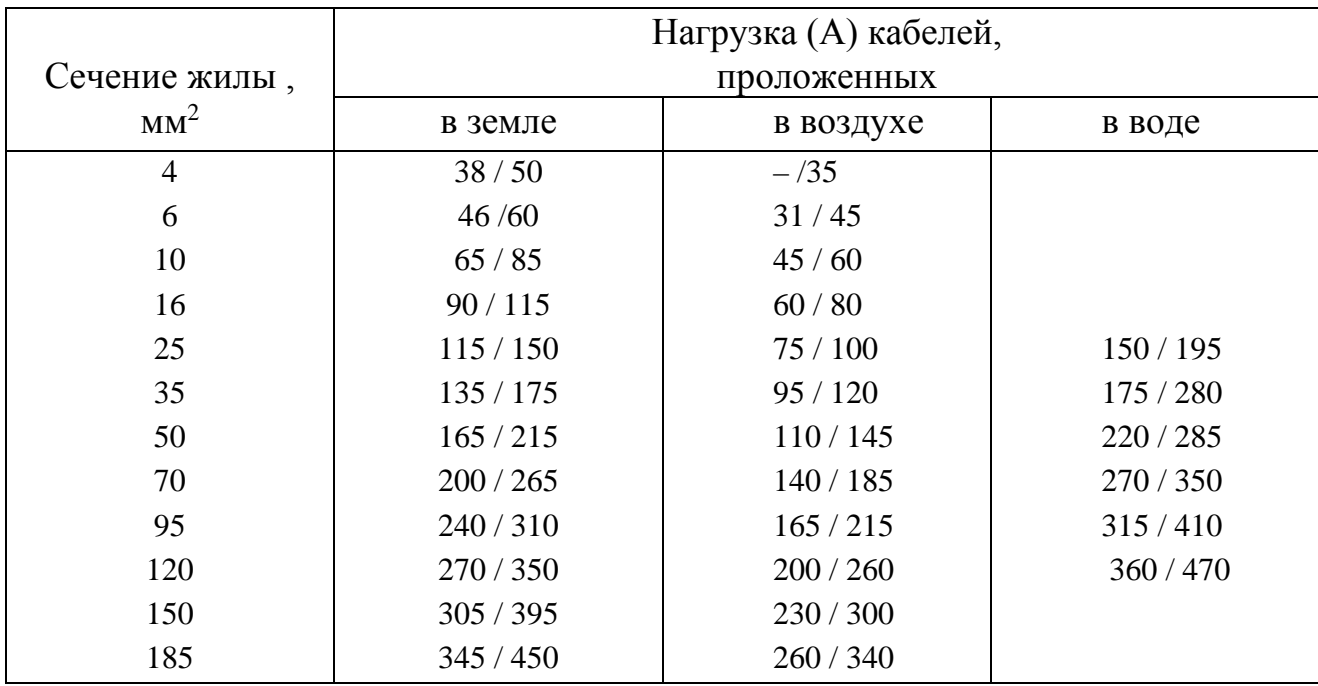

### ПРИЛОЖЕНИЕ 2

# **Токовые нагрузки проводов с алюминиевыми или медными (в знаменателе) жилами с резиновой и**

# **поливинилхлоридной изоляцией**

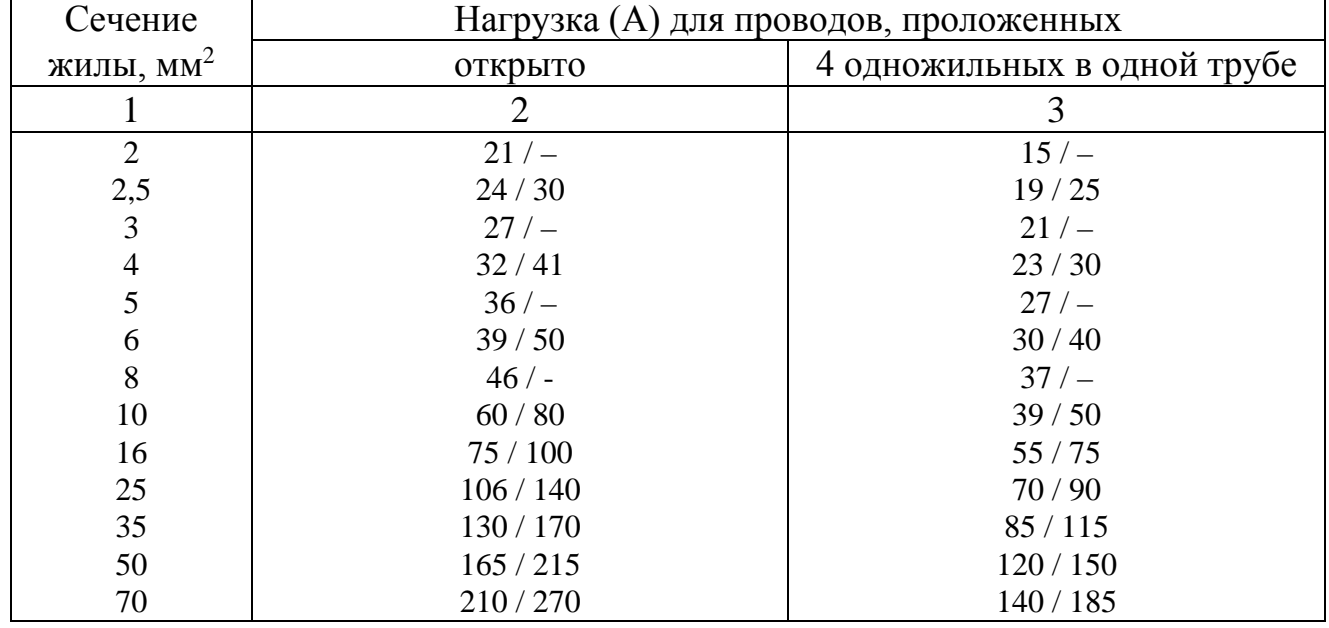

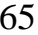

Продолжение приложения 2

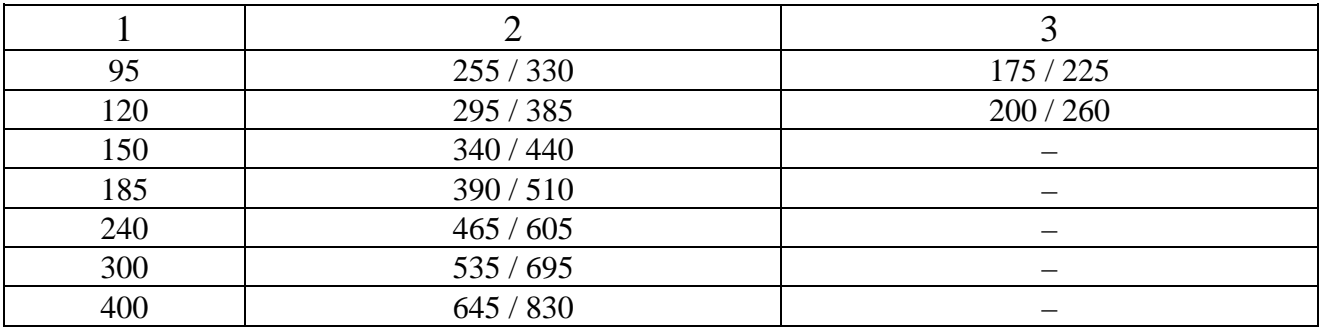

### ПРИЛОЖЕНИЕ 3

# Удельные потери напряжения (е 0 %) в трехфазных сетях 380 В, выполненных проводами в трубах и кабелями, % (А· км)

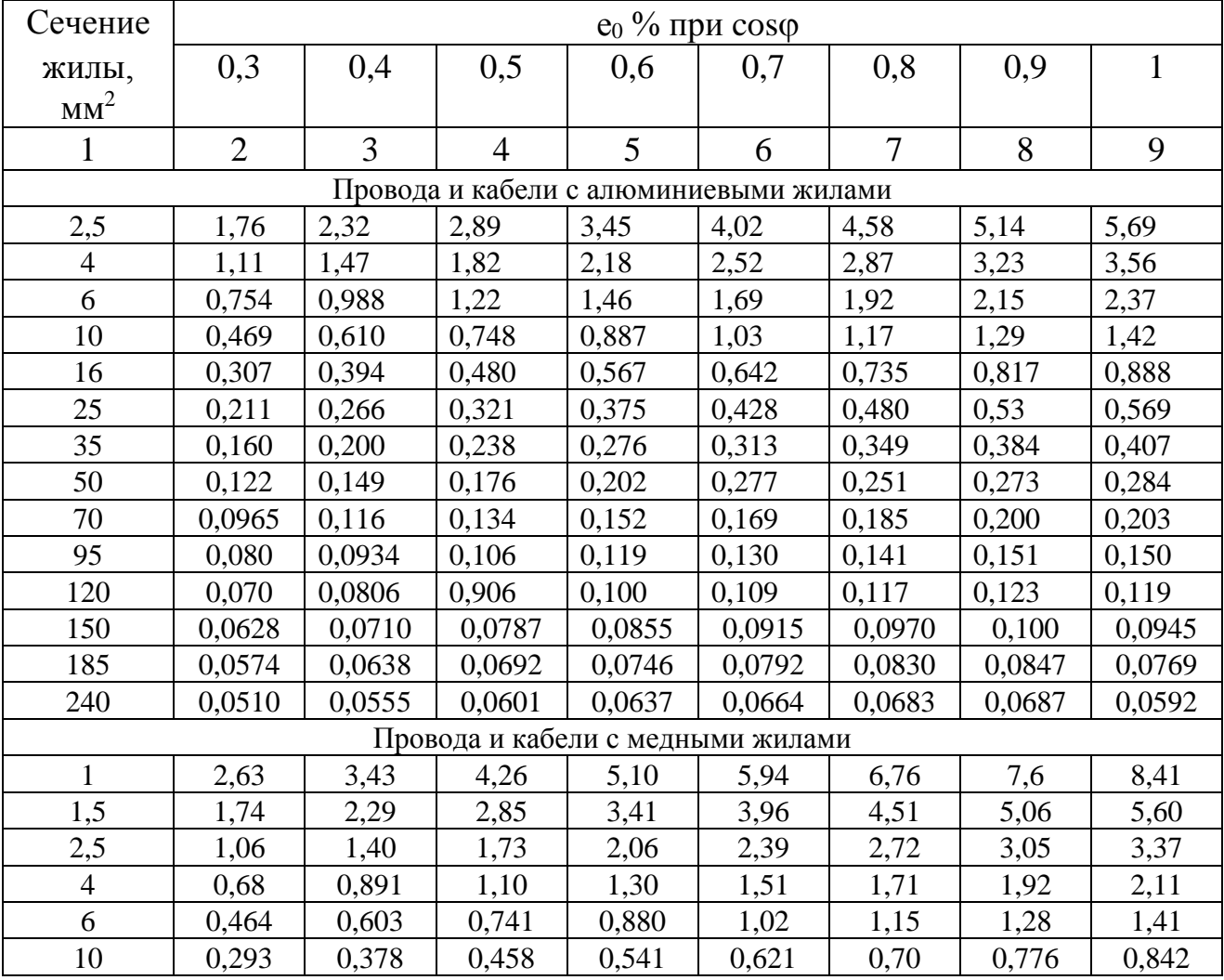

|     | 2      | 3      | $\overline{4}$ | 5      | 6      | 7      | 8      | 9      |
|-----|--------|--------|----------------|--------|--------|--------|--------|--------|
| 16  | 0,199  | 0,250  | 0,301          | 0,351  | 0,400  | 0,447  | 0,494  | 0,528  |
| 25  | 0,142  | 0,173  | 0,205          | 0,236  | 0,266  | 0,295  | 0,322  | 0,337  |
| 35  | 0,110  | 0,133  | 0,155          | 0,176  | 0,197  | 0,216  | 0,234  | 0,241  |
| 50  | 0,0874 | 0,103  | 0,117          | 0,132  | 0,146  | 0,158  | 0,169  | 0,169  |
| 70  | 0,0701 | 0,0805 | 0,0901         | 0,0997 | 0,107  | 0,115  | 0,121  | 0,120  |
| 95  | 0,0615 | 0,0692 | 0,760          | 0,0824 | 0,0879 | 0,0929 | 0,0956 | 0,0887 |
| 120 | 0,0555 | 0,0615 | 0,0664         | 0,0710 | 0,0751 | 0,0779 | 0,0787 | 0,0702 |
| 150 | 0.0514 | 0,0551 | 0,0592         | 0,0624 | 0,0646 | 0,0664 | 0,0660 | 0,0562 |
| 185 | 0,0478 | 0,0510 | 0,0537         | 0,0555 | 0,0574 | 0,0578 | 0,0565 | 0,0455 |
| 240 | 0,0440 | 0,0460 | 0,0478         | 0,0490 | 0,0495 | 0,0490 | 0,0467 | 0,0350 |

Продолжение приложения 3

# Содержание

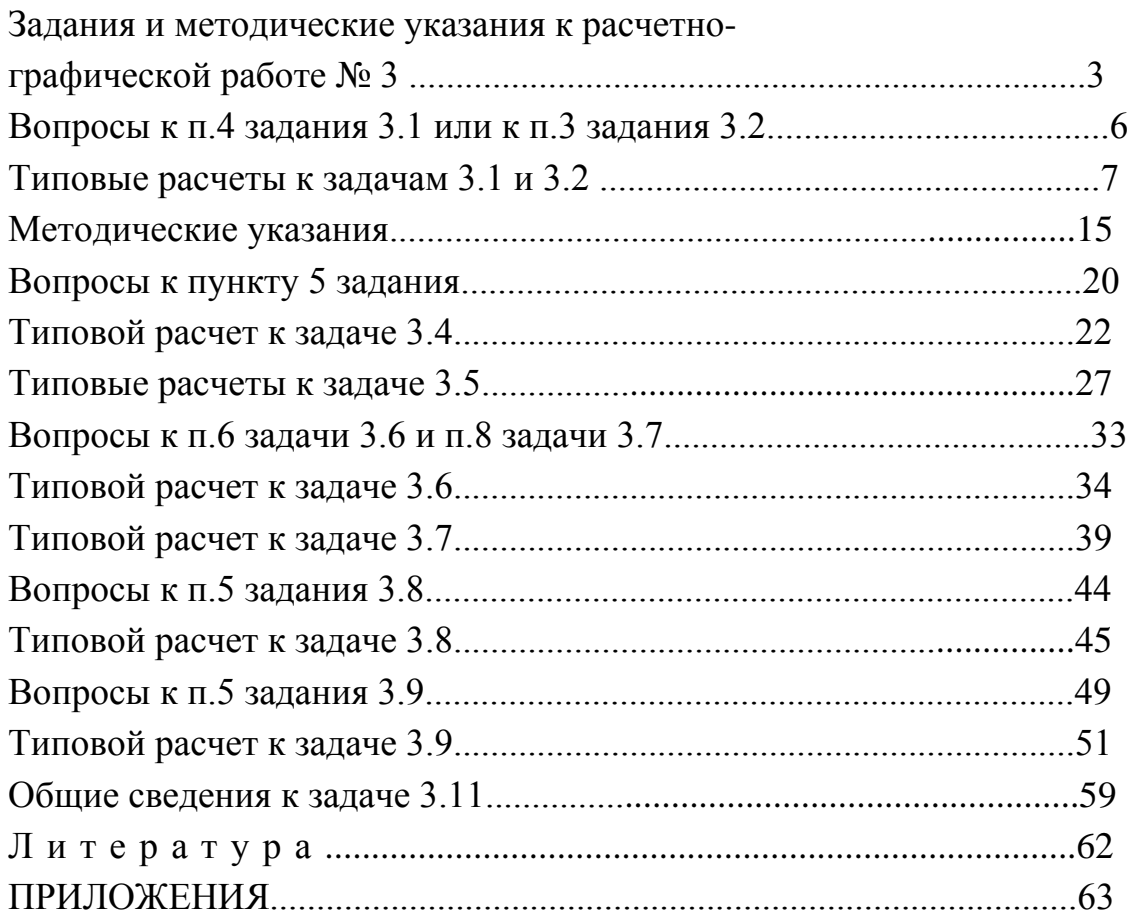

Учебное издание

ДОМНИКОВ Сергей Васильевич КЛИМОВИЧ Геннадий Сергеевич МЕХЕДКО Владимир Федорович и др.

### МЕТОДИЧЕСКОЕ ПОСОБИЕ

к выполнению расчетно-графической работы по дисциплинам «Электротехника и промышленная электроника» и «Электротехника, электрические машины и аппараты» для студентов неэлектротехнических специальностей

В 3-х частях

Часть 2

### ТРАНСФОРМАТОРЫ, ЭЛЕКТРИЧЕСКИЕ МАШИНЫ И АППАРАТЫ, ЭЛЕКТРОПРИВОД

Под общей редакцией Т.Т. Розум